# V2406-24I Linux User's Manual

First Edition, December 2011

www.moxa.com/product

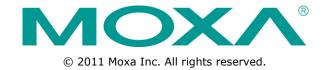

### V2406-24I Linux User's Manual

The software described in this manual is furnished under a license agreement and may be used only in accordance with the terms of that agreement.

### **Copyright Notice**

© 2011 Moxa Inc. All rights reserved.

#### **Trademarks**

The MOXA logo is a registered trademark of Moxa Inc. All other trademarks or registered marks in this manual belong to their respective manufacturers.

#### **Disclaimer**

Information in this document is subject to change without notice and does not represent a commitment on the part of Moxa.

Moxa provides this document as is, without warranty of any kind, either expressed or implied, including, but not limited to, its particular purpose. Moxa reserves the right to make improvements and/or changes to this manual, or to the products and/or the programs described in this manual, at any time.

Information provided in this manual is intended to be accurate and reliable. However, Moxa assumes no responsibility for its use, or for any infringements on the rights of third parties that may result from its use.

This product might include unintentional technical or typographical errors. Changes are periodically made to the information herein to correct such errors, and these changes are incorporated into new editions of the publication.

### **Technical Support Contact Information**

#### www.moxa.com/support

Moxa Americas Moxa China (Shanghai office)

Toll-free: 1-888-669-2872 Toll-free: 800-820-5036
Tel: +1-714-528-6777 Tel: +86-21-5258-9955
Fax: +1-714-528-6778 Fax: +86-21-5258-5505

Moxa Europe Moxa Asia-Pacific

Tel: +49-89-3 70 03 99-0 Tel: +886-2-8919-1230 Fax: +49-89-3 70 03 99-99 Fax: +886-2-8919-1231

### **Table of Contents**

| Int | troduction                                                  |  |
|-----|-------------------------------------------------------------|--|
|     | )verview                                                    |  |
|     | Software Specifications                                     |  |
| S   | Software Components                                         |  |
| So  | ftware Configuration                                        |  |
|     | The Read-only File System                                   |  |
| Ś   | Starting from a VGA Console                                 |  |
|     | Display on Single or Multiple Outputs                       |  |
|     | Startup with Desktop Environment                            |  |
|     | Connecting from a Telnet Console                            |  |
|     | Connecting from an SSH Console                              |  |
|     | Windows Users                                               |  |
|     | Linux Users                                                 |  |
| Δ   | Adjusting the System Time                                   |  |
| ,   | Setting the Time Manually                                   |  |
|     | NTP Client                                                  |  |
|     | Updating the Time Automatically                             |  |
| F   | Enabling and Disabling Daemons                              |  |
|     | Setting the Run-Level                                       |  |
|     | Cron—Daemon for Executing Scheduled Commands                |  |
|     | nserting a USB Storage Device into the Computer             |  |
|     | nserting a Compact Flash Cardnserting a Compact Flash Card  |  |
|     | Checking the Linux Version                                  |  |
|     | NPT—Installing and Removing Packages                        |  |
|     | Device Suspend                                              |  |
|     |                                                             |  |
|     | Vake on LAN                                                 |  |
| Ma  | naging Communications                                       |  |
| D   | Detecting Network Interfaces                                |  |
|     | Changing the Network Settings                               |  |
|     | Changing the "interfaces" Configuration File                |  |
|     | Adjusting IP Addresses with "ifconfig"                      |  |
| S   | Serial Port Operation Mode                                  |  |
|     | elnet/FTP Server                                            |  |
|     | Enabling the Telnet/FTP Server                              |  |
|     | Disabling the Telnet/FTP Server                             |  |
| D   | DNS Client                                                  |  |
|     | etc/hostname                                                |  |
|     | etc/resolv.conf                                             |  |
|     | etc/nsswitch.conf                                           |  |
| Α   | spache Web Server                                           |  |
|     | Default Homepage                                            |  |
|     | Disabling the CGI Function                                  |  |
|     | Saving Web Pages to a USB Storage Device                    |  |
| I   | PTABLES                                                     |  |
|     | IPTABLES Hierarchy                                          |  |
|     | IPTABLES Modules                                            |  |
|     | Observe and Erase Chain Rules                               |  |
|     | Define Policy for Chain Rules                               |  |
|     | Append or Delete Rules                                      |  |
| N   | IAT (Network Address Translation)                           |  |
|     | NAT Example                                                 |  |
|     | Enabling NAT at Bootup                                      |  |
| D   | PP (Point to Point Protocol)                                |  |
| г   | Connecting to a PPP Server over a Simple Dial-up Connection |  |
|     | Connecting to a PPP Server over a Hard-wired Link           |  |
|     | Checking the Connection                                     |  |
|     | Setting up a Machine for Incoming PPP Connections           |  |
| D   | PPoE                                                        |  |
|     | IFS (Network File System) Client                            |  |
|     | SNMP (Simple Network Management Protocol)                   |  |
|     |                                                             |  |
| C   | )penVPN                                                     |  |
|     | Ethernet Bridging for Private Networks on Different Subnets |  |
|     | Ethernet Bridging for Private Networks on the Same Subnet   |  |
|     | Routed IP                                                   |  |
| Pro | ogramming Guide                                             |  |
| D   | Device API                                                  |  |
|     | RTC (Real Time Clock)                                       |  |
|     |                                                             |  |

| Δ  | Software Components                                    | Δ-1 |
|----|--------------------------------------------------------|-----|
| 5. | Recovery Environment Recovery Procedure                | 5-2 |
|    | Examples                                               |     |
|    | Special Note                                           | 4-7 |
|    | The user API                                           | 4-6 |
|    | How the WDT Works                                      | 4-6 |
|    | Introduction                                           | 4-6 |
|    | WDT (Watch Dog Timer)                                  | 4-6 |
|    | Examples                                               | 4-5 |
|    | Special Note                                           | 4-5 |
|    | Special Note                                           | 4-4 |
|    | Special Note                                           | 4-3 |
|    | Baudrate inaccuracy                                    | 4-3 |
|    | Example to set the baudrateExample to get the baudrate | 4-3 |
|    | Example to set the haudrate                            | 4-3 |
|    | UART                                                   | 4-7 |

# **Introduction**

Thank you for purchasing the Moxa V2406-24I-LX x86 ready-to-run embedded computers. This manual introduces the software configuration and management of the V2406-24I-LX, which runs the Linux operating system. For hardware installation, connector interfaces, setup, and upgrading the BIOS, please refer to the "V2406-24I Hardware User's Manual."

Linux is an open, scalable operating system that allows you to build a wide range of innovative, small footprint devices. Software written for desktop PCs can be easily ported to the embedded computer with a GNU cross compiler and a minimum of source code modifications. A typical Linux-based device is designed for a specific use, and is often not connected to other computers, or a number of such devices connect to a centralized, front-end host. Examples include enterprise tools such as industrial controllers, communications hubs, point-of-sale terminals, and display devices, which include HMIs, advertisement appliances, and interactive panels.

The following topics are covered in this chapter:

- Overview
- □ Software Specifications
- □ Software Components

V2406-24I-LX Series Introduction

### **Overview**

V2406-24I-LX embedded computers are based on the Intel Atom N270 x86 processor and feature two serial ports, dual 10/100 Mbps LAN ports, three or six USB 2.0 hosts, and an SD socket. The V2406-24I-LX series offers both VGA and DVI-I outputs, making it exceptionally well suited for industrial applications such as SCADA and factory automation.

The V2406-24I-LX's four serial ports make it ideal for connecting a wide range of serial devices, and the dual 10/100 Mbps Ethernet ports offer a reliable solution for network redundancy, which taken together promise continuous data communication and management operations. For added convenience, the V2406-24I-LX computers have 6 DIs and 2 Dos for connecting digital input/output devices. In addition, the SD and USB ports provide V2406-24I-LX computers with data buffering and storage expansion, which provide the necessary reliability for industrial applications.

Pre-installed with Linux, the V2406-24I-LX provides programmers with a friendly environment for developing sophisticated, bug-free application software at a lower cost.

All V2406-24I models support a wide operating temperature range of -40 to 70°C for use in harsh industrial environments.

# **Software Specifications**

The Linux operating system pre-installed on the V2406-24I-LX embedded computers is the **Debian Lenny 5.02** distribution. The Debian project involves a worldwide group of volunteers who endeavor to produce an operating system distribution composed entirely of free software. The Debian GNU/Linux follows the standard Linux architecture, making it easy to use programs that meet the POSIX standard. Program porting can be done with the GNU Tool Chain provided by Moxa. In addition to Standard POSIX APIs, device drivers for Moxa UART and other special peripherals are also included. An example software architecture is shown below:

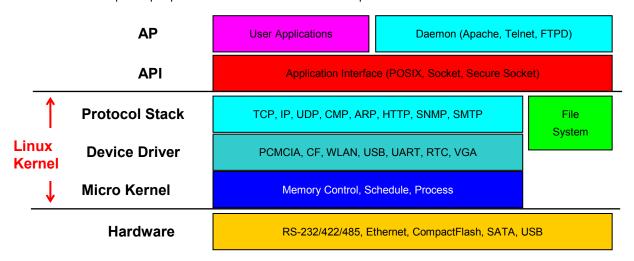

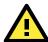

#### **ATTENTION**

Refer to http://www.debian.org/ and http://www.gnu.org/ for information and documentation related to Debian GNU/Linux and the free software concept.

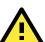

#### **ATTENTION**

The above software architecture is only an example. Different models or different build revisions of the Linux operating system may include components not shown in the above graphic.

V2406-24I-LX Series Introduction

# **Software Components**

The V2406-24I-LX are pre-installed with the Debian Lenny 5.02 Linux distribution. For the software components, see "Appendix A."

# **Software Configuration**

In this chapter, we explain how to operate a V2406-24I-LX computer directly from your desktop. There are three ways to connect to the V2406-24I-LX computer: through a VGA monitor, via Telnet over the network, or with an SSH console from a Windows or Linux machine. This chapter describes basic Linux operating system configurations. Advanced network management and configuration instructions will be described in the next chapter, "Managing Communications."

☐ The Read-only File System ☐ Starting from a VGA Console ☐ Display on Single or Multiple Outputs ☐ Startup with Desktop Environment □ Connecting from a Telnet Console □ Connecting from an SSH Console Windows Users Linux Users Adjusting the System Time > Setting the Time Manually NTP Client Updating the Time Automatically Enabling and Disabling Daemons ☐ Setting the Run-Level □ Cron—Daemon for Executing Scheduled Commands ☐ Inserting a USB Storage Device into the Computer ☐ Inserting a Compact Flash Card ☐ Checking the Linux Version □ APT—Installing and Removing Packages Device Suspend ■ Wake on LAN

The following topics are covered in this chapter:

# The Read-only File System

The root file system(/) in Moxa's embedded system is mounted as read-only to prevent unexpected crashes. Take the following steps to make it writable temporarily:

1. Make the root file system (/) writable:

```
Moxa:~# mount -o remount,rw /
```

- 2. Perform your operations, such as apt-get or disk-access.
- 3. Umount the root file system as read-only:

```
Moxa:~# umount /
```

# Starting from a VGA Console

Connect the display monitor to the V2406-24I-LX VGA connector, and then power it up by connecting it to the power adaptor. It takes approximately 30 to 60 seconds for the system to boot up. Once the system is ready, a login screen will appear on your monitor.

To log in, type the login name and password as requested. The default values are both root.

Login: root

Password: root

```
Moxa login: root
Password:
Last login: Mon Jan 22 19:02:16 2007 from 192.168.3.120
                       ######
                                 #######
                                          ######
                                                      ##
                                                    ###
                            ###
                    ###
                             ###
                                                   ###
                    ##
                             ##
                               ##
                    ##
                               ##
                              ###
                                                       ##
                              ##
              ######
                                   ####### ########## ######
For further information check:
```

# **Display on Single or Multiple Outputs**

This section introduces how to configure the xorg.conf file for displaying: (1) single output and (2) both VGA and DVI output. Take the following steps:

1. Open the **xorg.conf** file and modify the device, monitor, and screen sections.

a. To display on a VGA port, use the following settings:

```
Section "Device"

Identifier "Intel Corporation Mobile 945GM/GMS, 943/940GML Express
Integrated Graphics Controller"
```

```
Driver
                    "intel"
                    "monitor-VGA" "VGA"
      Option
                    "monitor-TMDS-1" "TMDS-1"
      Option
                    "monitor-LVDS" "LVDS"
      Option
EndSection
Section "Monitor"
      Identifier
                   "VGA"
EndSection
Section "Monitor"
                   "TMDS-1"
      Identifier
      Option "Ignore" "true"
EndSection
Section "Monitor"
                   "LVDS"
      Identifier
      Option "Ignore" "true"
EndSection
Section "Screen"
                   "Screen0"
      Identifier
                  "Intel Corporation Mobile 945GM/GMS, 943/940GML Express
      Device
Integrated Graphics Controller"
                   "VGA"
      Monitor
EndSection
```

In the above configuration, the TMDS-1(DVI) port and the LVDS port are ignored.

#### b. To display on a DVI port, use the following settings:

```
Section "Device"
      Identifier
                   "Intel Corporation Mobile 945GM/GMS, 943/940GML Express
Integrated Graphics Controller"
     Driver
                    "intel"
      Option
                  "monitor-VGA" "VGA"
                   "monitor-TMDS-1" "TMDS-1"
      Option
                   "monitor-LVDS" "LVDS"
      Option
EndSection
Section "Monitor"
      Identifier "VGA"
      Option "Ignore" "true"
EndSection
Section "Monitor"
      Identifier
                   "TMDS-1"
EndSection
Section "Monitor"
                   "LVDS"
      Identifier
      Option "Ignore" "true"
EndSection
```

Section "Screen"

Identifier "Screen0"

Device "Intel Corporation Mobile 945GM/GMS, 943/940GML Express

Monitor "TMDS-1"

EndSection

In the above configuration, the VGA port and LVDS port are ignored.

c. To display on both a VGA port and DVI port, you only need to ignore the LVDS monitor section.

Section "Device"

Identifier "Intel Corporation Mobile 945GM/GMS, 943/940GML Express

Integrated Graphics Controller"

Driver "intel"

Option "monitor-VGA" "VGA"

Option "monitor-TMDS-1" "TMDS-1"

Option "monitor-LVDS" "LVDS"

EndSection

Section "Monitor"

Identifier "VGA"

EndSection

Section "Monitor"

Identifier "TMDS-1"

EndSection

Section "Monitor"

Identifier "LVDS"
Option "Ignore" "true"

EndSection

Section "Screen"

Identifier "Screen0"

Device "Intel Corporation Mobile 945GM/GMS, 943/940GML Express

Integrated Graphics Controller"

Monitor "VGA"

EndSection

2. At this point, you can issue the following command to test your setting:

MOXA:~# /etc/init.d/gdm start

3. To log in from a desktop environment, issue the following command:

MOXA:~# mv /etc/rc2.d/N30gdm /etc/rc2.d/S30gdm

4. Reboot the Moxa embedded computer to use the desktop environment.

# **Startup with Desktop Environment**

In this section, we introduce the display configuration for the V2406-24I-LX. The V2406-24I-LX supports both VGA and DVI output. Connect the display to the V2406-24I-LX computer and issue the command /etc/init.d/gdm start to start Xwindows from the text console. You can also start the gnome desktop environment from the text console:

MOXA:~# /etc/init.d/gdm start

Or, issue the following command configure **gnome-display-manager** as a startup daemon:

 ${\tt MOXA:~\#~mv~/etc/rc2.d/N30gdm~/etc/rc2.d/S30gdm}$ 

You should see the following log in window:

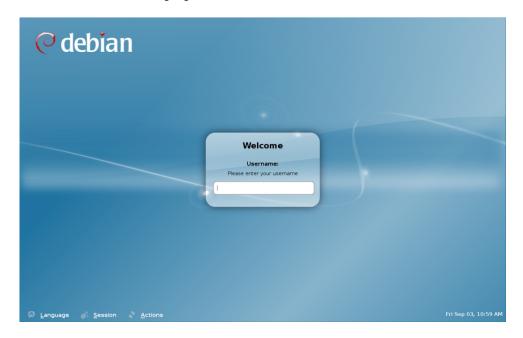

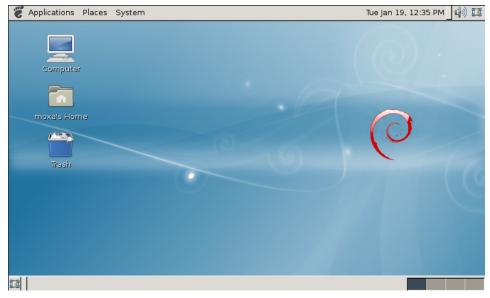

# **Connecting from a Telnet Console**

The V2406-24I-LX computers come with two Ethernet ports named LAN1 and LAN2. The default IP addresses and netmasks of the network interfaces are as follows:

|             | Default IP Address |               | Netmask       |
|-------------|--------------------|---------------|---------------|
| LAN 1 192.1 |                    | 192.168.3.127 | 255.255.255.0 |
|             | LAN 2              | 192.168.4.127 | 255.255.255.0 |

Before using the Telnet client, you should change the IP address of your development workstation so that the network ports are on the same subnet as the IP address for the LAN port that you will connect to. For example, if you will connect to LAN1, you could set your PC's IP address to 192.168.3.126, and the netmask to 255.255.255.0. If you will connect to LAN2, you could set your PC's IP address to 192.168.4.126, and the netmask to 255.255.255.0.

Use a cross-over Ethernet cable to connect your development workstation directly to the target computer, or use a straight-through Ethernet cable to connect the computer to a LAN hub or switch. Next, use a Telnet client on your development workstation to connect to the target computer. After a connection has been established, type the login name and password as requested to log on to the computer. The default values are both **root**.

Login: root

Password: root

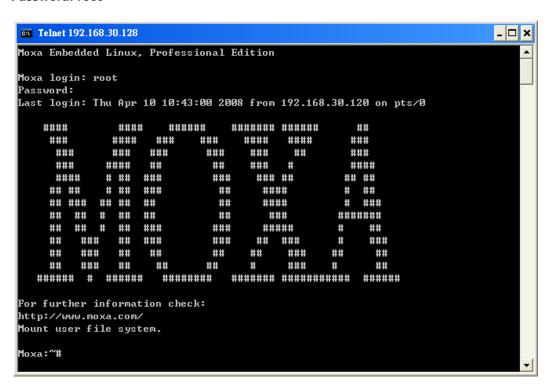

# Connecting from an SSH Console

The V2406-24I-LX computers support an SSH console to offer users better network security compared to Telnet.

#### **Windows Users**

Click on the link http://www.chiark.greenend.org.uk/~sgtatham/putty/download.html to download **PuTTY** (free software) to set up an SSH console for the V2406-24I-LX in a Windows environment. The following screen shows an example of the configuration that is required.

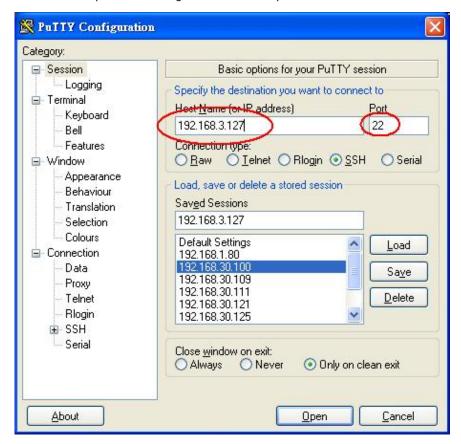

### **Linux Users**

From a Linux machine, use the ssh command to access the V2406-24I-LX's console utility via SSH.

#### #ssh 192.168.3.127

Select **yes** to open the connection.

```
[root@bee_notebook root]# ssh 192.168.3.127
The authenticity of host '192.168.3.127 (192.168.3.127)' can't be established.
RSA key fingerprint is 8b:ee:ff:84:41:25:fc:cd:2a:f2:92:8f:cb:1f:6b:2f.
Are you sure you want to continue connection (yes/no)? yes_
```

# **Adjusting the System Time**

The V2406-24I-LX has two time settings. One is the system time, and the other is provided by an RTC (Real Time Clock) built into the V2406-24I-LX's hardware.

### **Setting the Time Manually**

Use the **date** command to query the current system time or to set a new system time. Use **hwclock** to query the current RTC time or to set a new RTC time.

Use the following command to set the system time.

#### # date MMDDhhmmYYYY

MM: Month DD: Date

hhmm: Hour and Minute

YYYY: Year

Use the following command to write the current system time to the RTC.

#### # hwclock -w

```
MOXA:~# date

Wed Dec 16 03:34:46 CST 2009

MOXA:~# hwclock

Wed 16 Dec 2009 03:35:16 AM CST -0.017600 seconds

MOXA:~# date 121616352009

Wed Dec 16 16:35:00 CST 2009

MOXA:~# hwclock -w

MOXA:~# date ; hwclock

Wed Dec 16 16:36:12 CST 2009

Wed 16 Dec 2009 03:38:13 AM CST -0.016751 seconds

MOXA:~#
```

### **NTP Client**

The V2406-24I-LX has a built-in NTP (Network Time Protocol) client that is used to initialize a time request to a remote NTP server. Use **ntpdate** to update the system time.

#### #ntpdate time.stdtime.gov.tw

#### #hwclock -w

Visit http://www.ntp.org for more information about NTP and NTP server addresses.

```
MOXA:~# date; hwclock
Wed Dec 16 16:36:12 CST 2009
Wed 16 Dec 2009 03:38:13 AM CST -0.016751 seconds
MOXA:~#
MOXA:~#
MOXA:~# ntpdate time.stdtime.gov.tw
16 Dec 03:49:48 ntpdate[2510]: step time server 220.130.158.52 offset 155905087.9
84256 sec
MOXA:~#
MOXA:~#
MOXA:~# hwclock -w
MOXA:~# date; hwclock
Wed Dec 16 03:51:07 CST 2009
Wed 16 Dec 2009 03:51:07 AM CST -0.016771 seconds
MOXA:~#
```

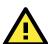

#### **ATTENTION**

Before using the NTP client utility, check your IP address and network settings (gateway and DNS) to make sure an Internet connection is available.

### **Updating the Time Automatically**

This section describes how to use a shell script to update the time automatically.

#### Example shell script for updating the system time periodically

```
#!/bin/sh
```

ntpdate time.stdtime.gov.tw

- # You can use the time server's ip address or domain
- $\mbox{\tt\#}$  name directly. If you use domain name, you must
- # enable the domain client on the system by updating
- # /etc/resolv.conf file.

hwclock -w

sleep 100

- # Updates every 100 seconds. The min. time is 100 seconds.
- # Change 100 to a larger number to update RTC less often.

Save the shell script using any file name. For example, fixtime.

#### How to run the shell script automatically when the kernel boots up

Because the root file system is mounted in Read-only mode, we need to re-mount it using writable permission.

```
# mount -o remount,rw /dev/hda1 /
```

Copy the example shell script fixtime to the directory /etc/init.d, and then use chmod 755 fixtime to change the shell script mode.

# chmod 755 fixtime

Next, use vi editor to edit the file /etc/inittab.

```
# vi /etc/inittab
```

Add the following line to the bottom of the file:

```
ntp : 2345 : respawn : /etc/init.d/fixtime
```

After you finish writing or modifying the code, remember to execute umount / to change the root directory back to Read-only mode.

# umount /

Use the command #init q to re-initialize the kernel.

# init q

# **Enabling and Disabling Daemons**

The following daemons are enabled when the V2406-24I-LX boots up for the first time.

Snmpd: SNMP Agent Daemon

Telnetd: Telnet Server/Client Daemon

Inetd: Internet Daemons

**Ftpd**: FTP Server/Client Daemon **Sshd**: Secure Shell Server Daemon **Httpd**: Apache WWW Server Daemon

Type the command ps -ef to list all processes currently running.

```
MOXA:~# ps -ef

PID Uid VmSize Stat Command

1 root 1296 S init

2 root S [keventd]
```

```
[ksoftirqd CPU0]
     3 root
     4 root
                                [kswapd]
     5 root
                                [bdflush]
     6 root
                                [kupdated]
     7 root
                                [mtdblockd]
     8 root
                                [khubd]
    10 root
                                [jffs2_gcd_mtd3]
    32 root
                                [ixp425 csr]
                     1256 S
    38 root
                                stdef
                     1368 S
    47 root
                                /usr/sbin/inetd
    53 root
                     4464 S
                                /usr/sbin/httpd
                     4480 S
    63 nobody
                                /usr/sbin/httpd
    64 nobody
                     4480 S
                                /usr/sbin/httpd
                     4480 S
    65 nobody
                                /usr/sbin/httpd
    66 nobody
                     4480 S
                                /usr/sbin/httpd
                     4480 S
                                /usr/sbin/httpd
    67 nobody
    92 bin
                     1460 S
                                /sbin/portmap
    105 root
                     1556 S
                                /usr/sbin/rpc.statd
   109 root
                     4044 S
                                /usr/sbin/snmpd -s -l /dev/null
   111 root
                     2832 S
                                /usr/sbin/snmptrapd -s
    140 root
                     1364 S
                                /sbin/cardmgr
   144 root
                     1756 S
                                /usr/sbin/rpc.nfsd
                     1780 S
   146 root
                                /usr/sbin/rpc.mountd
   153 root
                     2960 S
                                /usr/sbin/sshd
   161 root
                     1272 S
                                /bin/reportip
   162 root
                     3464 S
                                /bin/massupfirm
   163 root
                     1532 S
                                /sbin/getty 115200 ttyS0
   164 root
                     1532 S
                                /sbin/getty 115200 ttyS1
                     3464 S
                                /bin/massupfirm
   166 root
   168 root
                     3464 S
                                /bin/massupfirm
   171 root
                     3652 S
                                /usr/sbin/sshd
    172 root
                     2200 S
                                -bash
                     1592 S
                                ps -ef
MOXA:~#
```

To run a private daemon, you can edit the file rc.local, as shown below:

1. Because the root file system is mounted in Read-only mode, you need to re-mount it with write permission.

```
MOXA:~# mount -o remount,rw /dev/hda1 /
```

2. Type cd /etc/ to change directories.

```
MOXA:~# cd /etc/
```

3. Type vi rc.local to edit the configuration file with vi editor.

```
MOXA:/etc/# vi rc.local
```

4. Next, add the application daemon that you want to run. We use the example program **tcps2-release**, which you can find on the CD, to illustrate, and configure it to run in the background.

```
# !/bin/sh
# Add you want to run daemon
/root/tcps2-release &~
```

5. After you finish writing or modifying the code, remember to execute **umount** / to change the root directory back to Read-only mode.

```
MOXA:~# umount /
```

6. You should be able to find the enabled daemon after you reboot the system.

|               | ne to find the enabled do | aemon after you reboot the system. |
|---------------|---------------------------|------------------------------------|
| MOXA:~# ps -e | ef                        |                                    |
| PID Uid       | VmSize Stat               | Command                            |
| 1 root        | 1296 S                    | init                               |
| 2 root        | S                         | [keventd]                          |
| 3 root        | S                         | [ksoftirqd_CPU0]                   |
| 4 root        | S                         | [kswapd]                           |
| 5 root        | S                         | [bdflush]                          |
| 6 root        | S                         | [kupdated]                         |
| 7 root        | S                         | [mtdblockd]                        |
| 8 root        | S                         | [khubd]                            |
| 10 root       | S                         | [jffs2_gcd_mtd3]                   |
| 32 root       | D                         | [ixp425_csr]                       |
| 38 root       | 1256 S                    | stdef                              |
| 47 root       | 1368 S                    | /usr/sbin/inetd                    |
| 53 root       | 4464 S                    | /usr/sbin/httpd                    |
| 63 nobod      | dy 4480 S                 | /usr/sbin/httpd                    |
| 64 nobod      | dy 4480 S                 | /usr/sbin/httpd                    |
| 65 nobod      | dy 4480 S                 | /usr/sbin/httpd                    |
| 66 nobod      | dy 4480 S                 | /usr/sbin/httpd                    |
| 67 nobod      | dy 4480 S                 | /usr/sbin/httpd                    |
| 92 bin        | 1460 S                    | /sbin/portmap                      |
| 97 root       | 1264 S                    | /root/tcps2-release                |
| 105 root      | 1556 S                    | /usr/sbin/rpc.statd                |
| 109 root      | 4044 S                    | /usr/sbin/snmpd -s -l /dev/null    |
| 111 root      | 2832 S                    | /usr/sbin/snmptrapd -s             |
| 140 root      | 1364 S                    | /sbin/cardmgr                      |
| 144 root      | 1756 S                    | /usr/sbin/rpc.nfsd                 |
| 146 root      | 1780 S                    | /usr/sbin/rpc.mountd               |
| 153 root      | 2960 S                    | /usr/sbin/sshd                     |
| 161 root      | 1272 S                    | /bin/reportip                      |
| 162 root      | 3464 S                    | /bin/massupfirm                    |
| 163 root      | 1532 S                    | /sbin/getty 115200 ttyS0           |
| 164 root      | 1532 S                    | /sbin/getty 115200 ttyS1           |
| 166 root      | 3464 S                    | /bin/massupfirm                    |
| 168 root      | 3464 S                    | /bin/massupfirm                    |
| 171 root      | 3652 S                    | /usr/sbin/sshd                     |
| 172 root      | 2200 S                    | -bash                              |
| 174 root      | 1592 S                    | ps -ef                             |
| MOXA:~#       |                           |                                    |

# **Setting the Run-Level**

To set the Linux run-level and execution priority of a program, use the following command (because the root file system is mounted in Read-only mode, we need to re-mount it with write permission).

```
MOXA:~# mount -o remount,rw /dev/hda1 /
```

Edit a shell script to execute /root/tcps2-release and save it to tcps2 as an example.

#cd /etc/rc2.d
#ln -s /etc/root/tcps2 S60tcps2
or

#ln -s /etc/root/tcps2 k30tcps2

MOXA:~# cd /etc/rc2.d
MOXA:/etc/rc2.d#
MOXA:/etc/rc2.d# ls

S19nfs-common S25nfs-user-server S99showreadyled

S20snmpd S55ssh

S24pcmcia S99rmnologin

MOXA:/etc/rc2.d#

MOXA:/etc/rc2.d# ln -s /root/tcps2-release S60tcps2

MOXA:/etc/rc2.d# ls

S19nfs-common S25nfs-user-server S99rmnologin S20snmpd S55ssh S99showreadyled

S24pcmcia S60tcps2

The command **SxxRUNFILE** has the following meaning:

S: Start the run file while Linux boots up.

xx: A number between 00 and 99. The smaller number has a higher priority.

**RUNFILE:** The script file name

The command **KxxRUNFILE** has the following meaning:

K: Start the run file while Linux shuts down or halts.

xx: A number between 00 and 99. The smaller number has a higher priority.

RUNFILE: The script file name

To remove the daemon, use the following command to remove the run file from /etc/rc2.d by:

```
MOXA:~# rm -f /etc/rc2.d/S60tcps2
```

After you finish writing or modifying the code, remember to execute umount / to change the root directory back to Read-only mode.

MOXA:~# umount /

# Cron—Daemon for Executing Scheduled Commands

The Cron daemon will search /etc/crontab for crontab files.

Cron wakes up every minute and checks each command to see if it should be run at that time. When executing commands, output is mailed to the owner of the **crontab** (or to the user named in the MAILTO environment variable in the **crontab**, if such a user exists).

Modify the file /etc/crontab to set up your scheduled applications. Crontab files have the following format:

| mm     | h    | dom  | mon   | dow               | user | command |
|--------|------|------|-------|-------------------|------|---------|
| minute | hour | date | month | week              | user | command |
| 0-59   | 0-23 | 1-31 | 1-12  | 0-6 (0 is Sunday) |      |         |

For example, issue the following command if you want to launch a program at 8:00 every day:

```
#minute hour date month week user command
* 8 * * root /path/to/your/program
```

The following example demonstrates how to use **Cron** to update the system time and RTC time every day at 8:00.

```
    Write a shell script named fixtime.sh and save it to /home/.
#!/bin/sh
ntpdate time.stdtime.gov.tw
hwclock -w
exit 0
    Change the mode of fixtime.sh
# chmod 755 fixtime.sh
    Modify the /etc/crontab file to run fixtime.sh at 8:00 every day.
Add the following line to the end of crontab:

            * * * * root /home/fixtime.sh
```

# Inserting a USB Storage Device into the Computer

Since mounting USB storage devices manually can be difficult, a Debian package named **usbmount** is used to mount the USB drivers automatically. **usbmount** relies on **udev** to mount USB storage devices automatically at certain mount points. The USB storage devices will be mounted on **/media/usb0, /media/usb1**, etc.

```
MOXA:~# mount
/dev/hda1 on / type ext2 (rw,errors=remount-ro)
tmpfs on /lib/init/rw type tmpfs (rw,nosuid,mode=0755)
proc on /proc type proc (rw,noexec,nosuid,nodev)
sysfs on /sys type sysfs (rw,noexec,nosuid,nodev)
procbususb on /proc/bus/usb type usbfs (rw)
udev on /dev type tmpfs (rw, mode=0755)
tmpfs on /dev/shm type tmpfs (rw,nosuid,nodev)
devpts on /dev/pts type devpts (rw,noexec,nosuid,gid=5,mode=620)
/dev/hdb2 on /home type ext2 (rw)
nfsd on /proc/fs/nfsd type nfsd (rw)
rpc pipefs on /var/lib/nfs/rpc pipefs type rpc_pipefs (rw)
/dev/sda1 on /media/usb0 type vfat
(rw, noexec, nodev, sync, noatime, gid=25, dmask=0007, fmask=0117)
/dev/sdb1 on /media/usb1 type vfat
(rw, noexec, nodev, sync, noatime, gid=25, dmask=0007, fmask=0117)
MOXA:~#
```

Note that usbmount is a light-weight solution for text mode, and does not fully support the gnome desktop environment. For better supportability, install gnome-volume-manager instead of usbmount:

```
MOXA:~# mount -o,remount rw /
MOXA:~# apt-get remove usbmount
MOXA:~# apt-get install gnome-volume-manager
MOXA:~# umount /
```

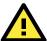

#### **ATTENTION**

Remember to type the command # sync before you disconnect the USB storage device. If you do not issue the command, you may lose data.

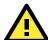

#### **ATTENTION**

Remember to exit the /media/usb0 or /media/usb1 directory when you disconnect the USB storage device. If you stay in /media/usb0 or /media/usb1, the automatic un-mount process will fail. If that happens, type # umount /media/usb0 to un-mount the USB device manually.

# **Inserting a Compact Flash Card**

The V2406-24I-LX computers come with a CompactFlash slot for adding additional storage space. However, since the computers do not support the plug-and-play function, you must shut down the computers first before inserting the CF card.

After rebooting, the CF card will automatically mount at /media/cfn (n is the number of partitions). The udev rule in /etc/udev/rules.d/96-moxa.rules is supported.

```
# CF automount for v242x
KERNEL=="sd*[1-9]" KERNELS=="1:0:1:0", RUN+="/bin/mount /dev/%k /media/cf%n"
```

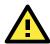

#### **ATTENTION**

If you do not want to mount the CF card automatically, just comment out the the rule in the file /etc/udev/rules.d/96-moxa.rules.

# Checking the Linux Version

The program **uname**, which stands for "Unix Name" and is part of the Unix operating system, prints the name, version, and other details about the operating system running on the computer. Use the -a option to generate a response similar to the one shown below:

```
MOXA:~# uname -a
Linux Moxa 2.6.30-bpo.2-686 #1 SMP Fri Dec 11 18:12:58 UTC 2009 i686 GNU/Linux
MOXA:~#
```

# **APT—Installing and Removing Packages**

APT is the Debian tool used to install and remove packages. Before installing a package, you need to configure the apt source file, /etc/apt/sources.list, which is located in the read-only partition.

1. Mount the root file system with write permission.

```
MOXA:~# mount -o remount,rw
```

2. Next, use vi editor to configure /etc/apt/sources.list.

```
MOXA:~# vi /etc/apt/sources.list
#
```

```
# deb cdrom:[Debian GNU/Linux 5.0.2a _Lenny_ - Official i386 NETINST Binary-1
20090817-16:43]/ lenny main

#deb cdrom:[Debian GNU/Linux 5.0.2a _Lenny_ - Official i386 NETINST Binary-1
20090817-16:43]/ lenny main

deb http://ftp.us.debian.org/debian/ lenny main
deb-src http://ftp.us.debian.org/debian/ lenny main

deb http://security.debian.org/ lenny/updates main contrib
deb-src http://security.debian.org/ lenny/updates main contrib

deb http://volatile.debian.org/debian-volatile lenny/volatile main
deb-src http://volatile.debian.org/debian-volatile lenny/volatile main
```

3. Update the source list after you configure it.

```
MOXA:~# apt-get update
MOXA:~#
```

4. Once you indicate which package you want to install (openswan, for example), type:

```
MOXA:~# apt-get install openswan
MOXA:~#
```

- 5. Use one of the following commands to remove a package:
  - a. For a simple package removal:

```
MOXA:~# apt-get remove openswan
MOXA:~#
```

b. For a complete package removal:

```
MOXA:~# apt-get remove openswan --purge
MOXA:~#
```

6. If the installation is complete, remember to umount the root directory back to read-only mode.

```
MOXA:~# umount /
MOXA:~#
```

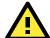

#### **ATTENTION**

The APT cache space /var/cache/apt is located in tmpfs. If you need to install a huge package, link /var/cache/apt to USB mass storage or mount it to an NFS space to generate more free space. Use df -h to check how much free space is available on tmpfs.

```
Moxa:~# df -h

Filesystem Size Used Avail Use% Mounted on
rootfs 1.5G 1001M 440M 70% /
udev 10M 748K 9.3M 8% /dev
/dev/sda1 1.5G 1001M 440M 70% /
tmpfs 501M 0 501M 0% /lib/init/rw
tmpfs 501M 0 501M 0% /dev/shm
```

```
none 501M 19M 482M 4% /tmp
/dev/sda2 270M 130M 126M 51% /home
Moxa:~#
```

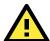

#### **ATTENTION**

You can free up the cache space with the command # apt-get clean.

```
MOXA:~# apt-get clean
MOXA:~#
```

# **Device Suspend**

The V2406-24I-LX supports ACPI S3 (suspend to ram). You should enable option S3 in the BIOS, and then use the "pm-suspend --qurik-s3-bios" command.

```
MOXA:~# pm-suspend --quirk-s3-bios
```

After suspend is in effect, press the power button to wake up the computer.

If you login in as administrator (root) in X windows, you can use **System**  $\rightarrow$  **Shutdown**  $\rightarrow$  **Suspend** to suspend your device. Note: This does not work for non-root users.

Some components on Moxa's embedded computer may need to be reset after resuming. You can write a simple script in the directory /usr/lib/pm-utils/sleep.d/ to complete this procedure. For example, you could create a script 99serial for your application.

```
#!/bin/sh

case "$1" in
    hibernate|suspend)
        echo "close AP and tty ports which are opened"
        echo "operations before serial ports suspend"
        ;;
    thaw|resume)
        echo "restart AP"
        echo "operations after serial ports resume"
        ;;
    *) exit $NA
        ;;
esac
```

NOTE

If you want to see how to execute the script, start rsyslogd with the command "/etc/init.d/rsyslogd start" and then view the file /var/log/pm-suspend.log.

### Wake on LAN

The V2406-24I-LX supports wake on LAN, a feature used to wake up a device for suspend (S3) and shutdown (S5).

To check the WOL support on Ethernet port x, type **ethtool ethx**, where "x" is the port number.

```
Moxa: /# ethtool eth0
Settings for eth0:
      Supported ports: [ TP ]
      Supported link modes:
                              10baseT/Half 10baseT/Full
                          100baseT/Half 100baseT/Full
                          1000baseT/Full
      Supports auto-negotiation: Yes
      Advertised link modes: 10baseT/Half 10baseT/Full
                           100baseT/Half 100baseT/Full
                           1000baseT/Full
      Advertised auto-negotiation: Yes
      Speed: 100Mb/s
      Duplex: Full
      Port: Twisted Pair
      PHYAD: 0
      Transceiver: internal
      Auto-negotiation: on
      Supports Wake-on: pumbg
      Wake-on: ug
      Current message level: 0x00000033 (51)
      Link detected: yes
Moxa:/#
```

As you can see, the default WOL support is ug (wake on unicast message and Magic packet).

We suggest that you only enable wake up on magic packet. Modify the default setting with the command "ethtool -s ethx wol g".

The following example illustrates how to wake up on suspend (S3):

Moxa's embedded computer
 Enable S3 options in BIOS
 Get its MAC by issuing "ifconfig ethx" (x is the port number)
 Suspend to RAM with command "pm-suspend --quirk-s3-bios"

2. Remote computer

Issue the command **etherwake -b mac\_of\_this\_device** to wake it up. For example:

```
etherwake -b 00:90:e8:00:d7:07
```

The following example illustrates how to wake up on shutdown (S5):

Moxa's embedded computer
 Shut down your computer with "shutdown -h now"

2. Remote computer

Issue the command **etherwake -b mac\_of\_this\_device** to wake it up. For example:

```
etherwake -b 00:90:e8:00:d7:07
```

# **Managing Communications**

The V2406-24I-LX ready-to-run embedded computer is a network-centric platform designed to serve as a front-end for data acquisition and industrial control applications. This chapter describes how to configure the various communication functions supported by the Linux operating system.

The following topics are covered in this chapter:

- □ Detecting Network Interfaces
- ☐ Changing the Network Settings
  - > Changing the "interfaces" Configuration File
  - Adjusting IP Addresses with "ifconfig"
- ☐ Serial Port Operation Mode
- □ Telnet/FTP Server
  - > Enabling the Telnet/FTP Server
  - Disabling the Telnet/FTP Server
- DNS Client
  - /etc/hostname
  - /etc/resolv.conf
  - /etc/nsswitch.conf
- □ Apache Web Server
  - Default Homepage
  - Disabling the CGI Function
  - > Saving Web Pages to a USB Storage Device

#### ☐ IPTABLES

- > IPTABLES Hierarchy
- > IPTABLES Modules
- Observe and Erase Chain Rules
- > Define Policy for Chain Rules
- > Append or Delete Rules

#### ■ NAT (Network Address Translation)

- NAT Example
- Enabling NAT at Bootup

#### □ PPP (Point to Point Protocol)

- Connecting to a PPP Server over a Simple
   Dial-up Connection
- Connecting to a PPP Server over a Hard-wired Link
- > Checking the Connection
- Setting up a Machine for Incoming PPP Connections
- □ PPPoE

- ☐ NFS (Network File System) Client
- SNMP (Simple Network Management Protocol)

#### □ OpenVPN

- Ethernet Bridging for Private Networks on Different Subnets
- Ethernet Bridging for Private Networks on the Same Subnet
- > Routed IP

### **Detecting Network Interfaces**

Linux systems use **udevd** to detect new network interfaces, including Ethernet interfaces and wireless interfaces. The result is saved in **/etc/udev/rules.d/70-persistent-net.rules**. The content is similar to the following:

```
# PCI device 0x10ec:0x8168 (r8168)
SUBSYSTEM=="net", ACTION=="add", DRIVERS=="?*",
ATTR{address}=="00:90:e8:00:00:20", ATTR{dev_id}=="0x0", ATTR{type}=="1",
KERNEL=="eth*", NAME="eth0"

# PCI device 0x10ec:0x8168 (r8168)
SUBSYSTEM=="net", ACTION=="add", DRIVERS=="?*",
ATTR{address}=="00:90:e8:00:00:21", ATTR{dev_id}=="0x0", ATTR{type}=="1",
KERNEL=="eth*", NAME="eth1"
```

The above example indicates that the system has detected two Ethernet interfaces.

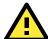

#### **ATTENTION**

When replacing or connecting a network interface, the system may keep the old record in /etc/udev/rules.d/70-persistent-net.rules, which could cause network interfaces to be detected abnormally. To avoid this problem, delete the content of the file /etc/udev/rules.d/70-persistent-net.rules and reboot the system.

# **Changing the Network Settings**

The V2406-24I-LX computer has two 10/100 or 10/100/1000 Ethernet ports named LAN1 and LAN2. The default IP addresses and netmasks of these network interfaces are:

|      | Default IP Address | Netmask       |
|------|--------------------|---------------|
| LAN1 | 192.168.3.127      | 255.255.255.0 |
| LAN2 | 192.168.4.127      | 255.255.255.0 |

These network settings can be modified by changing the **interfaces** configuration file, or they can be adjusted temporarily with the **ifconfig** command.

### Changing the "interfaces" Configuration File

1. Type  ${\it cd\ /etc/network}$  to change directories.

```
MOXA:~# cd /etc/network
```

2. Type **vi interfaces** to edit the network configuration file with **vi** editor. You can configure the V2406-24I-LX's Ethernet ports for static or dynamic (DHCP) IP addresses.

```
MOXA:/etc/network# vi interfaces
```

#### **Static IP Address**

As shown in the following example, the default static IP addresses can be modified.

```
# The loopback network interface
auto lo
iface lo inet loopback

# The primary network interface
auto eth0
iface eth0 inet static
    address 192.168.3.127
    netmask 255.255.255.0
    broadcast 192.168.3.255

auto eth1
iface eth1 inet static
    address 192.168.4.127
    netmask 255.255.255.0
    broadcast 192.168.4.255
```

### **Dynamic IP Address using DHCP**

To configure one or both LAN ports to request an IP address dynamically, replace **static** with **dhcp** and then delete the rest of the lines.

```
# The primary network interface
allow-hotplug eth0
iface eth0 inet dhcp
```

After modifying the boot settings of the LAN interface, issue the following command to activate the LAN settings immediately.

# /etc/init.d/networking restart

```
MOXA:~# /etc/init.d/networking restart
```

### Adjusting IP Addresses with "ifconfig"

IP settings can be adjusted during run-time, but the new settings will not be saved to the flash ROM without modifying the file /etc/network/interfaces. For example, type the command # ifconfig eth0 192.168.1.1 to change the IP address of LAN1 to 192.168.1.1.

```
MOXA:~# ifconfig eth0 192.168.1.1
MOXA:~#
```

# **Serial Port Operation Mode**

The V2406-24I-LX computer has 4 serial ports named COM1, COM2, COM3, and COM4. The ports support RS-232, RS-422, 2-wire RS-485, and 4-wire RS-485 operation modes with baudrate settings up to 921600 bps.

By default, the serial interface is set to RS-232. You can use the **setinterface** command to change the serial port operation mode, as indicated below:

setinterface device-node [interface-no]
device-node: /dev/ttyMn; n = 0,1,2,...
interface-no: [see following table]:

| interface-no | Operation Mode          |
|--------------|-------------------------|
| None         | Display current setting |
| 0            | RS-232                  |
| 1            | 2-wire RS-485           |
| 2            | RS-422                  |
| 3            | 4-wire RS-485           |

For example, use the following commands to set /dev/ttyM0 to RS-422:

```
MOXA:~# setinterface /dev/ttyM0 2

MOXA:~# setinterface /dev/ttyM0

Now setting is RS422 interface.

MOXA:~#
```

# **Telnet/FTP Server**

In addition to supporting Telnet client/server and FTP client/server, the V2406-24I-LX also supports SSH and sftp client/server. To enable or disable the Telnet/ftp server, you need to edit the file /etc/inetd.conf.

1. Mount the root file system with write permission.

```
MOXA:~# mount -o remount,rw /dev/hda1 /
```

2. Type # cd /etc to change the directory.

```
MOXA:~# cd /etc
```

3. Type # vi inetd.conf to edit the configuration file.

```
MOXA:/etc# vi inetd.conf
```

### **Enabling the Telnet/FTP Server**

The following example shows the default content of the file **/etc/inetd.conf**. The default is to "enable the Telnet/ftp server:"

```
discard dgram udp wait root /bin/discard
discard stream tcp nowait root /bin/discard
telnet stream tcp nowait root /bin/telnetd
ftp stream tcp nowait root /bin/ftpd -l
```

### **Disabling the Telnet/FTP Server**

Disable the daemon by typing "#" in front of the first character of the row to comment out the line. For example, to disable the **FTP** server, use the following commands:

```
discard dgram udp wait root /bin/discard
discard stream tcp nowait root /bin/discard
telnet stream tcp nowait root /bin/telnetd
#ftp stream tcp nowait root /bin/ftpd -1
```

After you finish writing or modifying the code, remember to execute "umount /" to change the root directory back to Read-only mode.

MOXA:~# umount /

### **DNS Client**

The V2406-24I-LX supports DNS client (but not DNS server). To set up DNS client, you need to edit three configuration files: /etc/hostname, /etc/resolv.conf, and /etc/nsswitch.conf.

### /etc/hostname

1. Mount the root file system with write permission.

```
MOXA:~# mount -o remount,rw /dev/hda1 /
```

2. Edit /etc/hostname:

```
MOXA:~# vi /etc/hostname
MOXA
```

3. After you finish writing or modifying the code, remember to execute "umount /" to change the root directory back to Read-only mode.

```
MOXA:~# umount /
```

4. Re-configure the hostname.

```
MOXA:~# /etc/init.d/hostname.sh start
```

5. Check the new hostname.

MOXA:~# hostname

### /etc/resolv.conf

This is the most important file that you need to edit when using DNS. For example, before using **# ntpdate time.stdtime.gov.tw** to update the system time, you will need to add the DNS server address to the file. Ask your network administrator which DNS server address you should use. The DNS server's IP address is specified with the **nameserver** command. For example, add the following line to /etc/resolv.conf (assuming the DNS server's IP address is 168.95.1.1):

nameserver 168.95.1.1

```
MOXA:/etc# cat resolv.conf

# resolv.conf This file is the resolver configuration file

# See resolver(5).

# nameserver 192.168.1.16

nameserver 168.95.1.1

nameserver 140.115.1.31

nameserver 140.115.236.10

MOXA:/etc#
```

### /etc/nsswitch.conf

This file defines the sequence of files, /etc/hosts or /etc/resolv.conf, to be read to resolve the IP address. The hosts line in /etc/nsswitch.conf means use /etc/host first and DNS service to resolve the address.

```
/etc/nsswitch.conf
# Example configuration of GNU Name Service Switch functionality.
# If you have the `glibc-doc-reference' and `info' packages installed, try:
# `info libc "Name Service Switch"' for information about this file.
passwd:
                compat
group:
               compat
shadow:
               compat
hosts:
               files dns
networks:
               files
protocols:
               db files
services:
               db files
ethers:
               db files
               db files
netgroup:
                nis
```

# **Apache Web Server**

### **Default Homepage**

The Apache web server's main configuration file is /etc/apache2/sites-enabled/000-default, with the default homepage located at /var/www/apache2-default/index.html.

Save your own homepage to the following directory:

#### /var/www/apache2-default

Save your CGI page to the following directory:

#### /var/www/apache2-default/cgi-bin/

Before you modify the homepage, use a browser (such as Microsoft Internet Explore or Mozilla Firefox) from your PC to test if the Apache web server is working. Type the LAN1 IP address in the browser's address box to open the homepage. For example, if the default IP address 192.168.3.127 is still active, type:

```
http://192.168.3.127/
```

To test the default CGI page, type:

http://192.168.3.127/cgi-bin/w3mmail.cgi

### **Disabling the CGI Function**

The CGI function is enabled by default. If you want to disable the function, modify the file /etc/apache2/sites-enabled/000-default.

1. Mount the root file system with write permission.

```
MOXA:~# mount -o remount,rw
```

2. Type # vi/etc/apache2/sites-enabled/000-default to edit the configuration file. Comment out the following lines:

```
#ScriptAlias /cgi-bin/ /var/www/apache2-default/cgi-bin/
#<Directory "/var/www/apache2 default/cgi-bin/">
# AllowOverride None
# Options ExecCGI -MultiViews +SymLinksIfOwnerMatch
# #Order allow,deny
# Order deny,allow
# Allow from all
#</Directory>
```

```
MOXA:/etc# vi /etc/apache2/sites-available/default

#ScriptAlias /cgi-bin/ /var/www/apache2-default/cgi-bin/

#<Directory "/var/www/apache2 default/cgi-bin/">

# AllowOverride None

# Options ExecCGI -MultiViews +SymLinksIFOwnerMatch

# #Order allow,deny

# Order deny,allow

# Allow from all

#</Directory>
```

3. After you finish writing or modifying the code, remember to execute "umount /" to change the root directory back to Read-only mode.

```
MOXA:~# umount /
```

4. Re-start the apache server.

```
MOXA:~# /etc/init.d/apache2 restart
```

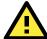

### **ATTENTION**

When you develop your own CGI application, make sure your CGI file is executable.

### Saving Web Pages to a USB Storage Device

Some applications may have web pages that take up a lot of storage space. This section describes how to save web pages to the USB mass storage device, and then configure the Apache web server's DocumentRoot to open these pages. The files used in this example can be downloaded from Moxa's website.

1. Prepare the web pages and then save the pages to the USB storage device. Click on the following link to download the web page test suite: http://www.w3.org/MarkUp/Test/HTML401.zip.

- 2. Uncompress the zip file to your desktop PC, and then use FTP to transfer it to the V2406-24I-LX's /media/usb0 directory.
- 3. Mount the root file system with write permission.

```
MOXA:~# mount -o remount,rw /dev/hda1 /
```

4. Type # vi/etc/apache2/sites-enabled/000-default to edit the configuration file.

```
MOXA:/etc# vi /etc/apache2/sites-enabled/000-default
```

5. Change the DocumentRoot directory to the USB storage directory /media/usb0/www.

```
<VirtualHost *:80>
      DocumentRoot /media/usb0/www
      <Directory />
             Options FollowSymLinks
             AllowOverride None
      </Directory>
      ScriptAlias /cgi-bin/ /media/usb0/www/cgi-bin/
      <Directory "/media/usb0/www/cgi-bin/">
             AllowOverride None
             Options ExecCGI -MultiViews +SymLinksIfOwnerMatch
             Order allow, deny
             Allow from all
      </Directory>
</VirtualHost>
<VirtualHost *:443>
      DocumentRoot /media/usb0/www
      <Directory />
             Options FollowSymLinks
             AllowOverride None
      </Directory>
      ScriptAlias /cgi-bin/ /media/usb0/www/cgi-bin/
      <Directory "/media/usb0/wwwz/cgi-bin/">
             AllowOverride None
             Options ExecCGI -MultiViews +SymLinksIfOwnerMatch
             Order allow, deny
             Allow from all
      </Directory>
</VirtualHost>
```

6. Use the following commands to restart the Apache web server:

```
#cd /etc/init.d
#./apache2 restart
```

- 7. Start your browser and connect to the V2406-24I-LX by typing the current LAN1 IP address in the browser's address box.
- 8. Remember to execute "umount /" to change the root directory back to Read-only mode.

MOXA:~# umount /

9. Re-start the apache server.

MOXA:~# /etc/init.d/apache2 restart

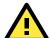

#### **ATTENTION**

Visit the Apache website at http://httpd.apache.org/docs/ for more information about setting up Apache servers.

### **IPTABLES**

IPTABLES is an administrative tool for setting up, maintaining, and inspecting the Linux kernel's IP packet filter rule tables. Several different tables are defined, with each table containing built-in chains and user-defined chains.

Each chain is a list of rules that apply to a certain type of packet. Each rule specifies what to do with a matching packet. A rule (such as a jump to a user-defined chain in the same table) is called a **target**.

The V2406-24I-LX supports three types of IPTABLES: Filter tables, NAT tables, and Mangle tables.

#### Filter Table—includes three chains:

- INPUT chain
- OUTPUT chain
- FORWARD chain

#### **NAT Table—includes three chains:**

- PREROUTING chain—transfers the destination IP address (DNAT).
- POSTROUTING chain—works after the routing process and before the Ethernet device process to transfer the source IP address (SNAT).
- OUTPUT chain—produces local packets.

#### **Sub-tables**

- Source NAT (SNAT)—changes the first source IP address of the packet.
- **Destination NAT (DNAT)**—changes the first destination IP address of the packet.
- MASQUERADE—a special form for SNAT. If one host can connect to the Internet, then the other
  computers that connect to this host can connect to the Internet when the computer does not have an actual
  IP address.
- REDIRECT—a special form of DNAT that re-sends packets to a local host independent of the destination IP address.

### Mangle Table—includes two chains

- **PREROUTING chain**—pre-processes packets before the routing process.
- **OUTPUT chain**—processes packets after the routing process.

Mangle tables can have one of three extensions—TTL, MARK, TOS.

### **IPTABLES Hierarchy**

The following figure shows the IPTABLES hierarchy.

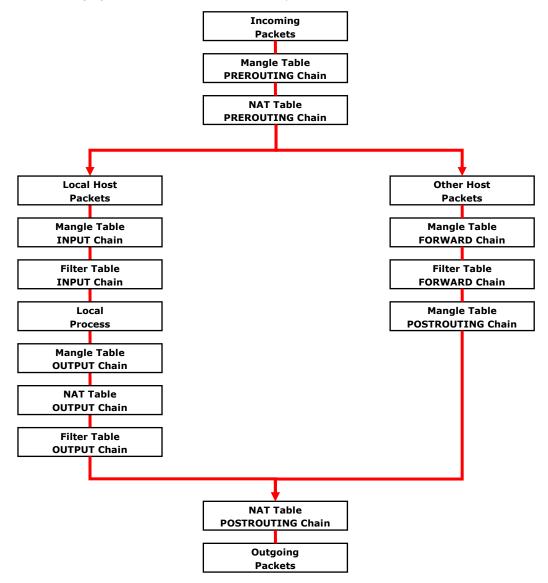

### **IPTABLES Modules**

The V2406-24I-LX supports the following sub-modules. Be sure to use the module that matches your application.

| arptable_filter.ko         | arp_tables.ko           | arpt_mangle.ko       | ip_conntrack_amanda.ko     |
|----------------------------|-------------------------|----------------------|----------------------------|
| ip_conntrack_ftp.ko        | ip_conntrack_h323.ko    | ip_conntrack_irc.ko  | ip_conntrack.ko            |
| ip_conntrack_netbios_ns.ko | ip_conntrack_netlink.ko | ip_conntrack_pptp.ko | ip_conntrack_proto_sctp.ko |
| ip_conntrack_sip.ko        | ip_conntrack_tftp.ko    | ip_nat_amanda.ko     | ip_nat_ftp.ko              |
| ip_nat_h323.ko             | ip_nat_irc.ko           | ip_nat.ko            | ip_nat_pptp.ko             |
| ip_nat_sip.ko              | ip_nat_snmp_basic.ko    | ip_nat_tftp.ko       | ip_queue.ko                |
| iptable_filter.ko          | iptable_mangle.ko       | iptable_nat.ko       | iptable_raw.ko             |
| ip_tables.ko               | ipt_addrtype.ko         | ipt_ah.ko            | ipt_CLUSTERIP.ko           |
| ipt_dscp.ko                | ipt_DSCP.ko             | ipt_ecn.ko           | ipt_ECN.ko                 |
| ipt_hashlimit.ko           | ipt_iprange.ko          | ipt_LOG.ko           | ipt_MASQUERADE.ko          |
| ipt_NETMAP.ko              | ipt_owner.ko            | ipt_recent.ko        | ipt_REDIRECT.ko            |
| ipt_REJECT.ko              | ipt_SAME.ko             | ipt_TCPMSS.ko        | ipt_tos.ko                 |
| ipt_TOS.ko                 | ipt_ttl.ko              | ipt_TTL.ko           | ipt_ULOG.ko                |

The basic syntax to enable and load an IPTABLES module is as follows:

```
# lsmod
# modprobe ip_tables
# modprobe iptable_filter
#modprobe iptable_mangle
#modprobe iptable nat
```

Use **Ismod** to check if the **ip\_tables** module has already been loaded in the V2406-24I-LX. Use **modprobe** to insert and enable the module.

Use **iptables**, **iptables-restore**, and **iptables-save** to maintain the database.

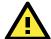

#### **ATTENTION**

IPTABLES plays the role of packet filtering or NAT. Be careful when setting up the IPTABLES rules. If the rules are not correct, remote hosts that connect via a LAN or PPP may be denied. We recommend using the VGA console to set up the IPTABLES. Click on the following links for more information about IPTABLES.

http://www.linuxguruz.com/iptables/

http://www.netfilter.org/documentation/HOWTO//packet-filtering-HOWTO.html

Since the IPTABLES command is very complex, to illustrate the IPTABLES syntax we have divided our discussion of the various rules into three categories: **Observe and erase chain rules**, **Define policy rules**, and **Append or delete rules**.

### **Observe and Erase Chain Rules**

#### **Usage:**

#### # iptables [-t tables] [-L] [-n]

- -t tables: Table to manipulate (default: 'filter'); example: nat or filter.
- -L [chain]: List List all rules in selected chains. If no chain is selected, all chains are listed.
- -n: Numeric output of addresses and ports.

#### # iptables [-t tables] [-FXZ]

- -F: Flush the selected chain (all the chains in the table if none is listed).
- -X: Delete the specified user-defined chain.
- -Z: Set the packet and byte counters in all chains to zero.

#### **Example:**

#### # iptables -L -n

In this example, since we do not use the -t parameter, the system uses the default "filter" table. Three chains are included: INPUT, OUTPUT, and FORWARD. INPUT chains are accepted automatically, and all connections are accepted without being filtered.

- # iptables -F
- # iptables -X
- # iptables -Z

### **Define Policy for Chain Rules**

#### **Usage:**

# iptables [-t tables] [-P] [INPUT, OUTPUT, FORWARD, PREROUTING, OUTPUT, POSTROUTING] [ACCEPT, DROP]

-P: Set the policy for the chain to the given target.

INPUT: For packets coming into the V2406-24I-LX.

OUTPUT: For locally-generated packets.

FORWARD: For packets routed out through the V2406-24I-LX. PREROUTING: To alter packets as soon as they come in.

POSTROUTING: To alter packets as they are about to be sent out.

#### **Example:**

#iptables -P INPUT DROP

#iptables -P OUTPUT ACCEPT

#iptables -P FORWARD ACCEPT

#iptables -t nat -P PREROUTING ACCEPT

#iptables -t nat -P OUTPUT ACCEPT

#iptables -t nat -P POSTROUTING ACCEPT

In this example, the policy accepts outgoing packets and denies incoming packets.

### **Append or Delete Rules**

#### **Usage:**

# iptables [-t table] [-AI] [INPUT, OUTPUT, FORWARD] [-io interface] [-p tcp, udp, icmp, all] [-s IP/network] [--sport ports] [-d IP/network] [--dport ports] -j [ACCEPT. DROP]

- -A: Append one or more rules to the end of the selected chain.
- -I: Insert one or more rules in the selected chain as the given rule number.
- -i: Name of an interface via which a packet is going to be received.
- -o: Name of an interface via which a packet is going to be sent.
- -p: The protocol of the rule or of the packet to check.
- -s: Source address (network name, host name, network IP address, or plain IP address).
- --sport: Source port number.
- -d: Destination address.
- --dport: Destination port number.
- -j: Jump target. Specifies the target of the rules; i.e., how to handle matched packets.

For example, ACCEPT the packet, DROP the packet, or LOG the packet.

#### **Examples:**

Example 1: Accept all packets from the lo interface.

```
# iptables -A INPUT -i lo -j ACCEPT
```

Example 2: Accept TCP packets from 192.168.0.1.

```
# iptables -A INPUT -i eth0 -p tcp -s 192.168.0.1 -j ACCEPT
```

Example 3: Accept TCP packets from Class C network 192.168.1.0/24.

# iptables -A INPUT -i eth0 -p tcp -s 192.168.1.0/24 -j ACCEPT

Example 4: Drop TCP packets from 192.168.1.25.

# iptables -A INPUT -i eth0 -p tcp -s 192.168.1.25 -j DROP

Example 5: Drop TCP packets addressed for port 21.

# iptables -A INPUT -i eth0 -p tcp --dport 21 -j DROP

Example 6: Accept TCP packets from 192.168.0.24 to V2406-24I-LX's port 137, 138, 139

# iptables -A INPUT -i eth0 -p tcp -s 192.168.0.24 --dport 137:139 -j ACCEPT

Example 7: Log TCP packets that visit V2406-24I-LX's port 25.

# iptables -A INPUT -i eth0 -p tcp --dport 25 -j LOG

Example 8: Drop all packets from MAC address 01:02:03:04:05:06.

# iptables -A INPUT -i eth0 -p all -m mac --mac-source 01:02:03:04:05:06 -j DROP

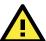

#### **ATTENTION**

In Example 8, remember to issue the command # modprobe ipt\_mac first to load the module ipt\_mac.

## **NAT (Network Address Translation)**

The NAT (Network Address Translation) protocol translates IP addresses used on one network into IP addresses used on a connecting network. One network is designated the inside network and the other is the outside network. Typically, the V2406-24I-LX connects several devices on a network and maps local inside network addresses to one or more global outside IP addresses, and un-maps the global IP addresses on incoming packets back into local IP addresses.

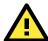

#### **ATTENTION**

Click on the following link for more information about NAT: http://www.netfilter.org/documentation/HOWTO//packet-filtering-HOWTO.html

### **NAT Example**

The IP address of all packets leaving LAN1 are changed to **192.168.3.127** (you will need to load the module **ipt\_MASQUERADE**):

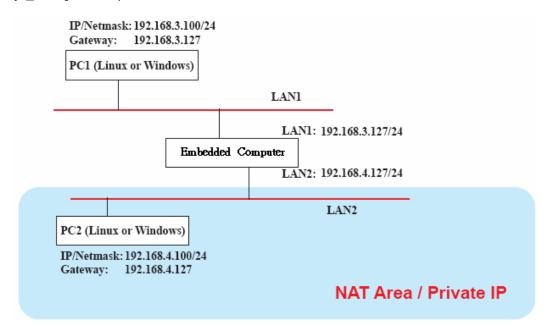

## **Enabling NAT at Bootup**

In most real world situations, you will want to use a simple shell script to enable NAT when the V2406-24I-LX boots up. The following script is an example.

- #!/bin/bash
- # If you put this shell script in the /home/nat.sh
- # Remember to chmod 744 /home/nat.sh
- # Edit the rc.local file to make this shell startup automatically.
- # vi /etc/rc.local
- # Add a line in the end of rc.local /home/nat.sh

```
EXIF= "eth0" #This is an external interface for setting up a valid IP address.
EXNET= "192.168.4.0/24" #This is an internal network address.
# Step 1. Insert modules.
# Here 2> /dev/null means the standard error messages will be dump to null device.
modprobe ip tables 2> /dev/null
modprobe ip_nat_ftp 2> /dev/null
modprobe ip nat irc 2> /dev/null
modprobe ip conntrack 2> /dev/null
modprobe ip_conntrack_ftp 2> /dev/null
modprobe ip conntrack irc 2> /dev/null
# Step 2. Define variables, enable routing and erase default rules.
PATH=/bin:/sbin:/usr/bin:/usr/sbin:/usr/local/bin:/usr/local/sbin
export PATH
echo "1" > /proc/sys/net/ipv4/ip_forward
/sbin/iptables -F
/sbin/iptables -X
/sbin/iptables -Z
/sbin/iptables -F -t nat
/sbin/iptables -X -t nat
/sbin/iptables -Z -t nat
/sbin/iptables -P INPUT ACCEPT
/sbin/iptables -P OUTPUT ACCEPT
/sbin/iptables -P FORWARD ACCEPT
/sbin/iptables -t nat -P PREROUTING ACCEPT
/sbin/iptables -t nat -P POSTROUTING ACCEPT
/sbin/iptables -t nat -P OUTPUT ACCEPT
# Step 3. Enable IP masquerade.
#ehco 1 > /proc/sys/net/ipv4/ip_forward#modprobe ipt_MASQUERADE#iptables -t nat -A
POSTROUTING -o eth0 -j MASQUERADE
```

## **PPP (Point to Point Protocol)**

PPP (Point to Point Protocol) is used to run IP (Internet Protocol) and other network protocols over a serial link. PPP can be used for direct serial connections (using a null-modem cable) over a Telnet link, and links established using a modem over a telephone line.

Modem/PPP access is almost identical to connecting directly to a network through the V2406-24I-LX Ethernet port. Since PPP is a peer-to-peer system, the V2406-24I-LX can also use PPP to link two networks (or a local network to the Internet) to create a Wide Area Network (WAN).

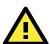

#### **ATTENTION**

Click on the following links for more information about PPP:

http://tldp.org/HOWTO/PPP-HOWTO/index.html http://axion.physics.ubc.ca/ppp-linux.html

## Connecting to a PPP Server over a Simple Dial-up Connection

The following command is used to connect to a PPP server by modem. Use this command for old ppp servers that prompt for a login name (replace "username" with the correct name) and password (replace "password" with the correct password). Note that "debug crtscts" and "defaultroute 192.1.1.17" are optional.

#pppd connect 'chat -v "" ATDT5551212 CONNECT ""' ogin: username word: password'
/dev/ttyS0 115200 debug crtscts modem defaultroute 192.1.1.17

If the PPP server does not prompt for the username and password, the command should be entered as follows (replace "username" with the correct username and replace "password" with the correct password):

#pppd connect 'chat -v "" ATDT5551212 CONNECT ""' user username password password /dev/ttyS0 115200 crtscts modem

The pppd options are described below:

connect 'chat etc...' This option gives the command to contact the PPP server. The chat program is used to

dial a remote computer. The entire command is enclosed in single quotes because pppd expects a one-word argument for the **connect** option. The options for **chat** are

given below:

-v verbose mode; log what we do to syslog

" " Double quotes—don't wait for a prompt, but instead do ... (note that you must include

a space after the second quotation mark)

ATDT5551212 Dial the modem, and then ...

**CONNECT** Wait for an answer.

" " Send a return (null text followed by the usual return)

ogin: username word: password

Log in with username and password.

Note: Refer to the chat man page, chat.8, for more information about the chat utility.

**/dev/** Specify the callout serial port.

**115200** The baud rate.

**debug** Log status in syslog.

**crtscts** Use hardware flow control between the computer and modem (at baudrate of 115200

this is a must).

modem Indicates that this is a modem device; pppd will hang up the phone before and after

making the call.

**defaultroute** Once the PPP link is established, make it the default route; if you have a PPP link to the

Internet, this is probably what you want.

**192.1.1.17** This is a degenerate case of a general option of the form x.x.x.x:y.y.y.y. Here x.x.x.x

is the local IP address and y.y.y.y is the IP address of the remote end of the PPP connection. If this option is not specified, or if just one side is specified, then x.x.x.x defaults to the IP address associated with the local machine's hostname (located in

/etc/hosts), and y.y.y.y is determined by the remote machine.

## Connecting to a PPP Server over a Hard-wired Link

If a username and password are not required, use the following command (note that noipdefault is optional):

#pppd connect 'chat -v" " " " onoipdefault /dev/tty 19200 crtscts

If a username and password is required, use the following command (note that **noipdefault** is optional, and the username and password are both "root"):

#pppd connect `chat -v" " " " ` user root password root noipdefault /dev/ttyS0 19200
crtscts

## **Checking the Connection**

Once you have set up a PPP connection, there are some steps you can take to test the connection. First, type:

#### #/sbin/ifconfig

Depending on your distribution, the command might be located elsewhere. After executing the command, you should be able to see all of the network interfaces that are UP.

**ppp0** should be one of the network interfaces. You should recognize the first IP address as the IP address of the computer, and **P-t-P address** is the IP address of the server. The output should be similar to the following:

```
Link encap Local Loopback
inet addr 127.0.0.1 Bcast 127.255.255.255 Mask 255.0.0.0
UP LOOPBACK RUNNING MTU 2000 Metric 1
RX packets 0 errors 0 dropped 0 overrun 0

ppp0 Link encap Point-to-Point Protocol
inet addr 192.76.32.3 P-t-P 129.67.1.165 Mask 255.255.255.0
UP POINTOPOINT RUNNING MTU 1500 Metric 1
RX packets 33 errors 0 dropped 0 overrun 0
TX packets 42 errors 0 dropped 0 overrun 0
```

Now, type:

#### #ping z.z.z.z

where z.z.z.z is the address of your name server. The output should be similar to the following:

```
MOXA:~# ping 129.67.1.165

PING 129.67.1.165 (129.67.1.165): 56 data bytes

64 bytes from 129.67.1.165: icmp_seq=0 ttl=225 time=268 ms

64 bytes from 129.67.1.165: icmp_seq=1 ttl=225 time=247 ms

64 bytes from 129.67.1.165: icmp_seq=2 ttl=225 time=266 ms

^C

--- 129.67.1.165 ping statistics ---

3 packets transmitted, 3 packets received, 0% packet loss

round-trip min/avg/max = 247/260/268 ms

MOXA:~#
```

Try typing:

#### #netstat -nr

You should see three routes similar to the following:

```
Kernel routing table
Destination Gateway
                                               Metric Ref Use
                       Genmask
                                       Flags
iface
129.67.1.165 0.0.0.0
                       255.255.255.255 UH
ppp0
127.0.0.0
             0.0.0.0
                       255.0.0.0
                                                           0 10
0.0.0.0
             129.67.1.165 0.0.0.0
                                       UG
                                                           6298
ppp0
```

If your output looks similar but does not have the "destination 0.0.0.0" line (which refers to the default route used for connections), you may have run pppd without the **defaultroute** option. At this point, you can try using Telnet, ftp, or finger, bearing in mind that you will have to use numeric IP addresses unless you have configured **/etc/resolv.conf** correctly.

## **Setting up a Machine for Incoming PPP Connections**

### Method 1: pppd dial-in with pppd commands

This first example applies to using a modem, and requiring authorization with a username and password.

#pppd /dev/ttyS0 115200 crtscts modem 192.168.16.1:192.168.16.2 login auth

You should also add the following line to the file /etc/ppp/pap-secrets:

\* \* "" \*

The first star (\*) lets everyone login. The second star (\*) lets every host connect. The pair of double quotation marks ("") indicates that the file **/etc/passwd** can be used to check the password. The last star (\*) is to let any IP connect.

The following example does not check the username and password:

# pppd/dev/ttyS0 115200 crtscts modem 192.168.16.1:192.168.16.2

### Method 2: pppd dial-in with pppd script

Configure a dial-in script /etc/ppp/peer/dialin

```
# You usually need this if there is no PAP authentication
noauth
#auth
#login
# The chat script (be sure to edit that file, too!)
init "/usr/sbin/chat -v -f /etc/ppp/ppp-ttyM0.chat"
# Set up routing to go through this PPP link
defaultroute
# Default modem (you better replace this with /dev/ttySx!)
/dev/ttyM0
# Speed
115200
# Keep modem up even if connection fails
persist
crtscts
modem
192.168.16.1:192.168.16.2
debug
-detach
```

Configure the chat script /etc/ppp/ppp-ttyM0.chat

```
SAY 'Auto Answer ON\n'
' ATS0=1
```

Start the **pppd** dial-in service.

```
# pppd call dialin
```

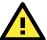

#### **ATTENTION**

If you would like to have auto dial-in service, you can launch the dial-in service in **/etc/inittab** with the respawn command.

```
MOXA:~# mount -o remount,rw /dev/hda1 /
MOXA:~# echo "p0:2345:respawn:pppd call dialin" >> /etc/inittab
MOXA:~# umount /
```

### **PPPoE**

Use the following procedure to configure PPPoE:

- 1. Connect the V2406-24I-LX's LAN port to an ADSL modem with a cross-over cable, HUB, or switch.
- 2. Log in to the V2406-24I-LX as the root user.
- 3. Edit the file /etc/ppp/chap-secrets and add the following:

```
"username@hinet.net" * "password" *

# Secrets for authentication using CHAP
# client server secret IP addresses

# PPPOE example, if you want to use it, you need to unmark it and modify it
   "username@hinet.net" * "password" *
```

**username@hinet.net** is the username obtained from the ISP to log in to the ISP account. **password** is the corresponding password for the account.

4. Edit the file /etc/ppp/pap-secrets and add the following:

```
"username@hinet.net"
                            "password"
# ATTENTION: The definitions here can allow users to login without a
# password if you don't use the login option of pppd! The mgetty Debian
# package already provides this option; make sure you don't change that.
# INBOUND connections
# Every regular user can use PPP and has to use passwords from /etc/passwd
      hostname
"username@hinet.net"
                               "password"
# UserIDs that cannot use PPP at all. Check your /etc/passwd and add any
# other accounts that should not be able to use pppd!
                      W * //
quest hostname
master hostname
root
     hostname
support hostname
                      W * //
stats hostname
# OUTBOUND connections
```

**username@hinet.net** is the username obtained from the ISP to log in to the ISP account. **password** is the corresponding password for the account.

5. Edit the file **/etc/ppp/options** and add the following line:

```
plugin rp-pppoe
```

```
# received. Note: it is not advisable to use this option with the persist
```

```
# option without the demand option. If the active-filter option is given,
# data packets which are rejected by the specified activity filter also
# count as the link being idle.
#idle <n>
# Specifies how many seconds to wait before re-initiating the link after
# it terminates. This option only has any effect if the persist or demand
# option is used. The holdoff period is not applied if the link was
# terminated because it was idle.
#holdoff <n>
# Wait for up n milliseconds after the connect script finishes for a valid
# PPP packet from the peer. At the end of this time, or when a valid PPP
# packet is received from the peer, pppd will commence negotiation by
sending its first LCP packet. The default value is 1000 (1 second).
# This wait period only applies if the connect or pty option is used.
#connect-delay <n>
# Load the pppoe plugin
plugin rp-pppoe.so
# ---<End of File>---
```

6. If you use LAN1 to connect to the ADSL modem, add the file /etc/ppp/options.eth0, if you use LAN2 to connect to the ADSL modem, add /etc/ppp/options.eth1, etc.

Type your username (the one you set in the /etc/ppp/pap-secrets and /etc/ppp/chap-secrets files) after the name option. You may add other options as needed.

7. Set up DNS.

If you are using DNS servers supplied by your ISP, edit the file **/etc/resolv.conf** by adding the following lines of code:

```
nameserver ip_addr_of_first_dns_server
nameserver ip_addr_of_second_dns_server
For example:
   nameserver 168.95.1.1
   nameserver 139.175.10.20
```

```
MOXA:/etc# cat resolv.conf

#
# resolv.conf This file is the resolver configuration file
# See resolver(5).
#
nameserver 168.95.1.1
nameserver 139.175.10.20
MOXA:/etc#
```

Use the following command to create a **pppoe** connection:

#### #pppd eth0

- 8. The ADSL modem is connected to the **LAN1** port, which is named **eth0**. If the ADSL modem is connected to **LAN2**, use **eth1**, etc.
- 9. Type **#ifconfig ppp0** to check if the connection is OK. If the connection is OK, you should see the IP address of ppp0. Use **#ping** to test the IP address.

```
ppp0 Link encap Point-to-Point Protocol
   inet addr 192.76.32.3 P-t-P 129.67.1.165 Mask 255.255.255.0
   UP POINTOPOINT RUNNING MTU 1500 Metric 1
   RX packets 33 errors 0 dropped 0 overrun 0
   TX packets 42 errors 0 dropped 0 overrun 0
```

10. If you want to disconnect the connection, use the kill command to kill the **pppd** process.

## NFS (Network File System) Client

The Network File System (NFS) is used to mount a disk partition on a remote machine (as if it were on a local hard drive), allowing fast, seamless sharing of files across a network. NFS allows users to develop applications for the V2406-24I-LX without worrying about the amount of disk space that will be available. The V2406-24I-LX only supports NFS client protocol.

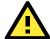

### **ATTENTION**

Click on the following links for more information about NFS.

http://www.ietf.org/rfc/rfc1213.txt http://www.faqs.org/rfcs/rfc1317.html

The following procedures illustrate how to mount a remote NFS Server.

1. Scan the NFS Server's shared directory:

```
#showmount -e HOST
```

showmount: Shows the mount information of an NFS Server

-e: Shows the NFS Server's export list.

HOST: IP address or DNS address

2. Establish a mount point on the NFS Client site:

```
#mkdir -p /home/nfs/public
```

3. Mount the remote directory to a local directory:

# mount -t nfs -o nolock 192.168.3.100:/home/public /home/nfs/public
(This is where 192.168.3.100 is the example IP address of the NFS server.)

## **SNMP (Simple Network Management Protocol)**

The V2406-24I-LX comes with the SNMP V1 (Simple Network Management Protocol) agent software pre-installed. It supports **RFC 1213 MIB-II**. The following example shows an SNMP agent responding to a query from the SNMP browser on the host site:

```
***** SNMP QUERY STARTED *****

[root@jaredRH90 root] # snmpwalk -v 1 -c public 192.168.30.128|more

RFC1213-MIB::sysDescr.0 = STRING: "Linux Moxa 2.6.30-bpo.2-686 #1 SMP Fri Dec 11

18:12:58 UTC 2009 i686"

RFC1213-MIB::sysObjectID.0 = OID: RFC1155-SMI::enterprises.8691.12.2420

DISMAN-EVENT-MIB::sysUpTimeInstance = Timeticks: (126176) 0:21:01.76
```

```
RFC1213-MIB::sysName.0 = STRING: "\"Jared\""

RFC1213-MIB::sysName.0 = STRING: "Moxa"

RFC1213-MIB::sysLocation.0 = STRING: "\"F1.8 No.6, Alley 6, Lane 235, Pao-Chiao Rd., Shing Tien City, Taipei, Taiwan, R.O.C.\""

SNMPv2-MIB::sysORLastChange.0 = Timeticks: (4) 0:00:00.04

SNMPv2-MIB::sysORID.1 = OID: SNMP-FRAMEWORK-MIB::snmpFrameworkMIBCompliance

SNMPv2-MIB::sysORID.2 = OID: SNMP-MPD-MIB::snmpMPDCompliance

SNMPv2-MIB::sysORID.3 = OID: SNMP-USER-BASED-SM-MIB::usmMIBCompliance

SNMPv2-MIB::sysORID.4 = OID: SNMPv2-MIB::snmpMIB

SNMPv2-MIB::sysORID.5 = OID: TCP-MIB::tcpMIB

SNMPv2-MIB::sysORID.6 = OID: RFC1213-MIB::ip

SNMPv2-MIB::sysORID.7 = OID: UDP-MIB::udpMIB

SNMPv2-MIB::sysORID.8 = OID: SNMP-VIEW-BASED-ACM-MIB::vacmBasicGroup

...
```

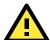

#### **ATTENTION**

Click on the following links for more information about RFC1317 RS-232 like groups and RFC 1213 MIB-II:

http://www.faqs.org/rfcs/rfc1317.html http://www.ietf.org/rfc/rfc1213.txt

## OpenVPN

OpenVPN provides two types of tunnels for users to implement VPNS: **Routed IP Tunnels** and **Bridged Ethernet Tunnels**.

An Ethernet bridge is used to connect different Ethernet networks together. The Ethernets are bundled into one bigger, "logical" Ethernet. Each Ethernet corresponds to one physical interface (or port) that is connected to the bridge.

On each OpenVPN machine, you should carry out configurations in the **/etc/openvpn** directory, where script files and key files reside. Once established, all operations will be performed in that directory.

## **Ethernet Bridging for Private Networks on Different Subnets**

1. Set up four machines, as shown in the following diagram.

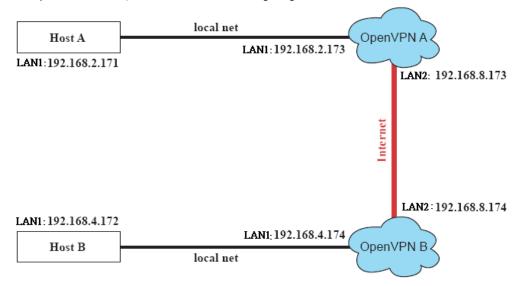

Host A represents the machine that belongs to OpenVPN A, and Host B represents the machine that belongs to OpenVPN B. The two remote subnets are configured for a different range of IP addresses. When this configuration is moved to a public network, the external interfaces of the OpenVPN machines should be configured for static IPs, or connected to another device (such as a firewall or DSL box) first.

2. Generate a preset shared key by typing the following command:

```
# openvpn --genkey --secret secrouter.key
```

3. Copy the file that is generated to the OpenVPN machine:

# scp /etc/openvpn/secrouter.key 192.168.8.174:/etc/openvpn

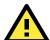

#### **ATTENTION**

A preshared key is located at **/etc/openvpn/secrouter.key**. You can use it for testing purposes. We suggest creating a new key for non-testing purposes.

4. On machine OpenVPN A, modify the remote address in configuration file /etc/openvpn/tap0-br.conf.

```
# point to the peer
remote 192.168.8.174
dev tap0
port 1194
secret /etc/openvpn/secrouter.key
cipher DES-EDE3-CBC
auth MD5
tun-mtu 1500
tun-mtu-extra 64
ping 40
up /etc/openvpn/tap0-br.sh
#comp-lzo
```

5. Next, modify the routing table in /etc/openvpn/tap0-br.sh script.

And then configure the bridge interface in /etc/openvpn/bridge.

```
#!/bin/bash
# Create global variables
# Define Bridge Interface
br="br0"
# Define list of TAP interfaces to be bridged,
# for example tap="tap0 tap1 tap2".
tap="tap0"
# Define physical ethernet interface to be bridged
# with TAP interface(s) above.
eth="eth1"
eth_ip="192.168.8.173"
eth_netmask="255.255.255.0"
eth_broadcast="192.168.8.255"
#gw="192.168.8.174"
...
```

Start the bridge script file to configure the bridge interface:

#### # /etc/openvpn/bridge restart

On machine OpenVPN B, modify the remote address in configuration file /etc/openvpn/tap0-br.conf.

```
# point to the peer
remote 192.168.8.173
dev tap0
secret /etc/openvpn/secrouter.key
cipher DES-EDE3-CBC
auth MD5
tun-mtu 1500
tun-mtu-extra 64
ping 40
up /etc/openvpn/tap0-br.sh
#comp-lzo
```

6. Next modify the routing table in /etc/openvpn/tap0-br.sh script file.

And then configure the bridge interface in /etc/openvpn/bridge.

```
#!/bin/bash
# Create global variables
# Define Bridge Interface
br="br0"
# Define list of TAP interfaces to be bridged,
# for example tap="tap0 tap1 tap2".
tap="tap0"
# Define physical ethernet interface to be bridged
# with TAP interface(s) above.
eth="eth1"
eth_ip="192.168.8.174"
eth_netmask="255.255.255.0"
eth_broadcast="192.168.8.255"
#gw="192.168.8.173"
...
```

Start the bridge script file to configure the bridge interface.

# /etc/openvpn/bridge restart

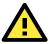

#### **ATTENTION**

Select cipher and authentication algorithms by specifying cipher and auth. To see which algorithms are available, type:

```
# openvpn --show-ciphers
# openvpn --show-auths
```

7. Start both OpenVPN peers on machine OpenVPN A and OpenVPN B.

```
# openvpn --config /etc/openvpn/tap0-br.conf&
```

If you see the line **Peer Connection Initiated with 192.168.8.173:5000** on each machine, the connection between OpenVPN machines has been established successfully on UDP port 5000.

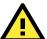

#### **ATTENTION**

You can create link symbols to start the OpenVPN service at boot time:

# ln -sf /etc/init.d/openvpn /etc/rc2.d/S16openvpn

To stop the service, you should create these links:

- # ln -sf /etc/init.d/openvpn /etc/rc0.d/K80openvpn
- # ln -sf /etc/init.d/openvpn /etc/rc6.d/K80openvpn
- 8. On each OpenVPN machine, check the routing table by typing the command # route

| Destination  | Gateway Genmsk        | Flags | Metric | Ref | Use | Iface |
|--------------|-----------------------|-------|--------|-----|-----|-------|
| 192.168.5.0  | 0.0.0.0 255.255.255.0 | U     | 0      | 0   | 0   | eth2  |
| 192.168.4.0  | 0.0.0.0 255.255.255.0 | U     | 0      | 0   | 0   | br0   |
| 192.168.3.0  | 0.0.0.0 255.255.255.0 | U     | 0      | 0   | 0   | eth0  |
| 192.168.30.0 | 0.0.0.0 255.255.255.0 | U     | 0      | 0   | 0   | eth3  |
| 192.168.8.0  | 0.0.0.0 255.255.255.0 | U     | 0      | 0   | 0   | br0   |

Interface **eth1** and device **tap0** both connect to the bridging interface, and the virtual device **tun** sits on top of **tap0**. This ensures that all traffic coming to this bridge from internal networks connected to interface eth1 write to the TAP/TUN device that the OpenVPN program monitors. Once the OpenVPN program detects traffic on the virtual device, it sends the traffic to its peer.

9. To create an indirect connection to Host B from Host A, you need to add the following routing item:

```
# route add -net 192.168.4.0 netmask 255.255.255.0 dev eth0
```

To create an indirect connection to Host A from Host B, you need to add the following routing item:

# route add -net 192.168.2.0 netmask 255.255.255.0 dev eth0

Now ping Host B from Host A by typing:

# ping 192.168.4.174

A successful ping indicates that you have created a VPN system that only allows authorized users from one internal network to access users at the remote site. For this system, all data is transmitted by UDP packets on port 5000 between OpenVPN peers.

- 10. To shut down OpenVPN programs, type the command:
  - # killall -TERM openvpn

## **Ethernet Bridging for Private Networks on the Same Subnet**

1. Set up four machines, as shown in the following diagram.

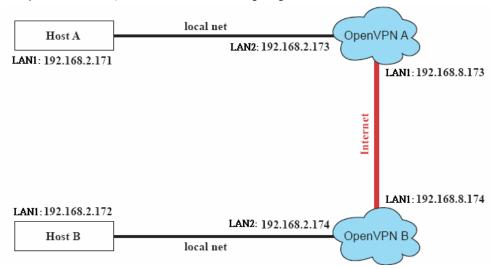

The configuration procedure is almost the same as for the previous example. The only difference is that you will need to comment out the parameter up in /etc/openvpn/tap0-br.conf of OpenVPN A and /etc/openvpn/tap0-br.conf of OpenVPN B.

```
# point to the peer
remote 192.168.8.174
dev tap0
secret /etc/openvpn/secrouter.key
cipher DES-EDE3-CBC
auth MD5
tun-mtu 1500
tun-mtu-extra 64
ping 40
#up /etc/openvpn/tap0-br.sh
#comp-lzo
```

## **Routed IP**

1. Set up four machines, as shown in the following diagram.

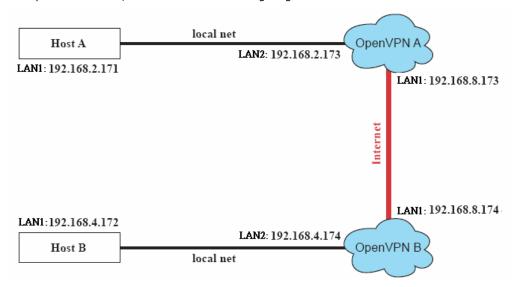

2. On machine OpenVPN A, modify the remote address in configuration file /etc/openvpn/tun.conf.

```
# point to the peer
remote 192.168.8.174
dev tun
secret /etc/openvpn/secrouter.key
cipher DES-EDE3-CBC
auth MD5
tun-mtu 1500
tun-mtu-extra 64
ping 40
ifconfig 192.168.2.173 192.168.4.174
up /etc/openvpn/tun.sh
-----
```

3. Next, modify the routing table in script file /etc/openvpn/tun.sh.

4. On machine OpenVPN B, modify the remote address in configuration file /etc/openvpn/tun.conf.

```
# point to the peer
remote 192.168.8.173
dev tun
secret /etc/openvpn/secrouter.key
cipher DES-EDE3-CBC
auth MD5
tun-mtu 1500
tun-mtu-extra 64
ping 40
ifconfig 192.168.4.174 192.168.2.173
up /etc/openvpn/tun.sh
```

And then modify the routing table in script file /etc/openvpn/tun.sh.

The first argument of parameter **ifconfig** is the local internal interface and the second argument is the internal interface at the remote peer.

**\$5** is the argument that the OpenVPN program passes to the script file. Its value is the second argument of **ifconfig** in the configuration file.

5. Check the routing table after you run the OpenVPN programs, by typing the command # route.

| Destination   | Gateway       | Genmsk          | Flags | Metric | Ref | Use | Iface |
|---------------|---------------|-----------------|-------|--------|-----|-----|-------|
| 192.168.4.174 |               | 255.255.255.255 | UH    | 0      | 0   | 0   | tun0  |
| 192.168.4.0   | 192.168.4.174 | 255.255.255.0   | UG    | 0      | 0   | 0   | tun0  |
| 192.168.2.0   |               | 255.255.255.0   | U     | 0      | 0   | 0   | eth1  |
| 192.168.8.0   |               | 255.255.255.0   | U     | 0      | 0   | 0   | eth0  |

# **Programming Guide**

| The following topic | are covered | in this | chapter: |
|---------------------|-------------|---------|----------|
|---------------------|-------------|---------|----------|

- □ Device API
- □ RTC (Real Time Clock)
- □ UART
- ☐ Digital I/O
- WDT (Watch Dog Timer)

## **Device API**

The V2406-24I-LX supports control devices with the ioctl system API. The interface is shown below:

```
int ioctl(int d, int request,...);
Input:

<d> open device node return file handle
  <request> argument in or out
```

Refer to desktop Linux's man page for detailed documentation:

#man ioctl

## RTC (Real Time Clock)

The device node is located at **/dev/rtc**. The V2406-24I-LX supports standard Linux simple RTC control. You must include **linux/rtc.h>**.

1. Function: RTC\_RD\_TIME

```
int ioctl(fd, RTC_RD_TIME, struct rtc_time *time);

Description: read time information from the RTC. It will return the value on argument 3.
```

2. Function: RTC\_SET\_TIME

```
int ioctl(fd, RTC_SET_TIME, struct rtc_time *time);
Description: set RTC time. Argument 3 will be passed to RTC.
```

## **UART**

The normal tty device nodes are **/dev/ttyS0** and **/det/ttyS1**. The V2406-24I-LX supports standard Linux termios control with RS-232/422/485 serial ports. Take the following steps to configure the serial ports:

1. You must include moxadevice.h, which you can find in the folder \example\moxalib on the CD.

```
#define RS232_MODE 0
#define RS485_2WIRE_MODE 1
#define RS422_MODE 2
#define RS485_4WIRE_MODE 3
```

2. Function: MOXA\_SET\_OP\_MODE

```
int ioctl(fd, MOXA_SET_OP_MODE, &mode)

Description: Set the interface mode. Argument 3 mode will pass to the UART device driver and change it.
```

3. Function: MOXA\_GET\_OP\_MODE

```
int ioctl(fd, MOXA_GET_OP_MODE, &mode)

Description: Get the interface mode. Argument 3 mode will return the interface mode.
```

There are two Moxa private ioctl control definitions for setting up special baudrates.

```
MOXA_SET_SPECIAL_BAUD_RATE

MOXA_GET_SPECIAL_BAUD_RATE

If you use this ioctl to set a special baudrate, the termios cflag will be B4000000, in which case the B4000000 define will be different. If the baudrate you get from termios (or from calling tcgetattr()) is B4000000, you must call ioctl with MOXA_GET_SPECIAL_BAUD_RATE to get the actual baudrate.
```

### **Example to set the baudrate**

```
#include "moxadevice.h"
#include <termios.h>
struct termios term;
int fd, speed;
fd = open("/dev/ttyS0", O_RDWR);
tcgetattr(fd, &term);
term.c_cflag &= ~(CBAUD | CBAUDEX);
term.c_cflag |= B4000000;
tcsetattr(fd, TCSANOW, &term);
speed = 500000;
ioctl(fd, MOXA SET SPECIAL BAUD RATE, &speed);
```

## **Example to get the baudrate**

```
#include "moxadevice.h"
#include <termios.h>
struct termios term;
int fd, speed;
fd = open("/dev/ttyS0", O_RDWR);
tcgetattr(fd, &term);
if ( (term.c_cflag & (CBAUD|CBAUDEX)) != B4000000 ) {
// follow the standard termios baud rate define
} else {
ioctl(fd, MOXA_GET_SPECIAL_BAUD_RATE, &speed);
}
```

## **Baudrate inaccuracy**

```
Divisor = 921600/Target Baud Rate. (Only Integer part)

ENUM = 8 * (921600/Target - Divisor) (Round up or down)

Inaccuracy =( (Target Baud Rate - 921600/(Divisor + (ENUM/8))) / Target Baud Rate )* 100%

E.g.,

To calculate 500000 bps

Divisor = 1, ENUM = 7,

Inaccuracy = 1.7%
```

Note: To work reliably, the inaccuracy should be less than 2%.

## **Special Note**

- 1. If the target baudrate is not a special baudrate (e.g., 50, 75, 110, 134, 150, 200, 300, 600, 1200, 1800, 2400, 4800, 9600, 19200, 38400, 57600, 115200, 230400, 460800, 921600), the termios cflag will be set to the same flag.
- 2. If you use **stty** to get the serial information, you will get speed equal to 0 for the special baudrate.

## Digital I/O

Digital Output channels can be set to high or low. The channels are controlled by the function call **set\_dout\_state()**. Use the digital input channels to detect the state change of the digital input signal. The DI channels can also be used to detect whether or not the state of a digital signal changes during a fixed period of time. This can be done with the function call **set\_din\_event()**.

#### Return error code definitions:

```
#define DIO_ERROR_PORT -1 // no such port
#define DIO_ERROR_MODE -2 // no such mode or state
#define DIO_ERROR_CONTROL -3 // open or ioctl fail
#define DIO_ERROR_DURATION -4 // The value of duration is not 0 or not in the range,
40 <= duration <= 3600000 milliseconds (1 hour)
#define DIO_ERROR_DURATION_20MS -5 // The value of duration must be a multiple of 20
ms
#define DIO OK 0</pre>
```

#### DIN and DOUT definitions:

```
#define DIO_HIGH 1
#define DIO_LOW 0
```

#### Moxa functions for DI/DO

| Function    | int set_dout_state(int doport, int state)                                          |  |
|-------------|------------------------------------------------------------------------------------|--|
| Description | Set the DOUT port to high or low state.                                            |  |
| Input       | <doport> The DOUT port you want to set. Port starts from 0 to 3</doport>           |  |
|             | <state> Set high or low state; DIO_HIGH (1) for high, DIO_LOW (0) for low.</state> |  |
| Output      | None                                                                               |  |
| Return      | refer to the error code                                                            |  |

| Function    | int get_din_state(int diport, int *state)                                         |
|-------------|-----------------------------------------------------------------------------------|
| Description | Get the DIN port state                                                            |
| Input       | <diport> The DIN port to get the state of. Port numbering is from 0 to 3</diport> |
|             | <state> Save the current state</state>                                            |
| Output      | <state> DIO_HIGH (1) for high, DIO_LOW (0) for low</state>                        |
| Return      | Refer to the error code                                                           |

| Function    | int get_dout_state(int doport, int *state)                 |
|-------------|------------------------------------------------------------|
| Description | Get the DOUT port state                                    |
| Input       | <doport> The DOUT port to get the state of.</doport>       |
|             | <state> Save the current state.</state>                    |
| Output      | <state> DIO_HIGH (1) for high, DIO_LOW (0) for low</state> |
| Return      | Refer to the error code                                    |

| Function    | int set_din_event(int diport, void (*func)(int diport), int mode, long int duration)         |
|-------------|----------------------------------------------------------------------------------------------|
| Description | Set the DIN event when the state is changed from high to low or from low to high             |
| Input       | <diport> The port that will be used to detect the DIN event.</diport>                        |
|             | Port numbering is from 0 to 3. This value depends on your device.                            |
|             | <(*func) (int diport)>                                                                       |
|             | Not NULL: Returns the call back function. When the event occurs, the call back function will |
|             | be invoked.                                                                                  |
|             | NULL: Clear this event                                                                       |
|             | <mode></mode>                                                                                |
|             | DIN_EVENT_HIGH_TO_LOW (1): From high to low                                                  |
|             | DIN_EVENT_LOW_TO_HIGH (0): From low to high                                                  |
|             | DIN_EVENT_CLEAR (-1): Clear this event                                                       |
|             | <duration></duration>                                                                        |
|             | 0: Detect the din event DIN_EVENT_HIGH_TO_LOW or DIN_EVENT_LOW_TO_HIGH                       |
|             | without duration                                                                             |
|             | Not 0: Detect the din event DIN_EVENT_HIGH_TO_LOW or                                         |
|             | DIN_EVENT_LOW_TO_HIGH with duration.                                                         |
|             | Note:                                                                                        |
|             | The value of "duration" must be a multiple of 20 milliseconds.                               |
|             | The range of "duration" is 0, or 40 <= duration <= 3600000 milliseconds.                     |
|             | The error of the measurement is 24 ms. For example, if the DIN duration is 200 ms, this      |
|             | event will be generated when the DIN pin stays in the same state for a time between 176 ms   |
|             | and 200 ms.                                                                                  |
| Output      | None                                                                                         |
| Return      | Refer to the error code                                                                      |

| Function    | int get_din_event(int diport, int *mode, long int *duration)                                       |  |
|-------------|----------------------------------------------------------------------------------------------------|--|
| Description | To retrieve the DIN event configuration, including mode                                            |  |
|             | (DIN_EVENT_HIGH_TO_LOW or DIN_EVENT_LOW_TO_HIGH), and the value of "duration."                     |  |
| Input       | <diport> Which DIN port you want to retrieve</diport>                                              |  |
|             | <mode> Save the set event.</mode>                                                                  |  |
|             | <duration> The duration the DIN port is kept in high or low state return to the current</duration> |  |
|             | duration value of diport                                                                           |  |
| Output      | <mode></mode>                                                                                      |  |
|             | DIN_EVENT_HIGH_TO_LOW (1): From high to low                                                        |  |
|             | DIN_EVENT_LOW_TO_HIGH(0): From low to high                                                         |  |
|             | DIN_EVENT_CLEAR(-1): Clear this event                                                              |  |
|             | <duration></duration>                                                                              |  |
|             | The value of duration should be 0 or 40 <= duration <= 3600000 milliseconds.                       |  |
| Return      | Refer to the error code                                                                            |  |

## **Special Note**

- You need to build the moxalib in advance for DI/DO. The moxalib is included in the folder \example\moxalib on the CD.
- Make sure to link the library libmoxalib for DI/DO programming, and include the header file moxadevice.h. Only one program at a time can use the DI/DO library.
- 3. Due to hardware limitations, you need to modify MIN\_DURATION as 60 for V2406-24I-LX computers.

## **Examples**

Example files **tdio.c** and **Makefile** are located in the folder **\example\tdio\** on the CD.

## **WDT (Watch Dog Timer)**

## Introduction

The WDT works like a watchdog function, and can be enabled or disabled. When the WDT function is enabled and the application does not acknowledge it, the system will reboot. The acknowledgement time can be set to any number between 50 milliseconds and 60 seconds.

### **How the WDT Works**

You will need to write your own application to enable the WDT function. Refer to the following APIs for help on writing the application.

### The user API

| Function    | int swtd_open(void)                                            |
|-------------|----------------------------------------------------------------|
| Description | Open the file handle to control the software watchdog.         |
| Input       | None                                                           |
| Output      | None                                                           |
| Return      | On success, return a file handle. Otherwise, return < 0 value. |

| Function    | int swtd_enable(int fd, unsigned long time)                                            |
|-------------|----------------------------------------------------------------------------------------|
| Description | Enable software watchdog. And you must do swtd_ack() after this procedure              |
| Input       | <fd> the file handle, from the swtd_open() return value</fd>                           |
|             | <time></time>                                                                          |
|             | The time you wish to ack software watchdog periodically.                               |
|             | Note: You must ack the software watchdog before timeout. Otherwise, the system will    |
|             | reboot automatically. The minimal time is 50 msec, the maximum time is 60 seconds. The |
|             | time unit is msec.                                                                     |
| Output      | None                                                                                   |
| Return      | On success, 0 is returned. Otherwise, an error number is return                        |

| Function    | int swtd_disable(int fd)                                                                    |
|-------------|---------------------------------------------------------------------------------------------|
| Description | Disable the application to ack software watchdog. And the kernel will ack it automatically. |
| Input       | <fd> the file handle from swtd_open() return value.</fd>                                    |
| Output      | None                                                                                        |
| Return      | On success, 0 is returned. Otherwise, an error number is return                             |

| Function    | int swtd_get(int fd, int *mode, unsigned long *time)            |  |
|-------------|-----------------------------------------------------------------|--|
| Description | Get current setting values.                                     |  |
| Input       | <fd> the file handle from swtd_open() return value.</fd>        |  |
|             | <*mode>                                                         |  |
|             | return the status 1(enable) or 0(disable) of userspace watchdog |  |
|             | <*time>                                                         |  |
|             | return the current time period.                                 |  |
| Output      | None                                                            |  |
| Return      | On success, 0 is returned. Otherwise, an error number is return |  |

| Function    | int swtd_ack(int fd)                                                                  |
|-------------|---------------------------------------------------------------------------------------|
| Description | Acknowledge software watchdog.                                                        |
|             | When software watchdog is enabled, application should execute swtd_ack() periodically |
|             | within user predefined time.                                                          |
| Input       | <fd></fd>                                                                             |
|             | the file handle from swtd_open() return value.                                        |
| Output      | None                                                                                  |
| Return      | On success, 0 is returned. Otherwise, an error number is return                       |

| Function    | int swtd_close(int fd)                                          |
|-------------|-----------------------------------------------------------------|
| Description | Close the file handle.                                          |
| Input       | <fd> the file handle from swtd_open() return value.</fd>        |
| Output      | None                                                            |
| Return      | On success, 0 is returned. Otherwise, an error number is return |

## **Special Note**

When you "kill the application with -9" or "kill without option" or "Ctrl+c" the kernel will change to auto ack the software watchdog.

When your application enables the software watchdog and does not ack, your application may have a logical error, or your application has generated a core dump. The kernel will not change to auto ack. This can cause your system to reboot again and again.

## **Examples**

The example file watchdog.c and Makefile are put in the folder \example\swatchdog\ on the CD.

# **System Recovery**

The V2406-24I-LX are installed with the Embedded Linux operating system, which is located in the Flash DOM (CompactFlash card) shipped with the V2406-24I-LX computer. Although it rarely happens, you may find on occasion that operating system files and/or the disk file system have been damaged. In this chapter we describe how to recover the Linux operating system.

The following topics are covered in this chapter:

- ☐ Recovery Environment
- **□** Recovery Procedure

## **Recovery Environment**

The recovery environment includes the V2406-24I-LX embedded computer and a bootable USB disk with the recovery programs and system image file.

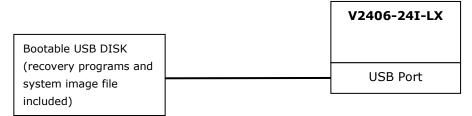

## **Recovery Procedure**

#### 1. Format an Empty USB Disk.

- a. Prepare a USB disk that has at least a 256 MB capacity.
- b. Format your USB disk with the **HP USB Disk Format Tool**. Open the utility and select the device and FAT file system. You only need an empty disk. DO NOT check the option **Create a DOS startup disk**.
- c. Click Start.

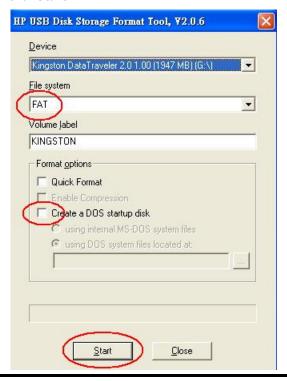

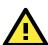

### **ATTENTION**

The HP USB Disk Storage Format Tool can be downloaded from many web sites. Do a search on **HP USB Disk Storage Format Tool** from any search engine to locate the tool.

### 2. Create a Linux Bootable USB Disk.

- a. You can find the  ${\bf firmware}$  directory in the Recovery CD shipped with the V2406-24I-LX computer.
- b. Configure Windows Explorer to show hidden files (including protected operating system files).

c. Copy all files in the **firmware** directory to the root directory of your USB disk.

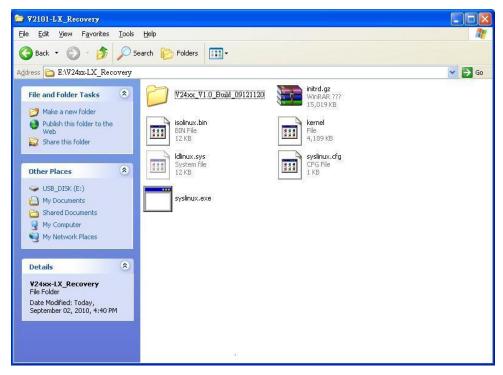

d. Open a DOS prompt and type **M:\syslinux.exe M:** to create a bootable Linux disk. In this example, M: is the partition name of the USB disk drive.

#### 3. Set up the BIOS to Boot from a USB Disk.

- a. Insert the USB disk.
- b. Power on the computer and press **DEL** to enter the bios setup menu.
- c. Select **Advanced** → **Hard Disk Boot Priority** and then press **Enter**.
- d. From the setup menu, use the up or down arrows ("\"\" or "\") to select the USB device:

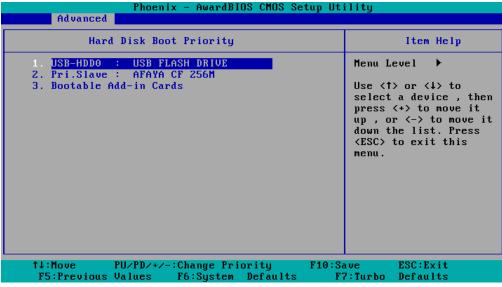

e. Press "+" to move the selection up to the first priority, and press **Esc** to exit the setup menu.

f. Make sure the first boot device is  ${f Hard\ Disk}$ . If not, press  ${f Enter}$  to change it.

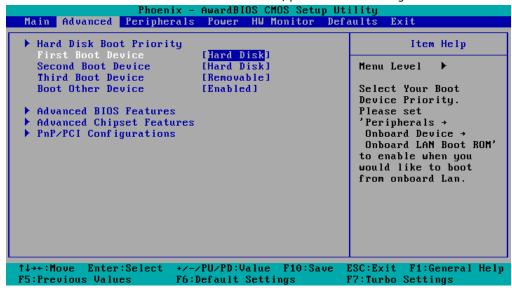

- g. Select Exit → Save & Exit Setup and then press Enter.
- h. Choose Y to save to the CMOS and then exit.

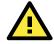

#### **ATTENTION**

Some USB disks will be regarded as a **Removable Device**. If this occurs, take the following steps.

i. Select Removable Device Priority.

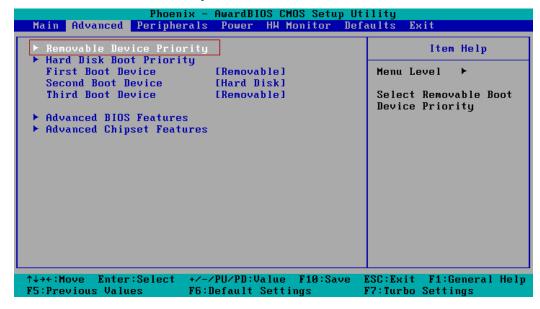

j. Make sure the USB disk has been detected. Press Esc to exit.

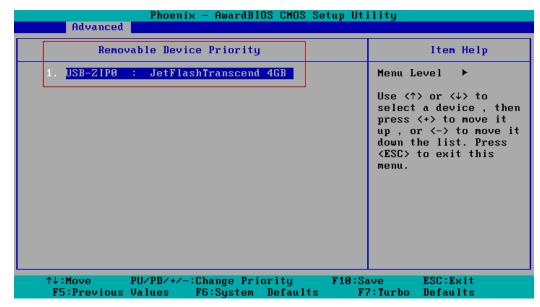

k. Make sure the First Boot Device is Removable. If not, select **First Boot Device**, press **Enter**, and select it from the list.

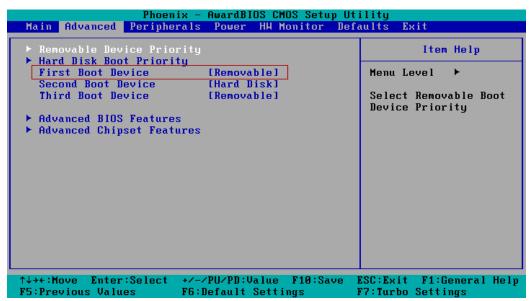

- I. Select Exit → Save & Exit Setup, and then press Enter.
- m. Choose  $\mathbf{Y}$  to save to the CMOS and then exit.

#### 4. Recover the Linux system from a USB Disk.

a. If the BIOS setup is correct, it will boot from the USB disk. Follow the steps below to set up recovery parameters.

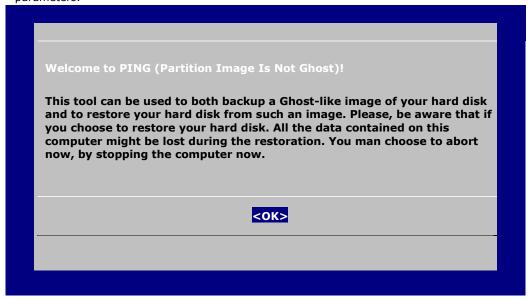

- b. Choose **OK** to go to the next step.
- c. Choose  ${\bf shut\ down\ the\ V2406-24I-LX}$  when the restoration is finished.

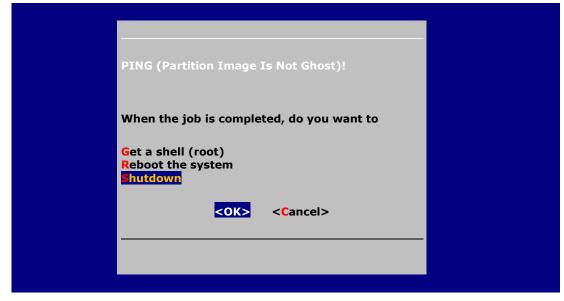

d. Choose restore image from **Local disk partition**.

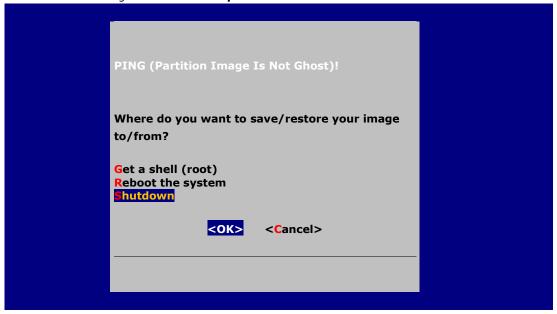

e. Choose ### Choose THIS if you want a restoration ###

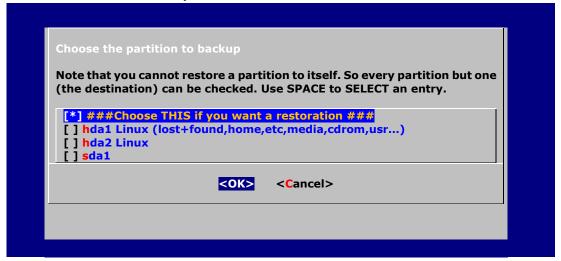

f. Choose the restoration source device sda1.

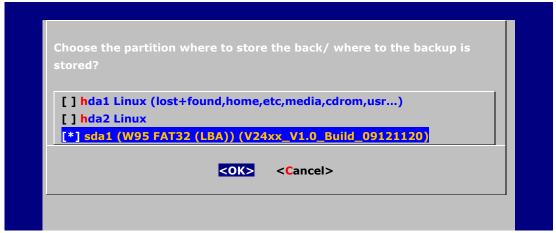

g. Enter "\" to choose the root directory of the restoration image.

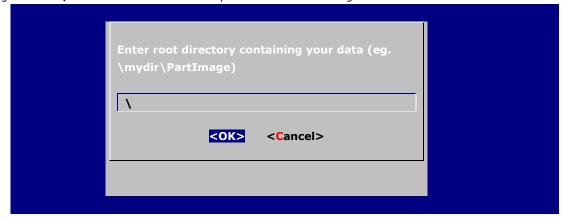

h. Choose V24xx\_V1.0\_Build\_09121120 for the restoration image.

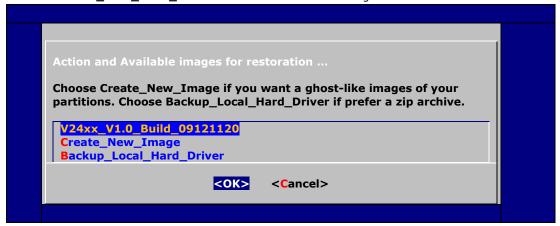

i. When operation is finished, turn off the computer and remove the USB disk.

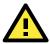

### **ATTENTION**

DO NOT turn off the power during system recovery, since doing so could case the system to crash.

#### 5. Set up the BIOS to boot from DOM.

- a. Power on the computer and press **DEL** to enter the bios setup menu.
- b. Select **Advanced** → **Hard Disk Boot Priority** and then press **Enter**.
- c. From the setup menu, use the up or down arrows ("↑" or "↓") to select the DOM device; for example,
   Ch1 M.: InnoDisk Corp. EDC40.
- d. Press "+" to move the selection up to the first priority, and press  ${\it Esc}$  to exit the setup menu.
- e. Select Exit → Save & Exit Setup and then press Enter.
- f. Choose Y to save to the CMOS and then exit.
- g. Wait a few minutes for the system to boot up. When the recovery process is finished, you will again be able to see the Linux desktop.

# A

# **Software Components**

| acpi-support-base   | 0.109-11                | scripts for handling base ACPI events such as the      |
|---------------------|-------------------------|--------------------------------------------------------|
|                     |                         | power button                                           |
| acpid               | 1.0.8-1lenny2           | Utilities for using ACPI power management              |
| adduser             | 3.110                   | add and remove users and groups                        |
| alacarte            | 0.11.5-1                | easy GNOME menu editing tool                           |
| alsa-base           | 1.0.17.dfsg-4           | ALSA driver configuration files                        |
| alsa-utils          | 1.0.16-2                | ALSA utilities                                         |
| apache2             | 2.2.9-10+lenny6         | Apache HTTP Server metapackage                         |
| apache2-mpm-prefork | 2.2.9-10+lenny6         | Apache HTTP Server - traditional non-threaded          |
|                     |                         | model                                                  |
| apache2-utils       | 2.2.9-10+lenny6         | utility programs for webservers                        |
| apache2.2-common    | 2.2.9-10+lenny6         | Apache HTTP Server common files                        |
| app-install-data    | 2008.11.27              | Application Installer Data Files                       |
| apt                 | 0.7.20.2+lenny1         | Advanced front-end for dpkg                            |
| apt-utils           | 0.7.20.2+lenny1         | APT utility programs                                   |
| aptitude            | 0.4.11.11-1~lenny1      | terminal-based package manager                         |
| aspell              | 0.60.6-1                | GNU Aspell spell-checker                               |
| aspell-en           | 6.0-0-5.1               | English dictionary for GNU Aspell                      |
| autoconf            | 2.61-8                  | automatic configure script builder                     |
| autoconf2.13        | 2.13-59                 | automatic configure script builder (obsolete version)  |
| automake            | 1:1.10.1-3              | A tool for generating GNU Standards-compliant          |
|                     |                         | Makefiles                                              |
| automake1.4         | 1:1.4-p6-13             | A tool for generating GNU Standards-compliant          |
|                     |                         | Makefiles                                              |
| autotools-dev       | 20080123.1              | Update infrastructure for config.{guess,sub} files     |
| base-files          | 5lenny4                 | Debian base system miscellaneous files                 |
| base-passwd         | 3.5.20                  | Debian base system master password and group files     |
| bash                | 3.2-4                   | The GNU Bourne Again SHell                             |
| bash-completion     | 20080705                | programmable completion for the bash shell             |
| bc                  | 1.06.94-3               | The GNU bc arbitrary precision calculator language     |
| bind9-host          | 1:9.5.1.dfsg.P3-1+lenny | Version of 'host' bundled with BIND 9.X                |
|                     | 1                       |                                                        |
| binutils            | 2.18.1~cvs20080103-7    | The GNU assembler, linker and binary utilities         |
| bridge-utils        | 1.4-5                   | Utilities for configuring the Linux Ethernet bridge    |
| bsdmainutils        | 6.1.10                  | collection of more utilities from FreeBSD              |
| bsdutils            | 1:2.13.1.1-1            | Basic utilities from 4.4BSD-Lite                       |
| busybox             | 1:1.10.2-2              | Tiny utilities for small and embedded systems          |
| bzip2               | 1.0.5-1                 | high-quality block-sorting file compressor - utilities |
| capplets-data       | 1:2.22.2.1-2            | configuration applets for GNOME 2 - data files         |
| cdrdao              | 1:1.2.2-16              | records CDs in Disk-At-Once (DAO) mode                 |
| console-common      | 0.7.80                  | basic infrastructure for text console configuration    |
| console-data        | 2:1.07-11               | keymaps, fonts, charset maps, fallback tables for      |
|                     |                         | console-tool                                           |

|                                                             | 1.0.2.245- 65.1                                                                                   | Linux and fact oblibits                                                                                                    |
|-------------------------------------------------------------|---------------------------------------------------------------------------------------------------|----------------------------------------------------------------------------------------------------|
| console-tools                                               | 1:0.2.3dbs-65.1                                                                                   | Linux console and font utilities                                                                                                    |
| coreutils .                                                 | 6.10-6                                                                                            | The GNU core utilities                                                                                                    |
| cpio                                                        | 2.9-13                                                                                            | GNU cpio a program to manage archives of files                                                                                                    |
| срр                                                         | 4:4.3.2-2                                                                                         | The GNU C preprocessor (cpp)                                                                                                    |
| cpp-4.3                                                     | 4.3.2-1.1                                                                                         | The GNU C preprocessor                                                                                                    |
| cron                                                        | 3.0pl1-105                                                                                        | management of regular background processing                                                                                                    |
| dbus                                                        | 1.2.1-5+lenny1                                                                                    | simple interprocess messaging system                                                                                                    |
| dbus-x11                                                    | 1.2.1-5+lenny1                                                                                    | simple interprocess messaging system (X11 deps)                                                                                                    |
| debconf                                                     | 1.5.24                                                                                            | Debian configuration management system                                                                                                    |
| debconf-i18n                                                | 1.5.24                                                                                            | full internationalization support for debconf                                                                                                    |
| debian-archive-keyring                                      | 2009.01.31                                                                                        | GnuPG archive keys of the Debian archive                                                                                                    |
| debian-faq                                                  | 4.0.4                                                                                             | The Debian FAQ                                                                                                    |
| debianutils                                                 | 2.30                                                                                              | Miscellaneous utilities specific to Debian                                                                                                    |
| deborphan                                                   | 1.7.27                                                                                            | program that can find unused packages, e.g. libraries                                                                                                    |
| defoma                                                      | 0.11.10-0.2                                                                                       | Debian Font Manager automatic font configuration framework                                                                                                    |
| deskbar-applet                                              | 2.22.3.1-1                                                                                        | universal search and navigation bar for GNOME                                                                                                    |
| desktop-base                                                | 5.0.3                                                                                             | common files for the Debian Desktop                                                                                                    |
| desktop-file-utils                                          | 0.15-1                                                                                            | Utilities for .desktop files                                                                                                    |
| dhcp3-client                                                | 3.1.1-6+lenny3                                                                                    | DHCP client                                                                                                    |
| dhcp3-common                                                | 3.1.1-6+lenny3                                                                                    | common files used by all the dhcp3* packages                                                                                                    |
| dialog                                                      | 1.1-20080316-1                                                                                    | Displays user-friendly dialog boxes from shell scripts                                                                                                    |
| dictionaries-common                                         | 0.98.12                                                                                           | Common utilities for spelling dictionary tools                                                                                                    |
| diff                                                        | 2.8.1-12                                                                                          | File comparison utilities                                                                                                    |
| dmidecode                                                   | 2.9-1                                                                                             | Dump Desktop Management Interface data                                                                                                    |
| dnsutils                                                    | 1:9.5.1.dfsg.P3-1+lenny                                                                           | Clients provided with BIND                                                                                                    |
|                                                             | 1                                                                                                 |                                                                                                    |
| doc-base                                                    | 0.8.20                                                                                            | utilities to manage online documentation                                                                                                    |
| docbook-xml                                                 | 4.5-6                                                                                             | standard XML documentation system, for software                                                                                                    |
|                                                             |                                                                                                   | and systems                                                                                                    |
| dpkg                                                        | 1.14.25                                                                                           | Debian package management system                                                                                                    |
| dvd+rw-tools                                                | 7.1-3                                                                                             | DVD+-RW/R tools                                                                                                    |
| e2fslibs                                                    | 1.41.3-1                                                                                          | ext2 filesystem libraries                                                                                                    |
| e2fsprogs                                                   | 1.41.3-1                                                                                          | ext2/ext3/ext4 file system utilities                                                                                                    |
| eject                                                       | 2.1.5+deb1-4                                                                                      | ejects CDs and operates CD-Changers under Linux                                                                                                    |
| eog                                                         | 2.22.3-2                                                                                          | Eye of GNOME graphics viewer program                                                                                                    |
| esound-clients                                              | 0.2.36-3                                                                                          | Enlightened Sound Daemon - clients                                                                                                    |
| esound-common                                               | 0.2.36-3                                                                                          | Enlightened Sound Daemon - Common files                                                                                                    |
| ethtool                                                     | 6+20080913-1                                                                                      | display or change Ethernet device settings                                                                                                    |
| evolution-data-server                                       | 2.22.3-1.1+lenny2                                                                                 | evolution database backend server                                                                                                    |
| evolution-data-server-com                                   |                                                                                                   |                                                                                                    |
| mon                                                         | 2.22.3-1.1+lenny2                                                                                 | architecture independent files for Evolution Data                                                                                                    |
| form                                                        | 2.22.3-1.1+lenny2                                                                                 | architecture independent files for Evolution Data<br>Server                                                                                                    |
| fam                                                         | 2.22.3-1.1+lenny2<br>2.7.0-13.3+lenny1                                                            |                                                                                                    |
| file                                                        | ·                                                                                                 | Server                                                                                                    |
|                                                             | 2.7.0-13.3+lenny1                                                                                 | Server File Alteration Monitor                                                                                                    |
| file                                                        | 2.7.0-13.3+lenny1<br>4.26-1                                                                       | Server File Alteration Monitor Determines file type using "magic" numbers                                                                                                    |
| file<br>findutils                                           | 2.7.0-13.3+lenny1<br>4.26-1<br>4.4.0-2                                                            | Server File Alteration Monitor Determines file type using "magic" numbers utilities for finding filesfind, xargs                                                                                                    |
| file<br>findutils<br>fontconfig                             | 2.7.0-13.3+lenny1<br>4.26-1<br>4.4.0-2<br>2.6.0-3                                                 | Server File Alteration Monitor Determines file type using "magic" numbers utilities for finding filesfind, xargs generic font configuration library - support binaries                                                                                                    |
| file findutils fontconfig fontconfig-config                 | 2.7.0-13.3+lenny1<br>4.26-1<br>4.4.0-2<br>2.6.0-3<br>2.6.0-3                                      | Server  File Alteration Monitor  Determines file type using "magic" numbers  utilities for finding filesfind, xargs  generic font configuration library - support binaries  generic font configuration library - configuration                                                     |
| file findutils fontconfig fontconfig-config ftp             | 2.7.0-13.3+lenny1<br>4.26-1<br>4.4.0-2<br>2.6.0-3<br>2.6.0-3<br>0.17-18                           | Server File Alteration Monitor Determines file type using "magic" numbers utilities for finding filesfind, xargs generic font configuration library - support binaries generic font configuration library - configuration The FTP client                                           |
| file findutils fontconfig fontconfig-config ftp g++         | 2.7.0-13.3+lenny1<br>4.26-1<br>4.4.0-2<br>2.6.0-3<br>2.6.0-3<br>0.17-18<br>4:4.3.2-2              | Server File Alteration Monitor Determines file type using "magic" numbers utilities for finding filesfind, xargs generic font configuration library - support binaries generic font configuration library - configuration The FTP client The GNU C++ compiler                      |
| file findutils fontconfig fontconfig-config ftp g++ g++-4.3 | 2.7.0-13.3+lenny1<br>4.26-1<br>4.4.0-2<br>2.6.0-3<br>2.6.0-3<br>0.17-18<br>4:4.3.2-2<br>4.3.2-1.1 | Server File Alteration Monitor Determines file type using "magic" numbers utilities for finding filesfind, xargs generic font configuration library - support binaries generic font configuration library - configuration The FTP client The GNU C++ compiler The GNU C++ compiler |

| gcc-4.3-base           | 4.3.2-1.1        | The GNU Compiler Collection (base package)             |
|------------------------|------------------|--------------------------------------------------------|
| gconf2                 | 2.22.0-1         | GNOME configuration database system (support           |
| gcomz                  | 2.22.0 1         | tools)                                                 |
| gconf2-common          | 2.22.0-1         | GNOME configuration database system (common            |
| geomz common           | 2.22.0 1         | files)                                                 |
| gdb                    | 6.8-3            | The GNU Debugger                                       |
| gdm                    | 2.20.7-4lenny1   | GNOME Display Manager                                  |
| gdm-themes             | 0.6.1            | Themes for the GNOME Display Manager                   |
| gedit                  | 2.22.3-1+lenny1  | official text editor of the GNOME desktop              |
| J = 1.                 |                  | environment                                            |
| gedit-common           | 2.22.3-1+lenny1  | official text editor of the GNOME desktop              |
|                        | ,                | environment (support                                   |
| genisoimage            | 9:1.1.9-1        | Creates ISO-9660 CD-ROM filesystem images              |
| gettext-base           | 0.17-4           | GNU Internationalization utilities for the base system |
| gksu                   | 2.0.0-8          | graphical frontend to su                               |
| gnome-about            | 2.22.3-2         | The GNOME about box                                    |
| gnome-applets          | 2.22.3-3         | Various applets for GNOME 2 panel - binary files       |
| gnome-applets-data     | 2.22.3-3         | Various applets for GNOME 2 panel - data files         |
| gnome-control-center   | 1:2.22.2.1-2     | utilities to configure the GNOME desktop               |
| gnome-core             | 1:2.22.2~5       | The GNOME Desktop Environment essential                |
|                        |                  | components                                             |
| gnome-desktop-data     | 2.22.3-2         | Common files for GNOME 2 desktop apps                  |
| gnome-doc-utils        | 0.12.2-1         | a collection of documentation utilities for the Gnome  |
|                        |                  | project                                                |
| gnome-icon-theme       | 2.22.0-1         | GNOME Desktop icon theme                               |
| gnome-keyring          | 2.22.3-2         | GNOME keyring services (daemon and tools)              |
| gnome-media            | 2.22.0-3         | GNOME media utilities                                  |
| gnome-media-common     | 2.22.0-3         | GNOME media utilities - common files                   |
| gnome-menus            | 2.22.2-4         | an implementation of the freedesktop menu              |
|                        |                  | specification for GN                                   |
| gnome-mime-data        | 2.18.0-1         | base MIME and Application database for GNOME.          |
| gnome-mount            | 0.7-2            | wrapper for (un)mounting and ejecting storage          |
|                        |                  | devices                                                |
| gnome-netstatus-applet | 2.12.1-2         | Network status applet for GNOME 2                      |
| gnome-panel            | 2.20.3-5         | launcher and docking facility for GNOME                |
| gnome-panel-data       | 2.20.3-5         | common files for the GNOME Panel                       |
| gnome-power-manager    | 2.22.1-4         | power management tool for the GNOME desktop            |
| gnome-session          | 2.22.3-2         | The GNOME 2 Session Manager                            |
| gnome-settings-daemon  | 2.22.2.1-2       | GNOME settings daemon                                  |
| gnome-system-monitor   | 2.22.3-1         | Process viewer and system resource monitor for         |
|                        |                  | GNOME 2                                                |
| gnome-terminal         | 2.22.3-3         | The GNOME 2 terminal emulator application              |
| gnome-terminal-data    | 2.22.3-3         | Data files for the GNOME terminal emulator             |
| gnome-user-guide       | 2.22.1-1         | GNOME user's guide                                     |
| gnome-utils            | 2.20.0.1-3       | GNOME desktop utilities                                |
| gnupg                  | 1.4.9-3+lenny1   | GNU privacy guard - a free PGP replacement             |
| gpgv                   | 1.4.9-3+lenny1   | GNU privacy guard - signature verification tool        |
| grep                   | 2.5.3~dfsg-6     | GNU grep, egrep and fgrep                              |
| groff-base             | 1.18.1.1-21      | GNU troff text-formatting system (base system          |
|                        |                  | components)                                            |
| grub                   | 0.97-47lenny2    | GRand Unified Bootloader (Legacy version)              |
| grub-common            | 1.96+20080724-16 | GRand Unified Bootloader, version 2 (common files)     |
| gstreamer0.10-alsa     | 0.10.19-2        | GStreamer plugin for ALSA                              |

|                                | T                            |                                                        |
|--------------------------------|------------------------------|--------------------------------------------------------|
| gstreamer0.10-plugins-bas<br>e | 0.10.19-2                    | GStreamer plugins from the "base" set                  |
| gstreamer0.10-plugins-goo      | 0.10.8-4.1~lenny2            | GStreamer plugins from the "good" set                  |
| gstreamer0.10-x                | 0.10.19-2                    | GStreamer plugins for X11 and Pango                    |
| gzip                           | 1.3.12-6                     | The GNU compression utility                            |
| hal                            | 0.5.11-8                     | Hardware Abstraction Layer                             |
| hal-info                       | 20080508+git20080601-        | Hardware Abstraction Layer - fdi files                 |
|                                | 1                            | ,                                                      |
| hicolor-icon-theme             | 0.10-1                       | default fallback theme for FreeDesktop.org icon themes |
| hostname                       | 2.95                         | utility to set/show the host name or domain name       |
| ifenslave                      | 2                            | Attach and detach slave interfaces to a bonding        |
|                                |                              | device                                                 |
| ifenslave-2.6                  | 1.1.0-10                     | Attach and detach slave interfaces to a bonding        |
|                                |                              | device                                                 |
| ifupdown                       | 0.6.8+nmu1                   | high level tools to configure network interfaces       |
| initramfs-tools                | 0.920                        | tools for generating an initramfs                      |
| initscripts                    | 2.86.ds1-61                  | Scripts for initializing and shutting down the system  |
| iproute                        | 20080725-2                   | networking and traffic control tools                   |
| iptables                       | 1.4.2-6                      | administration tools for packet filtering and NAT      |
| iputils-ping                   | 3:20071127-1                 | Tools to test the reachability of network hosts        |
| iso-codes                      | 3.5.1-1                      | ISO language, territory, currency, script codes and    |
|                                |                              | their tran                                             |
| klibc-utils                    | 1.5.12-2                     | small utilities built with klibc for early boot        |
| libaa1                         | 1.4p5-37+b1                  | ascii art library                                      |
| libacl1                        | 2.2.47-2                     | Access control list shared library                     |
| libao2                         | 0.8.8-4                      | Cross Platform Audio Output Library                    |
| libapache2-mod-php5            | 5.2.6.dfsg.1-1+lenny4        | server-side, HTML-embedded scripting language          |
|                                |                              | (Apache 2 module                                       |
| libapm1                        | 3.2.2-12                     | Library for interacting with APM driver in kernel      |
| libapr1                        | 1.2.12-5+lenny1              | The Apache Portable Runtime Library                    |
| libaprutil1                    | 1.2.12+dfsg-8+lenny4         | The Apache Portable Runtime Utility Library            |
| libart-2.0-2                   | 2.3.20-2                     | Library of functions for 2D graphics - runtime files   |
| libasound2                     | 1.0.16-2                     | ALSA library                                           |
| libaspell15                    | 0.60.6-1                     | GNU Aspell spell-checker runtime library               |
| libatk1.0-0                    | 1.22.0-1                     | The ATK accessibility toolkit                          |
| libatk1.0-data                 | 1.22.0-1                     | Common files for the ATK accessibility toolkit         |
| libattr1                       | 1:2.4.43-2                   | Extended attribute shared library                      |
| libaudiofile0                  | 0.2.6-7+lenny1               | Open-source version of SGI's audiofile library         |
| libavahi-client3               | 0.6.23-3lenny1               | Avahi client library                                   |
| libavahi-common-data           | 0.6.23-3lenny1               | Avahi common data files                                |
| libavahi-common3               | 0.6.23-3lenny1               | Avahi common library                                   |
| libavahi-glib1                 | 0.6.23-3lenny1               | Avahi glib integration library                         |
| libavc1394-0                   | 0.5.3-1+b1                   | control IEEE 1394 audio/video devices                  |
| libbeagle1                     | 0.3.5-1+b1                   | library for accessing beagle using C                   |
| libbind9-40                    | 1:9.5.1.dfsg.P3-1+lenny<br>1 | BIND9 Shared Library used by BIND                      |
| libblkid1                      | 1.41.3-1                     | block device id library                                |
| libbonobo2-0                   | 2.22.0-1                     | Bonobo CORBA interfaces library                        |
| libbonobo2-common              | 2.22.0-1                     | Bonobo CORBA interfaces library support files          |
| libbonoboui2-0                 | 2.22.0-1                     | The Bonobo UI library                                  |
| libbonoboui2-common            | 2.22.0-1                     | The Bonobo UI library common files                     |
|                                |                              |                                                        |

| 111.1 2.1 0                  | 1051                          | 11.1                                                                   |
|------------------------------|-------------------------------|------------------------------------------------------------------------|
| libbz2-1.0                   | 1.0.5-1                       | high-quality block-sorting file compressor library -                   |
| lib of                       | 2.7.10(a)::-::2               | runtime                                                                |
| libc6                        | 2.7-18lenny2                  | GNU C Library: Shared libraries                                        |
| libc6-dev                    | 2.7-18lenny2                  | GNU C Library: Development Libraries and Header Files                  |
| libc6-i686                   | 2.7.19lanny2                  |                                                                        |
| libcaca0                     | 2.7-18lenny2<br>0.99.beta14-1 | GNU C Library: Shared libraries [i686 optimized]                       |
|                              | 1.060-1                       | colour ASCII art library  Perl interface to the Cairo graphics library |
| libcairo-perl                |                               |                                                                        |
| libcairo2                    | 1.6.4-7                       | The Cairo 2D vector graphics library                                   |
| libcairomm-1.0-1             | 1.6.0-1                       | C++ wrappers for Cairo (shared libraries)                              |
|                              | 2.22.3-1.1+lenny2             | The Evolution MIME message handling library                            |
| libcap1                      | 1:1.10-14                     | support for getting/setting POSIX.1e capabilities                      |
| libcap2                      | 2.11-2                        | support for getting/setting POSIX.1e capabilities                      |
|                              | 0.78.2+dfsg1-3                | library to read and control CD-ROM                                     |
| libcdparanoia0<br>libcomerr2 | 3.10.2+debian-5<br>1.41.3-1   | audio extraction tool for sampling CDs (library)                       |
|                              |                               | common error description library                                       |
| libcompress-raw-zlib-perl    | 2.012-1lenny1<br>2.012-1      | low-level interface to zlib compression library                        |
| libcompress-zlib-perl        | 2.012-1                       | Perl module for creation and manipulation of gzip files                |
| libconsole                   | 1:0.2.3dbs-65.1               | Shared libraries for Linux console and font                            |
| libconsole                   | 1:0.2.3005-05.1               | manipulation                                                           |
| libcpufreq0                  | 004-2                         | shared library to deal with the cpufreq Linux kernel                   |
| посринецо                    | 004-2                         | feature                                                                |
| libcroco3                    | 0.6.1-2                       | a generic Cascading Style Sheet (CSS) parsing and                      |
| libel ded3                   | 0.0.1-2                       | manipulation                                                           |
| libcucul0                    | 0.99.beta14-1                 | low-level Unicode character drawing library                            |
| libcups2                     | 1.3.8-1+lenny8                | Common UNIX Printing System(tm) - libs                                 |
| libcwidget3                  | 0.5.12-4                      | high-level terminal interface library for C++ (runtime                 |
| libewidget5                  | 0.5.12-4                      | files)                                                                 |
| libdatrie0                   | 0.1.3-2                       | Double-array trie library                                              |
| libdb4.5                     | 4.5.20-13                     | Berkeley v4.5 Database Libraries [runtime]                             |
| libdb4.6                     | 4.6.21-11                     | Berkeley v4.6 Database Libraries [runtime]                             |
| libdbus-1-3                  | 1.2.1-5+lenny1                | simple interprocess messaging system                                   |
| libdbus-glib-1-2             | 0.76-1                        | simple interprocess messaging system (GLib-based                       |
|                              |                               | shared librar                                                          |
| libdevmapper1.02.1           | 2:1.02.27-4                   | The Linux Kernel Device Mapper userspace library                       |
| libdirectfb-1.0-0            | 1.0.1-11                      | direct frame buffer graphics - shared libraries                        |
| libdirectfb-extra            | 1.0.1-11                      | direct frame buffer graphics - extra providers                         |
| libdmx1                      | 1:1.0.2-3                     | X11 Distributed Multihead extension library                            |
| libdns45                     | 1:9.5.1.dfsg.P3-1+lenny       | DNS Shared Library used by BIND                                        |
|                              | 1                             |                                                                        |
| libdrm2                      | 2.3.1-2                       | Userspace interface to kernel DRM services                             |
|                              |                               | runtime                                                                |
| libdv4                       | 1.0.0-1+b1                    | software library for DV format digital video (runtime                  |
|                              |                               | lib)                                                                   |
| libebook1.2-9                | 2.22.3-1.1+lenny2             | Client library for evolution address books                             |
| libecal1.2-7                 | 2.22.3-1.1+lenny2             | Client library for evolution calendars                                 |
| libedata-book1.2-2           | 2.22.3-1.1+lenny2             | Backend library for evolution address books                            |
| libedata-cal1.2-6            | 2.22.3-1.1+lenny2             | Backend library for evolution calendars                                |
| libedataserver1.2-9          | 2.22.3-1.1+lenny2             | Utility library for evolution data servers                             |
| libedataserverui1.2-8        | 2.22.3-1.1+lenny2             | GUI utility library for evolution data servers                         |
| libedit2                     | 2.11~20080614-1               | BSD editline and history libraries                                     |
| libeel2-2.20                 | 2.20.0-7                      | Eazel Extensions Library (for GNOME2)                                  |
|                              |                               | •                                                                      |

| libeel2-data              | 2.20.0-7          | Eazel Extensions Library - data files (for GNOME2)         |
|---------------------------|-------------------|------------------------------------------------------------|
| libegroupwise1.2-13       | 2.22.3-1.1+lenny2 | Client library for accessing groupwise POA through         |
|                           | ,                 | SOAP interf                                                |
| libenchant1c2a            | 1.4.2-3.3         | a wrapper library for various spell checker engines        |
| libept0                   | 0.5.22            | High-level library for managing Debian package             |
|                           |                   | information                                                |
| libesd0                   | 0.2.36-3          | Enlightened Sound Daemon - Shared libraries                |
| libevent1                 | 1.3e-3            | An asynchronous event notification library                 |
| libexempi3                | 2.0.1-1           | library to parse XMP metadata (Library)                    |
| libexif12                 | 0.6.16-2.1        | library to parse EXIF files                                |
| libexpat1                 | 2.0.1-4+lenny3    | XML parsing C library - runtime library                    |
| libfam0                   | 2.7.0-13.3+lenny1 | Client library to control the FAM daemon                   |
| libffi5                   | 3.0.7-1           | Foreign Function Interface library runtime                 |
| libflac8                  | 1.2.1-1.2         | Free Lossless Audio Codec - runtime C library              |
| libfont-afm-perl          | 1.20-1            | Font::AFM - Interface to Adobe Font Metrics files          |
| libfontconfig1            | 2.6.0-3           | generic font configuration library - runtime               |
| libfontenc1               | 1:1.0.4-3         | X11 font encoding library                                  |
| libfreetype6              | 2.3.7-2+lenny1    | FreeType 2 font engine, shared library files               |
| libfreezethaw-perl        | 0.43-4            | converting Perl structures to strings and back             |
| libfs6                    | 2:1.0.1-1         | X11 Font Services library                                  |
| libgail-common            | 1.22.3-1          | GNOME Accessibility Implementation Library                 |
|                           |                   | common modules                                             |
| libgail18                 | 1.22.3-1          | GNOME Accessibility Implementation Library                 |
|                           |                   | shared libraries                                           |
| libgc1c2                  | 1:6.8-1.1         | conservative garbage collector for C and C++               |
| libgcc1                   | 1:4.3.2-1.1       | GCC support library                                        |
| libgconf2-4               | 2.22.0-1          | GNOME configuration database system (shared                |
|                           |                   | libraries)                                                 |
| libgcrypt11               | 1.4.1-1           | LGPL Crypto library - runtime library                      |
| libgdata-google1.2-1      | 2.22.3-1.1+lenny2 | Client library for accessing Google POA through SOAP       |
|                           |                   | interface                                                  |
| libgdata1.2-1             | 2.22.3-1.1+lenny2 | Client library for accessing Google POA through SOAP       |
|                           |                   | interface                                                  |
| libgdbm3                  | 1.8.3-3           | GNU dbm database routines (runtime version)                |
| libgksu2-0                | 2.0.7-1           | library providing su and sudo functionality                |
| libgl1-mesa-dri           | 7.0.3-7           | A free implementation of the OpenGL API DRI                |
|                           |                   | modules                                                    |
| libgl1-mesa-glx           | 7.0.3-7           | A free implementation of the OpenGL API GLX                |
|                           |                   | runtime                                                    |
| libglade2-0               | 1:2.6.2-1         | library to load .glade files at runtime                    |
| libglib-perl              | 1:1.190-2         | Perl interface to the GLib and GObject libraries           |
| libglib2.0-0              | 2.16.6-3          | The GLib library of C routines                             |
| libglib2.0-data           | 2.16.6-3          | Common files for GLib library                              |
| libglibmm-2.4-1c2a        | 2.16.4-1          | C++ wrapper for the GLib toolkit (shared libraries)        |
| libglu1-mesa              | 7.0.3-7           | The OpenGL utility library (GLU)                           |
| libgmp3c2                 | 2:4.2.2+dfsg-3    | Multiprecision arithmetic library                          |
| libgnome-desktop-2        | 2.22.3-2          | Utility library for loading .desktop files - runtime files |
| libgnome-keyring0         | 2.22.3-2          | GNOME keyring services library                             |
| libgnome-media0           | 2.22.0-3          | runtime libraries for the GNOME media utilities            |
| libgnome-menu2            | 2.22.2-4          | an implementation of the freedesktop menu                  |
|                           |                   | specification for GN                                       |
| libgnome-window-settings1 | 1:2.22.2.1-2      | Utility library for getting window manager settings        |
| libgnome2-0               | 2.20.1.1-1        | The GNOME 2 library - runtime files                        |

| Bibgnome2-common   2.20.1.1-1   The GNOME 2 library - common files                                                                                                    | libgnome2-canvas-perl       | 1.002-1+b2       | Perl interface to the GNOME canvas library             |
|----------------------------------------------------------------------------------------------------|-----------------------------|------------------|--------------------------------------------------------|
| Ibgnome2-peri   1.042-1+b1   Peri interface to the GNOME libraries   Ibgnome2-vfs-peri   1.080-1+b1   Peri interface to the 2.x series of the GNOME VFS   Ibbrary   Ibgnomecanvas2-0   2.20.1.1-1   A powerful object-oriented display - runtime files   Ibgnomecanvas2-common   2.20.1.1-1   A powerful object-oriented display - common files   Ibgnomecanvas2-common   2.20.1.1-1   GNOME library to manage keyboard configuration - common files   Ibgnomekbd-common   2.22.0-1   GNOME library to manage keyboard configuration - shared library to manage keyboard configuration - shared library   Ibgnomekbd-2   2.22.0-1   User interface library for ilbgnomekbd - shared library   Ibgnomeprint2.2-0   2.18.5-1   The GNOME 2.2 print architecture - runtime files   Ibgnomeprint2.2-0   2.18.5-1   The GNOME 2.2 print architecture - data files   Ibgnomeprint12.2-0   2.18.3-1   GNOME 2.2 print architecture User Interface - runtime files   Ibgnomeprint12.2-0   2.18.3-1   GNOME 2.2 print architecture User Interface - common files   Ibgnomewi-0   2.20.1.1-2   The GNOME 2.1 biraries (User Interface) - runtime files   Ibgnomewi-0   2.20.1.1-2   The GNOME 2 libraries (User Interface) - runtime files   Ibgnomevis2-0   1:2.22.0-5   GNOME Virtual File System (runtime libraries)   Ibgnomevis2-common   1:2.22.0-5   GNOME Virtual File System (support binaries)   Ibgnomevis2-extra   1:2.22.0-5   GNOME Virtual File System (common files)   Ibgnomevis2-extra   1:2.22.0-5   GNOME Virtual File System (support binaries)   Ibgnomevis2-extra   1:2.22.0-5   GNOME Virtual File System (support binaries)   Ibgnomevis2-extra   1:2.22.0-5   GNOME Virtual File System (support binaries)   Ibgnomevis2-extra   1:2.22.0-5   GNOME Virtual File System (support binaries)   Ibgnomevis2-extra   1:2.22.0-5   GNOME Virtual File System (support binaries)   Ibgnomevis2-extra   1:2.22.0-5   GNOME Virtual File System (support binaries)   Ibgnomevis2-extra   1:2.22.0-5   GNOME Virtual File System (support binaries)   Ibgnomevis2-extra   1:2.22.0-5   GNOME Virtual File System (sup   |                             | 2.20.1.1-1       |                                                        |
| Ibgnome2-vfs-perl   1.080-1+b1   Perl interface to the 2.x series of the GNOME VFS   Ilbrary   Ilbrary     | libgnome2-perl              | 1.042-1+b1       |                                                        |
| ilibgnomecanvas2-0 2.20.1.1-1 A powerful object-oriented display - runtime files ilibgnomecanvas2-common 2.20.1.1-1 A powerful object-oriented display - common files ilibgnomecups1.0-1 0.2.3-3 GNOME library for CUPS interaction common files ilibgnomekbd-common 2.22.0-1 GNOME library to manage keyboard configuration - common files ilibgnomekbd2 2.22.0-1 GNOME library to manage keyboard configuration - shared librar ilibgnomekbdu2 2.22.0-1 User interface library for libgnomekbd - shared library ilibgnomeprint2.2-0 2.18.5-1 The GNOME 2.2 print architecture - runtime files ilibgnomeprint2.2-data 2.18.5-1 The GNOME 2.2 print architecture - data files ilibgnomeprintul2.2-0 2.18.3-1 GNOME 2.2 print architecture User Interface - runtime files ilibgnomeprintul2.2-common 2.20.1.1-2 The GNOME 2.2 print architecture User Interface - common files ilibgnomeui-0 2.20.1.1-2 The GNOME 2.1 print architecture User Interface - common files ilibgnomeui-0 2.20.1.1-2 The GNOME 2 libraries (User Interface) - runtime files ilibgnomeui-0 The GNOME 2.1 print architecture User Interface - common files ilibgnomeus-2-0 1:2.22.0-5 GNOME Virtual File System (runtime libraries) ilibgnomeus-2-0 1:2.22.0-5 GNOME Virtual File System (common files) ilibgnomeus-2-0 1:2.22.0-5 GNOME Virtual File System (common files) ilibgnomeus-2-0 1:2.22.0-5 GNOME Virtual File System (extra modules) ilibgnomeus-2-0 1:2.22.0-5 GNOME Virtual File System (extra modules) ilibgnomeus-2-0 1:2.22.0-5 GNOME Virtual File System (extra modules) ilibgnomeus-2-0 1:2.22.0-5 GNOME Virtual File System (extra modules) ilibgnomeus-2-0 1:2.22.0-5 GNOME Virtual File System (extra modules) ilibgnomeus-2-0 1:2.22.0-5 GNOME Virtual File System (extra modules) ilibgnomeus-2-0 1:2.22.0-5 GNOME Virtual File System (extra modules) ilibgnomeus-2-0 1:2.22.0-5 GNOME Virtual File System (extra modules) ilibgnomeus-2-0 1:2.22.0-5 GNOME Virtual File System (extra modules) ilibgnomeus-2-0 1:2.22.0-5 GNOME Virtual File System (extra modules) ilibgnomeus-2-0 1:2.22.0-5 GNOME Virtual File System (ex |                             | 1.080-1+b1       | Perl interface to the 2.x series of the GNOME VFS      |
| ilibgnomecups1.0-1  ilibgnomecups1.0-1  ilibgnomecups1.0-1  ilibgnomecups1.0-1  ilibgnomekbd-common  2.22.0-1  GNOME library to manage keyboard configuration - common files  ilibgnomekbd2  2.22.0-1  ilibgnomekbd2  2.22.0-1  ilibgnomekbd2  2.22.0-1  ilibgnomekbd2  2.22.0-1  ilibgnomekbd2  2.22.0-1  ilibgnomekbd2  2.22.0-1  ilibgnomekbd3  2.22.0-1  ilibgnomekbd3  2.22.0-1  ilibgnomekbd3  2.22.0-1  ilibgnomeprint2.2-0  2.18.5-1  The GNOME 2.2 print architecture - runtime files  ilibgnomeprint2.2-0  2.18.5-1  The GNOME 2.2 print architecture - data files  ilibgnomeprint2.2-0  2.18.3-1  GNOME 2.2 print architecture - data files  ilibgnomeprintui2.2-commo  n  incommon files  ilibgnomeui-0  2.20.1.1-2  The GNOME 2.2 print architecture User Interface - common files  ilibgnomeui-0  2.20.1.1-2  The GNOME 2.2 print architecture User Interface - common files  ilibgnomeui-0  2.20.1.1-2  The GNOME 2.1 print architecture User Interface - common files  ilibgnomevi-0  2.20.1.1-2  The GNOME 2.1 print architecture User Interface - common files  ilibgnomevi-0  2.20.1.1-2  The GNOME 2.1 print architecture User Interface - common files  ilibgnomevi-0  2.20.1.1-2  The GNOME 2.1 print architecture User Interface - common files  ilibgnomevi-0  2.20.1.1-2  The GNOME 2.1 print architecture User Interface - common files  ilibgnomevi-0  3.20.1.1-2  The GNOME 2.1 print architecture User Interface - common files  ilibgnomevi-0  3.20.1.1-2  The GNOME 2.2 print architecture User Interface - common files  ilibgnomevi-0  3.20.1.1-2  The GNOME 2.2 print architecture - data files  ilibgnomevi-0  3.20.1.1-2  The GNOME 2.2 print architecture - data files  ilibgnomevi-0  3.20.1.1-2  The GNOME 2.2 print architecture - data files  ilibgnomevi-0  3.20.1.1-2  The GNOME 2.2 print architecture - data files  ilibgnomevi-0  3.20.1.1-1  The GNOME 2.2 print architecture - data files  ilibgnomevi-0  3.20.1.1-1  The GNOME 2.2 print architecture - data files  ilibgnomevi-0  3.20.1.1-1  The GNOME 2.2 print architecture - data files  ilibgnomevi-0  3.20.1.1-1  The  |                             |                  | library                                                |
| Bibgnomecups1.0-1   0.2.3-3   GNOME library for CUPS interaction   Common files   GNOME library to manage keyboard configuration - common files   GNOME library to manage keyboard configuration - common files   GNOME library to manage keyboard configuration - shared librar   GNOME library to manage keyboard configuration - shared library   GNOME library to manage keyboard configuration - shared library   GNOME caption - common files   GNOME 2.2 print architecture - runtime files   GNOME 2.2 print architecture - data files   GNOME 2.2 print architecture - data files   GNOME 2.2 print architecture   GNOME 2.2 print architecture   GNOME 2.2 prin   | libgnomecanvas2-0           | 2.20.1.1-1       | A powerful object-oriented display - runtime files     |
| Bibgnomecups1.0-1   0.2.3-3   GNOME library for CUPS interaction   Common files   GNOME library to manage keyboard configuration - common files   GNOME library to manage keyboard configuration - common files   GNOME library to manage keyboard configuration - shared librar   GNOME library to manage keyboard configuration - shared library   GNOME library to manage keyboard configuration - shared library   GNOME caption - common files   GNOME 2.2 print architecture - runtime files   GNOME 2.2 print architecture - data files   GNOME 2.2 print architecture - data files   GNOME 2.2 print architecture   GNOME 2.2 print architecture   GNOME 2.2 prin   | libgnomecanvas2-common      | 2.20.1.1-1       | A powerful object-oriented display - common files      |
| common files                                                                                                    |                             | 0.2.3-3          |                                                        |
| Bibgnomekbd2   2.22.0-1   GNOME library to manage keyboard configuration shared librar   User interface library for libgnomekbd - shared library   User interface library for libgnomekbd - shared library   User interface library for libgnomekbd - shared library   User interface library for libgnomekbd - shared library   User interface library   User interface - runtime files   The GNOME 2.2 print architecture - data files   User interface - runtime files   GNOME 2.2 print architecture User Interface - runtime files   User interface - runtime files   User Interface - runtime files   User Interface   User Interface - runtime files   User Interface   User Interface   User   | libgnomekbd-common          | 2.22.0-1         | GNOME library to manage keyboard configuration -       |
| Shared librar   User interface library for libgnomekbd - shared library                                                                                                    |                             |                  | common files                                           |
| Ibgnomekbdui2   2.22.0-1   User interface library for libgnomekbd - shared library                                                                                                    | libgnomekbd2                | 2.22.0-1         | GNOME library to manage keyboard configuration -       |
| libgnomeprint2.2-0   2.18.5-1   The GNOME 2.2 print architecture - runtime files   libgnomeprint2.2-data   2.18.5-1   The GNOME 2.2 print architecture - data files   libgnomeprintui2.2-0   2.18.3-1   GNOME 2.2 print architecture User Interface - runtime files   libgnomeprintui2.2-commo   2.18.3-1   GNOME 2.2 print architecture User Interface - runtime files   libgnomeprintui2.2-commo   2.20.1.1-2   The GNOME 2 libraries (User Interface - runtime files   libgnomeui-0   2.20.1.1-2   The GNOME 2 libraries (User Interface) - runtime files   libgnomeui-common   2.20.1.1-2   The GNOME 2 libraries (User Interface) - common files   GNOME Virtual File System (runtime libraries)   libgnomevfs2-0   1:2.22.0-5   GNOME Virtual File System (support binaries)   libgnomevfs2-bin   1:2.22.0-5   GNOME Virtual File System (common files)   libgnomevfs2-common   1:2.22.0-5   GNOME Virtual File System (extra modules)   libgnomevfs2-extra   1:2.22.0-5   GNOME Virtual File System (extra modules)   libgnomevfs2-extra   1:2.22.0-5   GNOME Virtual File System (extra modules)   libgnomevfs2-extra   1:2.22.0-5   GNOME Virtual File System (extra modules)   libgnomevfs2-extra   1:2.22.0-5   GNOME Virtual File System (extra modules)   libgnomevfs2-extra   1:2.22.0-5   GNOME Virtual File System (extra modules)   libgnomevfs2-extra   1:2.23.0-5   GNOME Virtual File System (extra modules)   libgnomevfs2-extra   1:2.23.0-5   GNOME Virtual File System (extra modules)   libgnomevfs2-extra   1:2.23.0-5   GNOME Virtual File System (extra modules)   libgnomevfs2-extra   1:2.23.0-5   GNOME Virtual File System (extra modules)   libgnomevfs2-extra   1:2.23.0-5   GNOME Virtual File System (extra modules)   libgnomevfs2-extra   1:2.23.0-5   GNOME Virtual File System (extra modules)   libgnomevfs2-extra   1:2.24.1-1   GROME VIrtual File System (extra modules)   libgnomevfs2-extra   1:2.25.0-5   GNOME Virtual File System (extra modules)   libgnomevfs2-extra   libgnomevfs2-extra   System (extra modules)   libgnomevfs2-extra   library   Structured File Libra   |                             |                  | shared librar                                          |
| Ilbgnomeprint2.2-0   2.18.5-1   The GNOME 2.2 print architecture - runtime files   Ilbgnomeprint2.2-data   2.18.5-1   The GNOME 2.2 print architecture - data files   Ilbgnomeprintui2.2-0   2.18.3-1   GNOME 2.2 print architecture User Interface - runtime files   Ilbgnomeprintui2.2-commo   2.18.3-1   GNOME 2.2 print architecture User Interface - common files   Ilbgnomeui-0   2.20.1.1-2   The GNOME 2 Ilbraries (User Interface) - runtime files   Ilbgnomeui-0   The GNOME 2 Ilbraries (User Interface) - runtime files   Ilbgnomevis-2-0   1:2.22.0-5   GNOME Virtual File System (runtime libraries)   Ilbgnomevfs2-common   1:2.22.0-5   GNOME Virtual File System (support binaries)   Ilbgnomevfs2-common   1:2.22.0-5   GNOME Virtual File System (common files)   Ilbgnomevfs2-common   1:2.22.0-5   GNOME Virtual File System (extra modules)   Ilbgnomevfs2-cextra   1:2.22.0-5   GNOME Virtual File System (extra modules)   Ilbgnomevfs2-cextra   1:2.22.0-5   GNOME Virtual File System (extra modules)   Ilbgnomevfs2-cextra   1:2.22.0-5   GNOME Virtual File System (extra modules)   Ilbgnomevfs2-cextra   1:2.22.0-5   GNOME Virtual File System (extra modules)   Ilbgnomevfs2-cextra   1:2.23.0-5   GNOME Virtual File System (common files)   Ilbgnomevfs2-cextra   1:2.23.0-5   GNOME Virtual File System (common files)   Ilbgnomevfs2-cextra   1:2.23.0-5   GNOME Virtual File System (common files)   Ilbgnomevfs2-cextra   1:2.23.0-5   GNOME Virtual File System (common files)   Ilbgray - runtime Ilbrary   Ilbgray - runtime Ilbrary   Ilbgray - runtime Ilbrary   Ilbgray - runtime Ilbrary   Ilbgray - runtime Ilbrary   Ilbgray - runtime Version   Ilbgray - runtime Version   Ilbgray - runtime Ve   | libgnomekbdui2              | 2.22.0-1         | User interface library for libgnomekbd - shared        |
| Ibbgnomeprint2.2-data   2.18.5-1   The GNOME 2.2 print architecture - data files   Ibbgnomeprintui2.2-0   2.18.3-1   GNOME 2.2 print architecture User Interface - runtime files   GNOME 2.2 print architecture User Interface - runtime files   Ibbgnomeprintui2.2-commo                                                                                                    |                             |                  | library                                                |
| Ibgnomeprintui2.2-0   2.18.3-1   GNOME 2.2 print architecture User Interface - runtime files                                                                                                    | libgnomeprint2.2-0          | 2.18.5-1         | The GNOME 2.2 print architecture - runtime files       |
| runtime files                                                                                                    | libgnomeprint2.2-data       | 2.18.5-1         | The GNOME 2.2 print architecture - data files          |
| Bibgnomeprintui2.2-commo n   2.18.3-1   GNOME 2.2 print architecture User Interface - common files   Common files                                                                                                    | libgnomeprintui2.2-0        | 2.18.3-1         | GNOME 2.2 print architecture User Interface -          |
| ibgnomeui-0 2.20.1.1-2 The GNOME 2 libraries (User Interface) - runtime files libgnomeui-common 2.20.1.1-2 The GNOME 2 libraries (User Interface) - common files libgnomevfs2-0 1:2.22.0-5 GNOME Virtual File System (runtime libraries) libgnomevfs2-bin 1:2.22.0-5 GNOME Virtual File System (support binaries) libgnomevfs2-common 1:2.22.0-5 GNOME Virtual File System (common files) libgnomevfs2-extra 1:2.22.0-5 GNOME Virtual File System (extra modules) libgnutls26 1:2.22.0-5 GNOME Virtual File System (extra modules) libgnutls26 1:2.22.0-5 GNOME Virtual File System (extra modules) libgnutls26 1:2.22.0-5 GNOME Virtual File System (extra modules) libgnutls26 1:2.22.0-5 GNOME Virtual File System (extra modules) libgnutls26 1:4.2-2-6+lenny2 libgnutls26 1:4-2 library for common error values and messages in GnuPG componen libgpn2 1.20.4-3.1 General Purpose Mouse - shared library libgsf-1-114 1.14.8-1lenny2 Structured File Library - runtime version libgsf-1-10-0 libgstreamer-plugins-base0. 1.1-2 mechanism-switch gssapi library libgstreamer-plugins-base0. 1.0-0 libgstreamer-plugins-base0. 1.0-10 0.10.19-3 Core GStreamer libraries and elements libgtk2.0-0 libgtk2.0-0 1.1.190-1 Perl interface to the 2.x series of the Gimp Toolkit library libgtk2.0-0 libgtk2.0-0 2.12.12-1~lenny1 The GTK+ graphical user interface library libgtk2.0-common 2.12.12-1~lenny1 The programs for the GTK+ graphical user interface library libgtk2.0-common 1.8.5-1 common files for the GTK+ syntax highlighting widget libgtksourceview-common 1.8.5-1 shared libraries for the GTK+ syntax highlighting widget                                                                                                    |                             |                  | runtime files                                          |
| Iibgnomeui-0   2.20.1.1-2   The GNOME 2 libraries (User Interface) - runtime files   Iibgnomeui-common   2.20.1.1-2   The GNOME 2 libraries (User Interface) - common files   The GNOME 2 libraries (User Interface) - common files   Iibgnomevfs2-0   1:2.22.0-5   GNOME Virtual File System (runtime libraries)   Iibgnomevfs2-bin   1:2.22.0-5   GNOME Virtual File System (common files)   Iibgnomevfs2-extra   1:2.22.0-5   GNOME Virtual File System (extra modules)   Iibgnomevfs2-extra   1:2.22.0-5   GNOME Virtual File System (extra modules)   Iibgnomevfs2-extra   1:2.22.0-5   GNOME Virtual File System (extra modules)   Iibgnomevfs2-extra   1:2.22.0-5   GNOME Virtual File System (extra modules)   Iibgnomevfs2-extra   1:2.22.0-5   GNOME Virtual File System (extra modules)   Iibgnomevfs2-extra   1:2.22.0-5   GNOME Virtual File System (extra modules)   Iibgnomevfs2-extra   1:2.22.0-5   GNOME Virtual File System (extra modules)   Iibgnomevfs2-extra   1:2.22.0-5   GNOME Virtual File System (extra modules)   Iibgnomevfs2-extra   1:2.22.0-5   GNOME Virtual File System (extra modules)   Iibgnomevfs2-extra   1:0.22.0-5   GNOME Virtual File System (extra modules)   Iibgnomevfs2-extra   1:0.22.0-5   GNOME Virtual File System (extra modules)   Iibgnomevfs2-extra   1:0.22.0-5   GNOME Virtual File System (extra modules)   Iibgnomevfs2-extra   1:0.22.0-5   GNOME Virtual File System (extra modules)   Iibgnomevfs2-extra   1:0.22.0-5   GNOME Virtual File System (extra modules)   Iibgnomevfs2-extra   1:0.22.0-5   GNOME Virtual File System (extra modules)   Iibgnomevfs2-extra   1:0.22.0-5   GNOME Virtual File System (extra modules)   Iibgnomevfs2-extra   1:0.22.0-1-2   Iibgnomevfs2-extra   Iibgnomevfs2-extra     | libgnomeprintui2.2-commo    | 2.18.3-1         | GNOME 2.2 print architecture User Interface -          |
| Iibgnomeui-common   2.20.1.1-2   The GNOME 2 libraries (User Interface) - common files                                                                                                    | n                           |                  | common files                                           |
| files libgnomevfs2-0 li2.2.2.0-5 GNOME Virtual File System (runtime libraries) libgnomevfs2-bin li2.2.2.0-5 GNOME Virtual File System (support binaries) libgnomevfs2-common li2.2.2.0-5 GNOME Virtual File System (common files) libgnomevfs2-extra li2.2.2.0-5 GNOME Virtual File System (common files) libgnomevfs2-extra li2.2.2.0-5 GNOME Virtual File System (common files) libgnomevfs2-extra li2.2.2.0-5 GNOME Virtual File System (common files) libgnutls26 2.4.2-6+lenny2 libgomp1 4.3.2-1.1 GCC OpenMP (GOMP) support library libgpg-error0 li-4-2 library for common error values and messages in GnuPG componen libgps6-1-114 li.4.8-1lenny2 Structured File Library - runtime version libgsf-1-104 libgsf-1-104 libgssglue1 0.1-2 mechanism-switch gssapi library libgstreamer-plugins-base0. 0.10.19-2 GStreamer libraries from the "base" set  10-0 libgstreamer0.10-0 0.10.19-3 Core GStreamer libraries and elements libgtk2-perl 1:1.190-1 Perl interface to the 2.x series of the Gimp Toolkit library libgtk2.0-0 2.12.12-1~lenny1 The GTK+ graphical user interface library libgtk2.0-bin 2.12.12-1~lenny1 The grograms for the GTK+ graphical user interface library libgtkx0-common 1.8.5-1 common files for the GTK+ syntax highlighting widget libgtksourceview-common 1.8.5-1 shared libraries for the GTK+ syntax highlighting widget libgtksourceview2.0-0 2.2.2.2-1 shared libraries for the GTK+ syntax highlighting widget                                                                                                    | libgnomeui-0                | 2.20.1.1-2       | The GNOME 2 libraries (User Interface) - runtime files |
| Iibgnomevfs2-0                                                                                                    | libgnomeui-common           | 2.20.1.1-2       | The GNOME 2 libraries (User Interface) - common        |
| Ilibgnomevfs2-bin   1:2.22.0-5   GNOME Virtual File System (support binaries)                                                                                                    |                             |                  | files                                                  |
| Ilibgnomevfs2-common   1:2.22.0-5   GNOME Virtual File System (common files)                                                                                                    | libgnomevfs2-0              | 1:2.22.0-5       | GNOME Virtual File System (runtime libraries)          |
| Iibgnomevfs2-extra   1:2.22.0-5   GNOME Virtual File System (extra modules)     Iibgnutls26   2.4.2-6+lenny2   the GNU TLS library - runtime library     Iibgpg-error0   1.4-2   library for common error values and messages in GnuPG componen     Iibgsf-1-114   1.14.8-1lenny2   Structured File Library - runtime version     Iibgsf-1-104   1.14.8-1lenny2   Structured File Library - runtime version     Iibgssglue1   0.1-2   mechanism-switch gssapi library     Iibgstreamer-plugins-base0.   0.10.19-2   GStreamer libraries from the "base" set     10-0   libgstreamer0.10-0   0.10.19-3   Core GStreamer libraries and elements     Iibgtk2-perl   1:1.190-1   Perl interface to the 2.x series of the Gimp Toolkit library     Iibgtk2.0-0   2.12.12-1~lenny1   The GTK+ graphical user interface library     Iibgtk2.0-common   2.12.12-1~lenny1   Common files for the GTK+ graphical user interface library     Iibgtk2.0-common   1.8.5-1   C++ wrappers for GTK+ 2.4 (shared libraries)     Iibgtksourceview-common   1.8.5-1   Shared libraries for the GTK+ syntax highlighting widget     Iibgtksourceview2.0-0   2.2.2-1   Shared libraries for the GTK+ syntax highlighting widget                                                                                                    | libgnomevfs2-bin            | 1:2.22.0-5       | GNOME Virtual File System (support binaries)           |
| Iibgnutls26   2.4.2-6+lenny2   the GNU TLS library - runtime library     Iibgomp1   4.3.2-1.1   GCC OpenMP (GOMP) support library     Iibgpg-error0   1.4-2   library for common error values and messages in GnuPG componen     Iibgpm2   1.20.4-3.1   General Purpose Mouse - shared library     Iibgsf-1-114   1.14.8-1lenny2   Structured File Library - runtime version     Iibgsf-1-common   1.14.8-1lenny2   Structured File Library - common files     Iibgssglue1   0.1-2   mechanism-switch gssapi library     Iibgstreamer-plugins-base0.   GStreamer libraries from the "base" set     10-0   GStreamer libraries from the "base" set     10-10   Iibgstreamer0.10-0   0.10.19-3   Core GStreamer libraries and elements     Iibgtk2-perl   1:1.190-1   Perl interface to the 2.x series of the Gimp Toolkit library     Iibgtk2.0-0   2.12.12-1~lenny1   The GTK+ graphical user interface library     Iibgtk2.0-bin   2.12.12-1~lenny1   The programs for the GTK+ graphical user interface library     Iibgtk2.0-common   2.12.12-1~lenny1   Common files for the GTK+ graphical user interface library     Iibgtksourceview-common   1.8.5-1   C++ wrappers for GTK+ 2.4 (shared libraries)     Iibgtksourceview-common   1.8.5-1   Shared libraries for the GTK+ syntax highlighting widget     Iibgtksourceview2.0-0   2.2.2-1   Shared libraries for the GTK+ syntax highlighting widget                                                                                                    | libgnomevfs2-common         | 1:2.22.0-5       | GNOME Virtual File System (common files)               |
| Iibgomp1                                                                                                    | libgnomevfs2-extra          | 1:2.22.0-5       | GNOME Virtual File System (extra modules)              |
| libgpg-error0   1.4-2   library for common error values and messages in GnuPG componen     libgpm2                                                                                                    | libgnutls26                 | 2.4.2-6+lenny2   | the GNU TLS library - runtime library                  |
| GnuPG componen                                                                                                    | libgomp1                    | 4.3.2-1.1        | GCC OpenMP (GOMP) support library                      |
| libgpm21.20.4-3.1General Purpose Mouse - shared librarylibgsf-1-1141.14.8-1lenny2Structured File Library - runtime versionlibgsf-1-common1.14.8-1lenny2Structured File Library - common fileslibgssglue10.1-2mechanism-switch gssapi librarylibgstreamer-plugins-base0.0.10.19-2GStreamer libraries from the "base" set10-010-0Core GStreamer libraries and elementslibgtk2-perl1:1.190-1Perl interface to the 2.x series of the Gimp Toolkit librarylibgtk2.0-02.12.12-1~lenny1The GTK+ graphical user interface librarylibgtk2.0-bin2.12.12-1~lenny1The programs for the GTK+ graphical user interface librarylibgtk2.0-common2.12.12-1~lenny1Common files for the GTK+ graphical user interface librarylibgtksourceview-common1.8.5-1C++ wrappers for GTK+ 2.4 (shared libraries)libgtksourceview-common1.8.5-1shared libraries for the GTK+ syntax highlighting widgetlibgtksourceview2.0-02.2.2-1shared libraries for the GTK+ syntax highlighting widget                                                                                                    | libgpg-error0               | 1.4-2            | library for common error values and messages in        |
| libgsf-1-114       1.14.8-1lenny2       Structured File Library - runtime version         libgsf-1-common       1.14.8-1lenny2       Structured File Library - common files         libgssglue1       0.1-2       mechanism-switch gssapi library         libgstreamer-plugins-base0.       0.10.19-2       GStreamer libraries from the "base" set         10-0       10-10-1       Core GStreamer libraries and elements         libgstreamer0.10-0       1:1.190-1       Perl interface to the 2.x series of the Gimp Toolkit library         libgtk2.0-0       2.12.12-1~lenny1       The GTK+ graphical user interface library         libgtk2.0-bin       2.12.12-1~lenny1       The programs for the GTK+ graphical user interface library         libgtk2.0-common       2.12.12-1~lenny1       Common files for the GTK+ graphical user interface library         libgtksourceview-common       1.8.5-1       C++ wrappers for GTK+ 2.4 (shared libraries)         libgtksourceview-common       1.8.5-1       shared libraries for the GTK+ syntax highlighting widget         libgtksourceview2.0-0       2.2.2-1       shared libraries for the GTK+ syntax highlighting widget                                                                                                    |                             |                  | GnuPG componen                                         |
| libgsf-1-common1.14.8-1lenny2Structured File Library - common fileslibgssglue10.1-2mechanism-switch gssapi librarylibgstreamer-plugins-base0.0.10.19-2GStreamer libraries from the "base" set10-00.10.19-3Core GStreamer libraries and elementslibgtk2-perl1:1.190-1Perl interface to the 2.x series of the Gimp Toolkit librarylibgtk2.0-02.12.12-1~lenny1The GTK+ graphical user interface librarylibgtk2.0-bin2.12.12-1~lenny1The programs for the GTK+ graphical user interface librarylibgtk2.0-common2.12.12-1~lenny1Common files for the GTK+ graphical user interface librarylibgtksourceview-common1.8.5-1C++ wrappers for GTK+ 2.4 (shared libraries)libgtksourceview1.0-01.8.5-1shared libraries for the GTK+ syntax highlighting widgetlibgtksourceview2.0-02.2.2-1shared libraries for the GTK+ syntax highlighting widget                                                                                                    | libgpm2                     | 1.20.4-3.1       | General Purpose Mouse - shared library                 |
| libgssglue1 0.1-2 mechanism-switch gssapi library libgstreamer-plugins-base0. 0.10.19-2 GStreamer libraries from the "base" set  10-0 libgstreamer0.10-0 0.10.19-3 Core GStreamer libraries and elements libgtk2-perl 1:1.190-1 Perl interface to the 2.x series of the Gimp Toolkit library libgtk2.0-0 2.12.12-1~lenny1 The GTK+ graphical user interface library libgtk2.0-bin 2.12.12-1~lenny1 The programs for the GTK+ graphical user interface library libgtk2.0-common 2.12.12-1~lenny1 Common files for the GTK+ graphical user interface library libgtkmm-2.4-1c2a 1:2.12.7-1 C++ wrappers for GTK+ 2.4 (shared libraries) libgtksourceview-common 1.8.5-1 common files for the GTK+ syntax highlighting widget libgtksourceview2.0-0 2.2.2-1 shared libraries for the GTK+ syntax highlighting widget                                                                                                    | libgsf-1-114                | 1.14.8-1lenny2   | Structured File Library - runtime version              |
| libgstreamer-plugins-base0.       0.10.19-2       GStreamer libraries from the "base" set         10-0       0.10.19-3       Core GStreamer libraries and elements         libgtk2-perl       1:1.190-1       Perl interface to the 2.x series of the Gimp Toolkit library         libgtk2.0-0       2.12.12-1~lenny1       The GTK+ graphical user interface library         libgtk2.0-bin       2.12.12-1~lenny1       The programs for the GTK+ graphical user interface library         libgtk2.0-common       2.12.12-1~lenny1       Common files for the GTK+ graphical user interface library         libgtkmm-2.4-1c2a       1:2.12.7-1       C++ wrappers for GTK+ 2.4 (shared libraries)         libgtksourceview-common       1.8.5-1       common files for the GTK+ syntax highlighting widget         libgtksourceview2.0-0       2.2.2-1       shared libraries for the GTK+ syntax highlighting widget                                                                                                    | libgsf-1-common             | 1.14.8-1lenny2   | Structured File Library - common files                 |
| 10-0                                                                                                    | libgssglue1                 | 0.1-2            | mechanism-switch gssapi library                        |
| libgstreamer 0.10-00.10.19-3Core GStreamer libraries and elementslibgtk2-perl1:1.190-1Perl interface to the 2.x series of the Gimp Toolkit librarylibgtk2.0-02.12.12-1~lenny1The GTK+ graphical user interface librarylibgtk2.0-bin2.12.12-1~lenny1The programs for the GTK+ graphical user interface librarylibgtk2.0-common2.12.12-1~lenny1Common files for the GTK+ graphical user interface librarylibgtkmm-2.4-1c2a1:2.12.7-1C++ wrappers for GTK+ 2.4 (shared libraries)libgtksourceview-common1.8.5-1common files for the GTK+ syntax highlighting widgetlibgtksourceview1.0-01.8.5-1shared libraries for the GTK+ syntax highlighting widgetlibgtksourceview2.0-02.2.2-1shared libraries for the GTK+ syntax highlighting widget                                                                                                    | libgstreamer-plugins-base0. | 0.10.19-2        | GStreamer libraries from the "base" set                |
| Iibgtk2-perl   1:1.190-1   Perl interface to the 2.x series of the Gimp Toolkit library                                                                                                    | 10-0                        |                  |                                                        |
| libgtk2.0-0  2.12.12-1~lenny1  The GTK+ graphical user interface library  The programs for the GTK+ graphical user interface library  Libgtk2.0-common  2.12.12-1~lenny1  Common files for the GTK+ graphical user interface library  Libgtkmm-2.4-1c2a  1:2.12.7-1  C++ wrappers for GTK+ 2.4 (shared libraries)  Libgtksourceview-common  1.8.5-1  common files for the GTK+ syntax highlighting widget  Libgtksourceview1.0-0  1.8.5-1  shared libraries for the GTK+ syntax highlighting widget  Libgtksourceview2.0-0  2.2.2-1  shared libraries for the GTK+ syntax highlighting widget                                                                                                    | libgstreamer0.10-0          | 0.10.19-3        | Core GStreamer libraries and elements                  |
| The GTK+ graphical user interface library   The programs for the GTK+ graphical user interface library   The programs for the GTK+ graphical user interface library   Common files for the GTK+ graphical user interface library   Common files for the GTK+ graphical user interfa   | libgtk2-perl                | 1:1.190-1        | Perl interface to the 2.x series of the Gimp Toolkit   |
| libgtk2.0-bin2.12.12-1~lenny1The programs for the GTK+ graphical user interface librarylibgtk2.0-common2.12.12-1~lenny1Common files for the GTK+ graphical user interface librarylibgtkmm-2.4-1c2a1:2.12.7-1C++ wrappers for GTK+ 2.4 (shared libraries)libgtksourceview-common1.8.5-1common files for the GTK+ syntax highlighting widgetlibgtksourceview1.0-01.8.5-1shared libraries for the GTK+ syntax highlighting widgetlibgtksourceview2.0-02.2.2-1shared libraries for the GTK+ syntax highlighting widget                                                                                                    |                             |                  | library                                                |
| library   Common files for the GTK+ graphical user interface library   libgtkmm-2.4-1c2a   1:2.12.7-1   C++ wrappers for GTK+ 2.4 (shared libraries)   libgtksourceview-common   1.8.5-1   common files for the GTK+ syntax highlighting widget   libgtksourceview1.0-0   1.8.5-1   shared libraries for the GTK+ syntax highlighting widget   libgtksourceview2.0-0   2.2.2-1   shared libraries for the GTK+ syntax highlighting widget                                                                                                    | libgtk2.0-0                 | 2.12.12-1~lenny1 | The GTK+ graphical user interface library              |
| Common files for the GTK+ graphical user interface library   C++ wrappers for GTK+ 2.4 (shared libraries)                                                                                                    | libgtk2.0-bin               | 2.12.12-1~lenny1 | The programs for the GTK+ graphical user interface     |
| libgtkmm-2.4-1c2a 1:2.12.7-1 C++ wrappers for GTK+ 2.4 (shared libraries)  libgtksourceview-common 1.8.5-1 common files for the GTK+ syntax highlighting widget  libgtksourceview1.0-0 1.8.5-1 shared libraries for the GTK+ syntax highlighting widget  libgtksourceview2.0-0 2.2.2-1 shared libraries for the GTK+ syntax highlighting widget                                                                                                    |                             |                  | library                                                |
| libgtkmm-2.4-1c2a       1:2.12.7-1       C++ wrappers for GTK+ 2.4 (shared libraries)         libgtksourceview-common       1.8.5-1       common files for the GTK+ syntax highlighting widget         libgtksourceview1.0-0       1.8.5-1       shared libraries for the GTK+ syntax highlighting widget         libgtksourceview2.0-0       2.2.2-1       shared libraries for the GTK+ syntax highlighting widget                                                                                                    | libgtk2.0-common            | 2.12.12-1~lenny1 | Common files for the GTK+ graphical user interface     |
| libgtksourceview-common 1.8.5-1 common files for the GTK+ syntax highlighting widget libgtksourceview1.0-0 1.8.5-1 shared libraries for the GTK+ syntax highlighting widget libgtksourceview2.0-0 2.2.2-1 shared libraries for the GTK+ syntax highlighting widget                                                                                                    |                             |                  | library                                                |
| widget libgtksourceview1.0-0 1.8.5-1 shared libraries for the GTK+ syntax highlighting widget libgtksourceview2.0-0 2.2.2-1 shared libraries for the GTK+ syntax highlighting widget                                                                                                    | libgtkmm-2.4-1c2a           | 1:2.12.7-1       | C++ wrappers for GTK+ 2.4 (shared libraries)           |
| libgtksourceview1.0-0  1.8.5-1  shared libraries for the GTK+ syntax highlighting widget  libgtksourceview2.0-0  2.2.2-1  shared libraries for the GTK+ syntax highlighting widget                                                                                                    | libgtksourceview-common     | 1.8.5-1          | common files for the GTK+ syntax highlighting          |
| libgtksourceview2.0-0 2.2.2-1 shared libraries for the GTK+ syntax highlighting widget                                                                                                    |                             |                  | widget                                                 |
| libgtksourceview2.0-0 2.2.2-1 shared libraries for the GTK+ syntax highlighting widget                                                                                                    | libgtksourceview1.0-0       | 1.8.5-1          | shared libraries for the GTK+ syntax highlighting      |
| widget                                                                                                    |                             |                  | widget                                                 |
|                                                                                                    | libgtksourceview2.0-0       | 2.2.2-1          | shared libraries for the GTK+ syntax highlighting      |
| libgtksourceview2.0-commo 2.2.2-1 common files for the GTK+ syntax highlighting                                                                                                    |                             |                  |                                                        |
|                                                                                                    | libgtksourceview2.0-commo   | 2.2.2-1          | common files for the GTK+ syntax highlighting          |

|                          | 1                            | T                                                              |
|--------------------------|------------------------------|----------------------------------------------------------------|
| n<br>                    | 2.22.2.4                     | widget                                                         |
| libgtop2-7               | 2.22.3-1                     | gtop system monitoring library                                 |
| libgtop2-common          | 2.22.3-1                     | common files for the gtop system monitoring library            |
| libgucharmap6            | 1:2.22.3-2                   | Unicode browser widget library (shared library)                |
| libgweather-common       | 2.22.3-1                     | GWeather common files                                          |
| libgweather1             | 2.22.3-1                     | GWeather shared library                                        |
| libhal-storage1          | 0.5.11-8                     | Hardware Abstraction Layer - shared library for storage device |
| libhal1                  | 0.5.11-8                     | Hardware Abstraction Layer - shared library                    |
| libhtml-format-perl      | 2.04-2                       | format HTML syntax trees into text, PostScript or RTF          |
| libhtml-parser-perl      | 3.56-1+lenny1                | A collection of modules that parse HTML text documents         |
| libhtml-tagset-perl      | 3.20-2                       | Data tables pertaining to HTML                                 |
| libhtml-tree-perl        | 3.23-1                       | represent and create HTML syntax trees                         |
| libhunspell-1.2-0        | 1.2.6-1                      | spell checker and morphological analyzer (shared               |
| iibiiuiispeii-1.2-0      | 1.2.0-1                      | library)                                                       |
| libice6                  | 2:1.0.4-1                    | X11 Inter-Client Exchange library                              |
| libidI0                  | 0.8.10-0.1                   | library for parsing CORBA IDL files                            |
| libidn11                 | 1.8+20080606-1               | GNU libidn library, implementation of IETF IDN                 |
|                          |                              | specifications                                                 |
| libiec61883-0            | 1.1.0-2                      | an partial implementation of IEC 61883                         |
| libio-compress-base-perl | 2.012-1                      | Base Class for IO::Compress modules                            |
| libio-compress-zlib-perl | 2.012-1                      | Perl interface to zlib                                         |
| libisc45                 | 1:9.5.1.dfsg.P3-1+lenny      | ISC Shared Library used by BIND                                |
|                          | 1                            |                                                                |
| libisccc40               | 1:9.5.1.dfsg.P3-1+lenny<br>1 | Command Channel Library used by BIND                           |
| libisccfg40              | 1:9.5.1.dfsg.P3-1+lenny      | Config File Handling Library used by BIND                      |
| libjpeg62                | 6b-14                        | The Independent JPEG Group's JPEG runtime library              |
| libkeyutils1             | 1.2-9                        | Linux Key Management Utilities (library)                       |
| libklibc                 | 1.5.12-2                     | minimal libc subset for use with initramfs                     |
| libkrb53                 | 1.6.dfsg.4~beta1-5lenny      | MIT Kerberos runtime libraries                                 |
| liblcms1                 | 1.17.dfsg-1+lenny2           | Color management library                                       |
| libldap-2.4-2            | 2.4.11-1+lenny1              | OpenLDAP libraries                                             |
| liblocale-gettext-perl   | 1.05-4                       | Using libc functions for internationalization in Perl          |
| liblockfile1             | 1.08-3                       | NFS-safe locking library, includes dotlockfile program         |
| liblwres40               | 1:9.5.1.dfsg.P3-1+lenny      | Lightweight Resolver Library used by BIND                      |
| liblzo2-2                | 2.03-1                       | data compression library                                       |
| libmagic1                | 4.26-1                       | File type determination library using "magic"                  |
| IIDITIAGICI              | 4.20-1                       | numbers                                                        |
| libmailtools-perl        | 2.03-1                       | Manipulate email in perl programs                              |
| libmalaga7               | 7.12-1                       | An automatic language analysis library                         |
| libmetacity0             | 1:2.22.0-2                   | library of lightweight GTK2 based Window Manager               |
| libmldbm-perl            | 2.01-2                       | Store multidimensional hash structures in perl tied hashes     |
| libmozjs1d               | 1.9.0.19-1                   | The Mozilla SpiderMonkey JavaScript library                    |
| libmpfr1ldbl             | 2.3.1.dfsg.1-2               | multiple precision floating-point computation                  |
| libmysqlclient15off      | 5.0.51a-24+lenny2            | MySQL database client library                                  |
| libnautilus-burn4        | 2.20.0-1                     | Nautilus Burn Library - runtime version                        |
| libnautilus-extension1   | 2.20.0-1                     | libraries for nautilus components - runtime version            |
| IIDHAUCHUS-EXCENSIONI    | Z.ZU.U-/                     | Inpraries for flaudius components - rundine version            |

| libncurses5                | 5.7+20081213-1         | shared libraries for terminal handling                       |
|----------------------------|------------------------|--------------------------------------------------------------|
| libncursesw5               | 5.7+20081213-1         | shared libraries for terminal handling (wide character       |
|                            |                        | support                                                      |
| libnet-dbus-perl           | 0.33.6-1+b1            | Extension for the DBus bindings                              |
| libnet-lite-ftp-perl       | 0.54-2                 | Perl FTP client with support for TLS                         |
| libnet-ssleay-perl         | 1.35-1                 | Perl module for Secure Sockets Layer (SSL)                   |
| libnet-telnet-perl         | 3.03-3                 | Script telnetable connections                                |
| libnewt0.52                | 0.52.2-11.3+lenny1     | Not Erik's Windowing Toolkit - text mode windowing           |
|                            |                        | with slang                                                   |
| libnfsidmap2               | 0.20-1                 | An nfs idmapping library                                     |
| libnotify1                 | 0.4.4-3                | sends desktop notifications to a notification daemon         |
| libnspr4-0d                | 4.7.1-5                | NetScape Portable Runtime Library                            |
| libnss3-1d                 | 3.12.3.1-0lenny1       | Network Security Service libraries                           |
| libogg0                    | 1.1.3-4                | Ogg Bitstream Library                                        |
| liboil0.3                  | 0.3.15-1               | Library of Optimized Inner Loops                             |
| liboobs-1-4                | 2.22.0-2               | GObject based interface to system-tools-backends -           |
|                            |                        | shared libr                                                  |
| liborbit2                  | 1:2.14.13-0.1          | libraries for ORBit2 - a CORBA ORB                           |
| libpam-gnome-keyring       | 2.22.3-2               | PAM module to unlock the GNOME keyring upon login            |
| libpam-modules             | 1.0.1-5+lenny1         | Pluggable Authentication Modules for PAM                     |
| -                          | 1.0.1-5+lenny1         | Runtime support for the PAM library                          |
| libpam-runtime<br>libpam0g | ·                      | Pluggable Authentication Modules library                     |
|                            | 1.0.1-5+lenny1         |                                                              |
| libpanel-applet2-0         | 2.20.3-5               | library for GNOME Panel applets                              |
| libpango1.0-0              | 1.20.5-5+lenny1        | Layout and rendering of internationalized text               |
| libpango1.0-common         | 1.20.5-5+lenny1        | Modules and configuration files for the Pango                |
| libpcap0.8                 | 0.9.8-5                | system interface for user-level packet capture               |
| libpci3                    | 1:3.0.0-6              | Linux PCI Utilities (shared library)                         |
| libpcre3                   | 7.6-2.1                | Perl 5 Compatible Regular Expression Library - runtime files |
| libperl5.10                | 5.10.0-19lenny2        | Shared Perl library                                          |
| libpixman-1-0              | 0.10.0-2               | pixel-manipulation library for X and cairo                   |
| libpkcs11-helper1          | 1.05-1                 | library that simplifies the interaction with PKCS#11         |
| libpng12-0                 | 1.2.27-2+lenny3        | PNG library - runtime                                        |
| libpopt0                   | 1.14-4                 | lib for parsing cmdline parameters                           |
| libpq5                     | 8.3.9-0lenny1          | PostgreSQL C client library                                  |
| librarian0                 | 0.8.1-1                | Rarian is a documentation meta-data library (library         |
| norariano                  | 0.0.1 1                | package)                                                     |
| libraw1394-8               | 1.3.0-4                | library for direct access to IEEE 1394 bus (aka              |
| IIDI GW 133 I G            | 1.5.0                  | FireWire)                                                    |
| libreadline5               | 5.2-3.1                | GNU readline and history libraries, run-time libraries       |
| librpcsecqss3              | 0.18-1                 | allows secure rpc communication using the                    |
| mbi peseegsss              | 0.10 1                 | rpcsec_gss protocol                                          |
| librsvg2-2                 | 2.22.2-2lenny1         | SAX-based renderer library for SVG files (runtime)           |
| librsvg2-common            | 2.22.2-2lenny1         | SAX-based renderer library for SVG files (extra              |
| iibi3vg2 cominon           | Z.ZZ.Z Zieiiiiyi       | runtime)                                                     |
| libsasl2-2                 | 2.1.22.dfsg1-23+lenny1 | Cyrus SASL - authentication abstraction library              |
| libscrollkeeper0           | 0.3.14-16              | Library to load .omf files (runtime files)                   |
| libselinux1                | 2.0.65-5               | SELinux shared libraries                                     |
| libsensors3                | 1:2.10.7-1             |                                                              |
|                            |                        | library to read temperature/voltage/fan sensors              |
| libsepol1                  | 2.0.30-2               | Security Enhanced Linux policy library for changing          |
| 1952                       | 0.1.11.2.1.1           | policy bin                                                   |
| libsexy2                   | 0.1.11-2+b1            | collection of additional GTK+ widgets - library              |
| libshout3                  | 2.2.2-5                | MP3/Ogg Vorbis broadcast streaming library                   |

| libsigc++-2.0-0c2a       | 2.0.18-2               | type-safe Signal Framework for C++ - runtime                       |
|--------------------------|------------------------|--------------------------------------------------------------------|
| libslab0                 | 0.9.8.svn.20070430-1.1 | beautification app library file                                    |
| libslang2                | 2.1.3-3                | The S-Lang programming library - runtime version                   |
| libsm6                   | 2:1.0.3-2              | X11 Session Management library                                     |
| libsmbclient             | 2:3.2.5-4lenny12       | shared library that allows applications to talk to                 |
|                          |                        | SMB/CIFS se                                                        |
| libsmbios-bin            | 2.0.3.dfsg-1           | Provide access to (SM)BIOS information utility binaries            |
| libsmbios2               | 2.0.3.dfsg-1           | Provide access to (SM)BIOS information dynamic library             |
| libsnmp-base             | 5.4.1~dfsg-12          | SNMP (Simple Network Management Protocol) MIBs                     |
| libsnmp15                | 5.4.1~dfsg-12          | and documentati  SNMP (Simple Network Management Protocol) library |
| ,                        |                        |                                                                    |
| libsoup2.4-1             | 2.4.1-2                | an HTTP library implementation in C Shared library                 |
| libspeex1                | 1.2~rc1-1              | The Speex codec runtime library                                    |
| libsplashy1              | 0.3.13-3               | Library to draw splash screen on boot, shutdown, resume or sus     |
| libsqlite3-0             | 3.5.9-6                | SQLite 3 shared library                                            |
| libss2                   | 1.41.3-1               | command-line interface parsing library                             |
| libssl0.9.8              | 0.9.8g-15+lenny5       | SSL shared libraries                                               |
| libstartup-notification0 | 0.9-1                  | library for program launch feedback (shared library)               |
| libstdc++6               | 4.3.2-1.1              | The GNU Standard C++ Library v3                                    |
| libstdc++6-4.3-dev       | 4.3.2-1.1              | The GNU Standard C++ Library v3 (development                       |
| IIDStuct +0-4.5-uev      | 4.3.2-1.1              | files)                                                             |
| libsysfs2                | 2.1.0-5                | interface library to sysfs                                         |
| libtag1c2a               | 1.5-3                  | TagLib Audio Meta-Data Library                                     |
| libtalloc1               | 1.2.0~git20080616-1    | hierarchical pool based memory allocator                           |
| libtasn1-3               | 1.4-1                  | Manage ASN.1 structures (runtime)                                  |
| libtext-charwidth-perl   | 0.04-5+b1              | get display widths of characters on the terminal                   |
| libtext-iconv-perl       | 1.7-1+b1               | converts between character sets in Perl                            |
| libtext-wrapi18n-perl    | 0.06-6                 | internationalized substitute of Text::Wrap                         |
| libthai-data             | 0.1.9-4+lenny1         | Data files for Thai language support library                       |
| libthai0                 | 0.1.9-4+lenny1         | Thai language support library                                      |
| libtheora0               | 1.0~beta3-1+lenny1     | The Theora Video Compression Codec                                 |
| libtie-ixhash-perl       | 1.21-2                 | ordered associative arrays for Perl                                |
| libtiff4                 | 3.8.2-11.2             | Tag Image File Format (TIFF) library                               |
| libtimedate-perl         | 1.1600-9               | Time and date functions for Perl                                   |
| libtotem-plparser10      | 2.22.3-1               | Totem Playlist Parser library - runtime version                    |
| libtrackerclient0        | 0.6.6-2                | metadata database, indexer and search tool - library               |
| libts-0.0-0              | 1.0-4                  | touch screen library                                               |
| liburi-perl              | 1.35.dfsg.1-1          | Manipulates and accesses URI strings                               |
| libusb-0.1-4             | 2:0.1.12-13            | userspace USB programming library                                  |
| libuuid-perl             | 0.02-3+b1              | Perl extension for using UUID interfaces as defined in             |
| indura peri              | 0102 3 1 5 1           | e2fspro                                                            |
| libuuid1                 | 1.41.3-1               | universally unique id library                                      |
| libvisual-0.4-0          | 0.4.0-2.1              | Audio visualization framework                                      |
| libvisual-0.4-plugins    | 0.4.0.dfsg.1-2         | Audio visualization framework plugins                              |
| libvoikko1               | 1.7-2                  | Finnish spell-checker and hyphenator library                       |
| libvolume-id0            | 0.125-7+lenny3         | libvolume_id shared library                                        |
| libvorbis0a              | 1.2.0.dfsg-3.1+lenny1  | The Vorbis General Audio Compression Codec                         |
| libvorbisenc2            | 1.2.0.dfsg-3.1+lenny1  | The Vorbis General Audio Compression Codec                         |
| libvorbisfile3           | 1.2.0.dfsg-3.1+lenny1  | The Vorbis General Audio Compression Codec                         |
| libvte-common            | 1:0.16.14-4            | Terminal emulator widget for GTK+ 2.0 - common                     |
|                          |                        | •                                                                  |

|                     |                      | files                                               |
|---------------------|----------------------|-----------------------------------------------------|
| libyte9             | 1:0.16.14-4          | Terminal emulator widget for GTK+ 2.0 - runtime     |
| IIDVCC 5            | 1.0.10.14 4          | files                                               |
| libwavpack1         | 4.50.1-1             | an audio codec (lossy and lossless) - library       |
| libwbclient0        | 2:3.2.5-4lenny12     | client library for interfacing with winbind service |
| libwnck-common      | 2.22.3-1             | Window Navigator Construction Kit - common files    |
| libwnck22           | 2.22.3-1             | Window Navigator Construction Kit - runtime files   |
| libwrap0            | 7.6.q-16             | Wietse Venema's TCP wrappers library                |
| libwww-perl         | 5.813-1              | WWW client/server library for Perl (aka LWP)        |
| libx11-6            | 2:1.1.5-2            | X11 client-side library                             |
| libx11-data         | 2:1.1.5-2            | X11 client-side library                             |
| libx86-1            | 1.1+ds1-2            | x86 real-mode library                               |
| libxapian15         | 1.0.7-4              | Search engine library                               |
| libxau6             | 1:1.0.3-3            | X11 authorisation library                           |
| libxaw7             | 2:1.0.4-2            | X11 Athena Widget library                           |
| libxcb-render-util0 | 0.2.1+git1-1         | utility libraries for X C Binding render-util       |
| libxcb-render0      | 1.1-1.2              | X C Binding, render extension                       |
| libxcb-xlib0        | 1.1-1.2              | X C Binding, Xlib/XCB interface library             |
| libxcb1             | 1.1-1.2              | X C Binding                                         |
| libxcomposite1      | 1:0.4.0-3            | X11 Composite extension library                     |
| libxcursor1         | 1:1.1.9-1            | X cursor management library                         |
| libxdamage1         | 1:1.1.1-4            | X11 damaged region extension library                |
| libxdmcp6           | 1:1.0.2-3            | X11 Display Manager Control Protocol library        |
| libxext6            | 2:1.0.4-1            | X11 miscellaneous extension library                 |
| libxfixes3          | 1:4.0.3-2            | X11 miscellaneous 'fixes' extension library         |
| libxfont1           | 1:1.3.3-1            | X11 font rasterisation library                      |
| libxft2             | 2.1.12-3             | FreeType-based font drawing library for X           |
| libxi6              | 2:1.1.4-1            | X11 Input extension library                         |
| libxinerama1        | 2:1.0.3-2            | X11 Xinerama extension library                      |
| libxkbfile1         | 1:1.0.5-1            | X11 keyboard file manipulation library              |
| libxklavier12       | 3.5-2                | X Keyboard Extension high-level API                 |
| libxml-parser-perl  | 2.36-1.1+b1          | Perl module for parsing XML files                   |
| libxml-twig-perl    | 1:3.32-1             | Perl module for processing huge XML documents in    |
| libxiiii twig peri  | 1.5.52 1             | tree mode                                           |
| libxml-xpath-perl   | 1.13-6               | Perl module for processing XPath                    |
| libxml2             | 2.6.32.dfsg-5+lenny1 | GNOME XML library                                   |
| libxml2-utils       | 2.6.32.dfsg-5+lenny1 | XML utilities                                       |
| libxmu6             | 2:1.0.4-1            | X11 miscellaneous utility library                   |
| libxmuu1            | 2:1.0.4-1            | X11 miscellaneous micro-utility library             |
| libxpm4             | 1:3.5.7-1            | X11 pixmap library                                  |
| libxrandr2          | 2:1.2.3-1            | X11 RandR extension library                         |
| libxrender1         | 1:0.9.4-2            | X Rendering Extension client library                |
| libxres1            | 2:1.0.3-1            | X11 Resource extension library                      |
| libxslt1.1          | 1.1.24-2             | XSLT processing library - runtime library           |
| libxss1             | 1:1.1.3-1            | X11 Screen Saver extension library                  |
| libxt6              | 1:1.0.5-3            | X11 toolkit intrinsics library                      |
| libxtrap6           | 2:1.0.0-5            | X11 event trapping extension library                |
| libxtst6            | 2:1.0.3-1            | X11 Testing Resource extension library              |
| libxv1              | 2:1.0.4-1            | X11 Video extension library                         |
| libxxf86dga1        | 2:1.0.2-1            | X11 Direct Graphics Access extension library        |
| libxxf86misc1       | 1:1.0.1-3            | X11 XFree86 miscellaneous extension library         |
| libxxf86vm1         | 1:1.0.2-1            | X11 XFree86 video mode extension library            |
| linux-image-2.6-686 | 2.6.26+17+lenny1     | Linux 2.6 image on PPro/Celeron/PII/PIII/P4         |
|                     | , -                  | J · ·                                               |

| linux-image-2.6.26-2-686   | 2.6.26-19lenny2          | Linux 2.6.26 image on PPro/Celeron/PII/PIII/P4      |
|----------------------------|--------------------------|-----------------------------------------------------|
| linux-image-2.6.30-bpo.2-6 | 2.6.30-8~bpo50+2         | Linux 2.6.30 image on PPro/Celeron/PII/PIII/P4      |
| 86                         |                          |                                                     |
| linux-libc-dev             | 2.6.26-19lenny2          | Linux support headers for userspace development     |
| linux-sound-base           | 1.0.17.dfsg-4            | base package for ALSA and OSS sound systems         |
| locales                    | 2.7-18                   | GNU C Library: National Language (locale) data      |
|                            |                          | [support]                                           |
| lockfile-progs             | 0.1.11-0.1               | Programs for locking and unlocking files and        |
|                            |                          | mailboxes                                           |
| login                      | 1:4.1.1-6                | system login tools                                  |
| logrotate                  | 3.7.1-5                  | Log rotation utility                                |
| Irzsz                      | 0.12.21-4.1              | Tools for zmodem/xmodem/ymodem file transfer        |
| lsb-base                   | 3.2-20                   | Linux Standard Base 3.2 init script functionality   |
| Isof                       | 4.78.dfsg.1-4            | List open files                                     |
| Izma                       | 4.43-14                  | Compression method of 7z format in 7-Zip program    |
| m4                         | 1.4.11-1                 | a macro processing language                         |
| make                       | 3.81-5                   | The GNU version of the "make" utility.              |
| makedev                    | 2.3.1-88                 | creates device files in /dev                        |
| man-db                     | 2.5.2-4                  | on-line manual pager                                |
| manpages                   | 3.05-1                   | Manual pages about using a GNU/Linux system         |
| mawk                       | 1.3.3-11.1               | a pattern scanning and text processing language     |
| menu                       | 2.1.41                   | generates programs menu for all menu-aware          |
|                            |                          | applications                                        |
| menu-xdg                   | 0.3                      | freedesktop.org menu compliant window manager       |
|                            |                          | scripts                                             |
| metacity                   | 1:2.22.0-2               | A lightweight GTK2 based Window Manager             |
| metacity-common            | 1:2.22.0-2               | Shared files of lightweight GTK2 based Window       |
|                            |                          | Manager                                             |
| mime-support               | 3.44-1                   | MIME files 'mime.types' & 'mailcap', and support    |
|                            |                          | programs                                            |
| minicom                    | 2.3-1                    | friendly menu driven serial communication program   |
| mktemp                     | 1.5-9                    | tool for creating temporary files                   |
| mlocate                    | 0.21.1-1                 | quickly find files on the filesystem based on their |
|                            |                          | name                                                |
| modconf                    | 0.3.9                    | Device Driver Configuration                         |
| module-init-tools          | 3.4-1                    | tools for managing Linux kernel modules             |
| mount                      | 2.13.1.1-1               | Tools for mounting and manipulating filesystems     |
| mutt                       | 1.5.18-6                 | text-based mailreader supporting MIME, GPG, PGP     |
|                            |                          | and threading                                       |
| myspell-en-us              | 1:2.4.0-3                | English_american dictionary for myspell             |
| mysql-common               | 5.0.51a-24+lenny2        | MySQL database common files                         |
| nautilus                   | 2.20.0-7                 | file manager and graphical shell for GNOME          |
| nautilus-cd-burner         | 2.20.0-1                 | CD Burning front-end for Nautilus                   |
| nautilus-data              | 2.20.0-7                 | data files for nautilus                             |
| ncurses-base               | 5.7+20081213-1           | basic terminal type definitions                     |
| ncurses-bin                | 5.7+20081213-1           | terminal-related programs and man pages             |
| ncurses-term               | 5.7+20081213-1           | additional terminal type definitions                |
| net-tools                  | 1.60-22                  | The NET-3 networking toolkit                        |
| netbase                    | 4.34                     | Basic TCP/IP networking system                      |
| netcat-traditional         | 1.10-38                  | TCP/IP swiss army knife                             |
| nfs-common                 | 1:1.1.2-6lenny1          | NFS support files common to client and server       |
| notification-daemon        | 0.3.7-1+b1               | a daemon that displays passive pop-up notifications |
|                            | 1:4.2.4p4+dfsg-8lenny3   | client for setting system time from NTP servers     |
| ntpdate                    | 1.4.2.4p4Tuisy-oleilily3 | Chefic for Security System time Holli NTP ServerS   |

| openbsd-inetd           | 0.20080125-2          | The OpenBSD Internet Superserver                               |
|-------------------------|-----------------------|----------------------------------------------------------------|
| openssh-blacklist       | 0.4.1                 | list of default blacklisted OpenSSH RSA and DSA keys           |
| openssh-blacklist-extra | 0.4.1                 | list of non-default blacklisted OpenSSH RSA and DSA            |
| openssn-blacklist-extra | 0.4.1                 | keys                                                           |
| openssh-client          | 1:5.1p1-5             | secure shell client, an rlogin/rsh/rcp replacement             |
| openssh-server          | 1:5.1p1-5             | secure shell server, an rshd replacement                       |
| openssl                 | 0.9.8g-15+lenny6      | Secure Socket Layer (SSL) binary and related                   |
| openssi                 | 0.9.6g-15+lefiliyo    | cryptographic too                                              |
| openssl-blacklist       | 0.4.2                 | list of blacklisted OpenSSL RSA keys                           |
| openvpn                 | 2.1~rc11-1            | virtual private network daemon                                 |
| openvpn-blacklist       | 0.3                   | list of blacklisted OpenVPN RSA shared keys                    |
| oss-compat              | 0.0.4+nmu2            | OSS compatibility package                                      |
| passwd                  | 1:4.1.1-6             | change and administer password and group data                  |
| pciutils                | 1:3.0.0-6             | Linux PCI Utilities                                            |
| perl                    | 5.10.0-19lenny2       | Larry Wall's Practical Extraction and Report Language          |
| perl-base               | 5.10.0-19lenny2       | minimal Perl system                                            |
| perl-modules            | 5.10.0-19lenny2       | Core Perl modules                                              |
| •                       | <u> </u>              |                                                                |
| php5-common             | 5.2.6.dfsg.1-1+lenny4 | Common files for packages built from the php5                  |
|                         | 1.1.2.4-1             | source                                                         |
| pm-utils                | 6.0-9                 | utilities and scripts for power management                     |
| portmap                 | 1.30+nmu1             | RPC port mapper                                                |
| powermgmt-base          |                       | Common utils and configs for power management                  |
| ppp                     | 2.4.4rel-10.1         | Point-to-Point Protocol (PPP) - daemon                         |
| pppconfig               | 2.3.18                | A text menu based utility for configuring ppp                  |
| pppoe                   | 3.8-3                 | PPP over Ethernet driver                                       |
| pppoeconf               | 1.18                  | configures PPPoE/ADSL connections                              |
| procps                  | 1:3.2.7-11            | /proc file system utilities                                    |
| proftpd                 | 1.3.1-17lenny4        | versatile, virtual-hosting FTP daemon                          |
| proftpd-basic           | 1.3.1-17lenny4        | versatile, virtual-hosting FTP daemon - binaries               |
| proftpd-mod-ldap        | 1.3.1-17lenny4        | versatile, virtual-hosting FTP daemon - LDAP module            |
| proftpd-mod-mysql       | 1.3.1-17lenny4        | versatile, virtual-hosting FTP daemon - MySQL                  |
|                         |                       | module                                                         |
| proftpd-mod-pgsql       | 1.3.1-17lenny4        | versatile, virtual-hosting FTP daemon - PostgreSQL             |
| namics                  | 22.6-1                | module                                                         |
| psmisc                  |                       | Utilities that use the proc filesystem                         |
| python                  | 2.5.2-3               | An interactive high-level object-oriented language             |
|                         | 0.2.5.1.1.1           | (default ve                                                    |
| python-beagle           | 0.3.5-1+b1            | Python bindings for beagle                                     |
| python-cairo            | 1.4.12-1.2            | Python bindings for the Cairo vector graphics library          |
| python-central          | 0.6.8                 | register and build utility for Python packages                 |
| python-dbus             | 0.82.4-2              | simple interprocess messaging system (Python interface)        |
| python-fpconst          | 0.7.2-4               | Utilities for handling IEEE 754 floating point special         |
|                         | 2.12.1.5              | values                                                         |
| python-glade2           | 2.12.1-6              | GTK+ bindings: Glade support                                   |
| python-gmenu            | 2.22.2-4              | an implementation of the freedesktop menu specification for GN |
| python-gnome2           | 2.22.0-1              | Python bindings for the GNOME desktop environment              |
| python-gnome2-desktop   | 2.22.0-2              | Python bindings for the GNOME desktop environment              |
| python-gobject          | 2.14.2-2              | Python bindings for the GObject library                        |
| python-gtk2             | 2.12.1-6              | Python bindings for the GTK+ widget set                        |
| python-gtksourceview2   | 2.2.0-1+b1            | Python bindings for the GtkSourceView widget                   |
| python-libxml2          | 2.6.32.dfsg-5+lenny1  | Python bindings for the GNOME XML library                      |
|                         | 1                     | , J =                                                          |

| nython minimal                        | 2522            | A minimal cubset of the Dythen language (def-                |
|---------------------------------------|-----------------|--------------------------------------------------------------|
| python-minimal                        | 2.5.2-3         | A minimal subset of the Python language (default             |
| python-numeric                        | 24.2-9          | version)  Numerical (matrix-oriented) Mathematics for Python |
| python-pyorbit                        | 2.14.3-2        | A Python language binding for the ORBit2 CORBA               |
| python-pyorbit                        | 2.14.3-2        | implementation                                               |
| nython-coanny                         | 0.12.0-4        | SOAP Support for Python                                      |
| python-soappy<br>python-support       | 0.8.4lenny1     | automated rebuilding support for Python modules              |
| python2.5                             | 2.5.2-15        | An interactive high-level object-oriented language           |
| python2.5                             | 2.3.2-13        | (version 2.                                                  |
| python2.5-minimal                     | 2.5.2-15        | A minimal subset of the Python language (version 2.5)        |
| radeontool                            | 1.5-5           | utility to control ATI Radeon backlight functions on         |
| Tudeontoon                            | 110 0           | laptops                                                      |
| readline-common                       | 5.2-3.1         | GNU readline and history libraries, common files             |
| rsyslog                               | 3.18.6-4        | enhanced multi-threaded syslogd                              |
| scrollkeeper                          | 0.3.14-16       | A free electronic cataloging system for                      |
| <del> </del>                          |                 | documentation                                                |
| sed                                   | 4.1.5-6         | The GNU sed stream editor                                    |
| sgml-base                             | 1.26            | SGML infrastructure and SGML catalog file support            |
| sgml-data                             | 2.0.3           | common SGML and XML data                                     |
| shared-mime-info                      | 0.30-2          | FreeDesktop.org shared MIME database and spec                |
| snmp                                  | 5.4.1~dfsg-12   | SNMP (Simple Network Management Protocol)                    |
|                                       |                 | applications                                                 |
| snmpd                                 | 5.4.1~dfsg-12   | SNMP (Simple Network Management Protocol)                    |
|                                       |                 | agents                                                       |
| ssh                                   | 1:5.1p1-5       | secure shell client and server (metapackage)                 |
| ssl-cert                              | 1.0.23          | simple debconf wrapper for OpenSSL                           |
| sudo                                  | 1.6.9p17-3      | Provide limited super user privileges to specific users      |
| synaptic                              | 0.62.1+nmu1     | Graphical package manager                                    |
| system-tools-backends                 | 2.6.0-2lenny4   | System Tools to manage computer configuration                |
|                                       |                 | scripts                                                      |
| sysv-rc                               | 2.86.ds1-61     | System-V-like runlevel change mechanism                      |
| sysvinit                              | 2.86.ds1-61     | System-V-like init utilities                                 |
| sysvinit-utils                        | 2.86.ds1-61     | System-V-like utilities                                      |
| tar                                   | 1.20-1          | GNU version of the tar archiving utility                     |
| tasksel                               | 2.78            | Tool for selecting tasks for installation on Debian          |
|                                       |                 | systems                                                      |
| tasksel-data                          | 2.78            | Official tasks used for installation of Debian systems       |
| tcpd                                  | 7.6.q-16        | Wietse Venema's TCP wrapper utilities                        |
| tcpdump                               | 3.9.8-4         | A powerful tool for network monitoring and data              |
|                                       |                 | acquisition                                                  |
| telnet                                | 0.17-36         | The telnet client                                            |
| telnetd                               | 0.17-36         | The telnet server                                            |
| tftpd                                 | 0.17-16         | Trivial file transfer protocol server                        |
| time                                  | 1.7-23          | The GNU time program for measuring cpu resource              |
|                                       |                 | usage                                                        |
| traceroute                            | 2.0.11-2        | Traces the route taken by packets over an IPv4/IPv6          |
|                                       |                 | network                                                      |
| ttf-dejavu                            | 2.25-3          | Metapackage to pull in ttf-dejavu-core and                   |
|                                       |                 | ttf-dejavu-extra                                             |
| ttf-dejavu-core                       | 2.25-3          | Vera font family derivate with additional characters         |
| ttf-dejavu-extra                      | 2.25-3          | Vera font family derivate with additional characters         |
| tzdata                                | 2009I-0lenny1.1 | time zone and daylight-saving time data                      |
| · · · · · · · · · · · · · · · · · · · |                 |                                                              |

| uef                         | 3.0016               | Undata Configuration Files processes user changes to     |
|-----------------------------|----------------------|----------------------------------------------------------|
| ucf                         | 3.0016               | Update Configuration File: preserve user changes to      |
| udev                        | 0.125-7+lenny3       | config fil /dev/ and hotplug management daemon           |
| update-inetd                | 4.31                 | inetd configuration file updater                         |
| usbmount                    | 0.0.14.1             | automatically mount and unmount USB mass storage         |
| assinounc                   | 0.0.14.1             | devices                                                  |
| usbutils                    | 0.73-10              | Linux USB utilities                                      |
| uswsusp                     | 0.7-1.2              | tools to use userspace software suspend provided by      |
| - doousp                    | 0.7 2.2              | Linux                                                    |
| util-linux                  | 2.13.1.1-1           | Miscellaneous system utilities                           |
| vbetool                     | 1.0-3                | run real-mode video BIOS code to alter hardware          |
|                             |                      | state                                                    |
| vim                         | 1:7.1.314-3+lenny2   | Vi IMproved - enhanced vi editor                         |
| vim-common                  | 1:7.1.314-3+lenny2   | Vi IMproved - Common files                               |
| vim-runtime                 | 1:7.1.314-3+lenny2   | Vi IMproved - Runtime files                              |
| vim-tiny                    | 1:7.1.314-3+lenny2   | Vi IMproved - enhanced vi editor - compact version       |
| w3m                         | 0.5.2-2+b1           | WWW browsable pager with excellent tables/frames         |
|                             |                      | support                                                  |
| watchdog                    | 5.4-10               | A software watchdog                                      |
| wget                        | 1.11.4-2+lenny1      | retrieves files from the web                             |
| whiptail                    | 0.52.2-11.3+lenny1   | Displays user-friendly dialog boxes from shell scripts   |
| whois                       | 4.7.30               | an intelligent whois client                              |
| wodim                       | 9:1.1.9-1            | command line CD/DVD writing tool                         |
| x-ttcidfont-conf            | 31                   | TrueType and CID fonts configuration for X               |
| x11-apps                    | 7.3+4                | X applications                                           |
| x11-common                  | 1:7.3+20             | X Window System (X.Org) infrastructure                   |
| x11-session-utils           | 7.3+1                | X session utilities                                      |
| x11-utils                   | 7.3+2+nmu1           | X11 utilities                                            |
| x11-xfs-utils               | 7.3+1                | X font server utilities                                  |
| x11-xkb-utils               | 7.4+1                | X11 XKB utilities                                        |
| x11-xserver-utils           | 7.3+5                | X server utilities                                       |
| xauth                       | 1:1.0.3-2            | X authentication utility                                 |
| xbase-clients               | 1:7.3+20             | miscellaneous X clients - metapackage                    |
| xfonts-100dpi               | 1:1.0.0-4            | 100 dpi fonts for X                                      |
| xfonts-75dpi                | 1:1.0.0-4            | 75 dpi fonts for X                                       |
| xfonts-base                 | 1:1.0.0-5            | standard fonts for X                                     |
| xfonts-encodings            | 1:1.0.2-3            | Encodings for X.Org fonts                                |
| xfonts-scalable             | 1:1.0.0-6            | scalable fonts for X                                     |
| xfonts-utils                | 1:7.4+1              | X Window System font utility programs                    |
| xinit                       | 1.0.9-2              | X server initialisation tool                             |
| xkb-data                    | 1.3-2                | X Keyboard Extension (XKB) configuration data            |
| xml-core                    | 0.12                 | XML infrastructure and XML catalog file support          |
| xorg                        | 1:7.3+20             | X.Org X Window System                                    |
| xorg-docs                   | 1:1.4-4              | Miscellaneous documentation for the X.Org software suite |
| xserver-xephyr              | 2:1.4.2-10.lenny2    | nested X server                                          |
| xserver-xorg                | 1:7.3+20             | the X.Org X server                                       |
| xserver-xorg-core           | 2:1.4.2-10.lenny2    | Xorg X server - core server                              |
| xserver-xorg-input-all      | 1:7.3+20             | the X.Org X server input driver metapackage              |
| xserver-xorg-input-evdev    | 1:2.0.8-1            | X.Org X server evdev input driver                        |
| xserver-xorg-input-kbd      | 1:1.3.1-1            | X.Org X server keyboard input driver                     |
| xserver-xorg-input-mouse    | 1:1.3.0-1            | X.Org X server mouse input driver                        |
| xserver-xorg-input-synaptic | 0.14.7~git20070706-3 | Synaptics TouchPad driver for X.Org/XFree86 server       |

| s                                                   |                               |                                                   |
|-----------------------------------------------------|-------------------------------|---------------------------------------------------|
| xserver-xorg-input-wacom                            | 0.7.9.3-2                     | X.Org X server Wacom input driver                 |
| xserver-xorg-video-all                              | 1:7.3+20                      | the X.Org X server output driver metapackage      |
| xserver-xorg-video-apm                              | 1:1.2.0-1                     | X.Org X server APM display driver                 |
| xserver-xorg-video-ark                              | 1:0.7.0-1                     | X.Org X server ark display driver                 |
| xserver-xorg-video-ati                              | 1:6.9.0-1+lenny4              | X.Org X server ATI display driver wrapper         |
| xserver-xorg-video-chips                            | 1:1.2.0-1                     | X.Org X server Chips display driver               |
| xserver-xorg-video-cirrus                           | 1:1.2.1-1.lenny1              | X.Org X server Cirrus display driver              |
| xserver-xorg-video-cyrix                            | 1:1.1.0-8                     | X.Org X server Cyrix display driver               |
| xserver-xorg-video-dummy                            | 1:0.3.0-1                     | X.Org X server dummy display driver               |
| xserver-xorg-video-fbdev                            | 1:0.4.0-1                     | X.Org X server fbdev display driver               |
| xserver-xorg-video-glint                            | 1:1.2.1-1                     | X.Org X server Glint display driver               |
|                                                     | 1:1.3.0-1                     |                                                   |
| xserver-xorg-video-i128                             |                               | X.Org X server i128 display driver                |
| xserver-xorg-video-i740                             | 1:1.2.0-1                     | X.Org X server i740 display driver                |
| xserver-xorg-video-imstt                            | 1:1.1.0-7                     | X.Org X server IMSTT display driver               |
| xserver-xorg-video-intel                            | 2:2.3.2-2+lenny6              | X.Org X server Intel i8xx, i9xx display driver    |
| xserver-xorg-video-mach64                           | 6.8.0-1                       | X.Org X server ATI Mach64 display driver          |
| xserver-xorg-video-mga                              | 1:1.4.9.dfsg-1                | X.Org X server MGA display driver                 |
| xserver-xorg-video-neomag                           | 1:1.2.1-1                     | X.Org X server Neomagic display driver            |
| ic                                                  | 1 2 0 2 4                     | V O V NGC C I GVI II I I I I                      |
| xserver-xorg-video-nsc                              | 1:2.8.3-4                     | X.Org X server NSC Geode GX1 display driver       |
| xserver-xorg-video-nv                               | 1:2.1.10-1                    | X.Org X server NV display driver                  |
| xserver-xorg-video-openchr                          | 1:0.2.902+svn579-4            | X.Org X server VIA display driver                 |
| ome                                                 | 6.0.0.1                       | V O V ATT 120 II I I I                            |
| xserver-xorg-video-r128                             | 6.8.0-1                       | X.Org X server ATI r128 display driver            |
| xserver-xorg-video-radeon                           | 1:6.9.0-1+lenny4              | X.Org X server ATI Radeon display driver          |
| xserver-xorg-video-radeonh                          | 1.2.1-2                       | X.Org X server AMD/ATI r5xx, r6xx display driver  |
| d                                                   | 1.4.2.0 dfcg 1.2              | V Org V comics. Bondition display driver          |
| xserver-xorg-video-renditio                         | 1:4.2.0.dfsg.1-2              | X.Org X server Rendition display driver           |
| xserver-xorg-video-s3                               | 1:0.6.0-1                     | X.Org X server legacy S3 display driver           |
| xserver-xorg-video-s3virge                          | 1:1.10.1-1                    | X.Org X server S3 ViRGE display driver            |
| xserver-xorg-video-savage                           |                               | X.Org X server Savage display driver              |
|                                                     | 1:2.2.1-2.lenny1<br>1:1.6.0-1 | X.Org X server SiliconMotion display driver       |
| xserver-xorg-video-siliconm otion                   | 1.1.0.0-1                     | A.Org A server Siliconfiduoti display driver      |
|                                                     | 1:0.10.0-1                    | X.Org X server SiS display driver                 |
| xserver-xorg-video-sis<br>xserver-xorg-video-sisusb | 1:0.9.0-1                     | X.Org X server SiS USB display driver             |
| xserver-xorg-video-tdfx                             | 1:1.4.0-1                     | X.Org X server tdfx display driver                |
| xserver-xorg-video-tqa                              | 1:1.4.0-1                     |                                                   |
|                                                     |                               | X.Org X server TGA display driver                 |
| xserver-xorg-video-trident                          | 1:1.3.0-1                     | X.Org X server Trident display driver             |
| xserver-xorg-video-tseng                            | 1:1.2.0-1                     | X.Org X server Tseng display driver               |
| xserver-xorg-video-v4l                              | 0.2.0-1                       | X.Org X server Video 4 Linux display driver       |
| xserver-xorg-video-vesa                             | 1:1.3.0-4                     | X.Org X server VESA display driver                |
| xserver-xorg-video-vga                              | 1:4.1.0-8                     | X.Org X server VGA display driver                 |
| xserver-xorg-video-vmware                           | 1:10.16.2-1                   | X.Org X server VMware display driver              |
| xserver-xorg-video-voodoo                           | 1:1.2.0-1                     | X.Org X server Voodoo display driver              |
| xsltproc                                            | 1.1.24-2                      | XSLT command line processor                       |
| xulrunner-1.9                                       | 1.9.0.19-1                    | XUL + XPCOM application runner                    |
| yelp                                                | 2.22.1-8+b1                   | Help browser for GNOME 2                          |
| zenity                                              | 2.22.1-2                      | Display graphical dialog boxes from shell scripts |
| zlib1g                                              | 1:1.2.3.3.dfsg-12             | compression library - runtime                     |